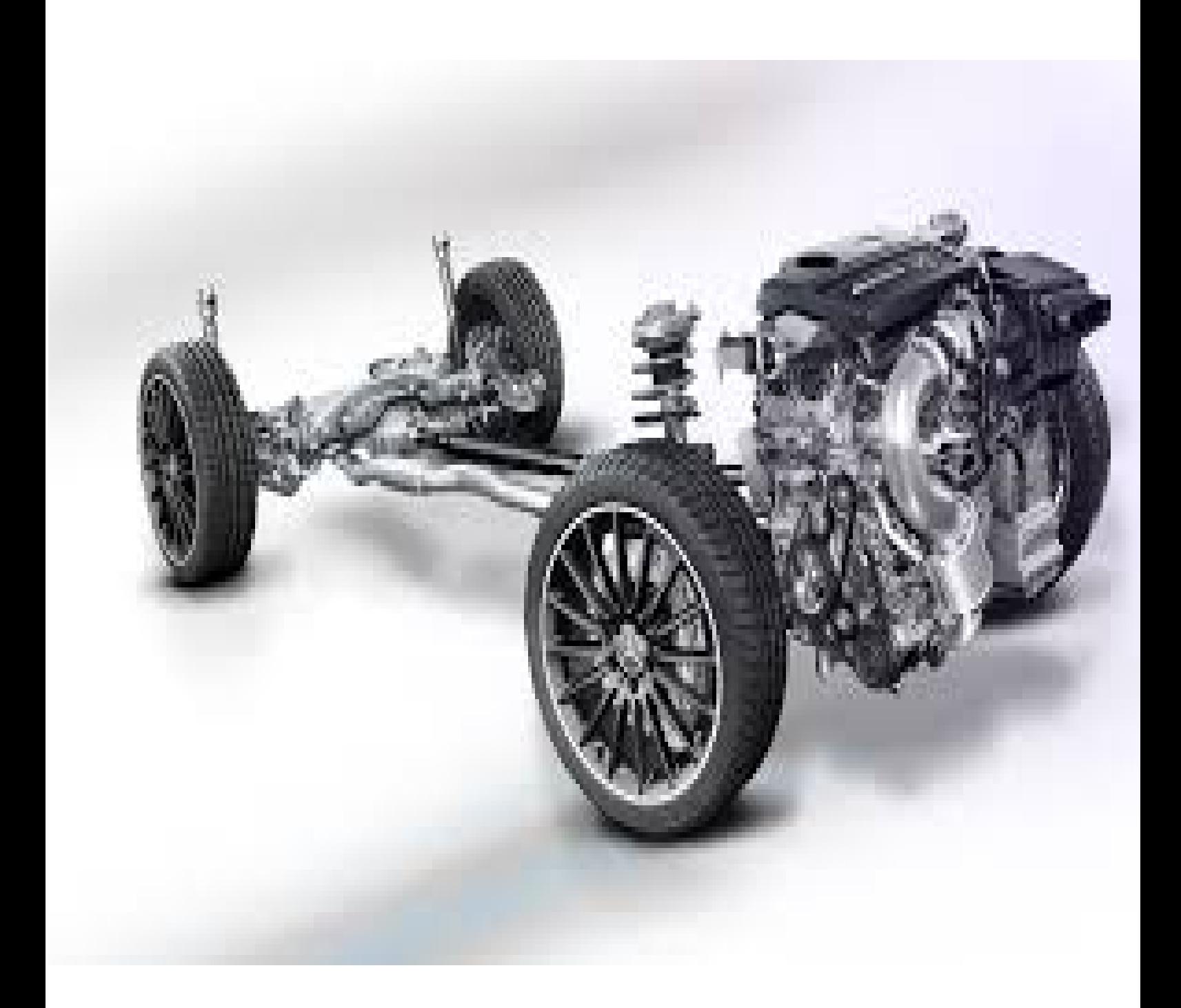

Investigation numérique de la variation de profil d'injection sur les performances et les émission du moteur diesel

Pan: GHEZAL Hanane

#### REPUBLIQUE ALGERIENNE DEMOCRATIQUE ET POPULAIRE MINISTERE DE L'ENSEIGNEMENT SUPERIEUR ET DE LA RECHERCHE SCIENTIFIQUE CENTRE UNIVERSITAIRE « SALHI AHMED » DE NAAMA

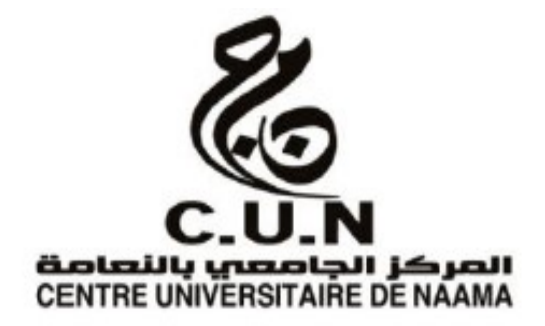

# INSTITUT DES SCIENCES ET TECHNOLOGIE DEPARTEMENT DE TECHNOLOGIE MEMOIRE DE MASTER Spécialité : Génie Mécanique Option : Energétique Intitulé de Mémoire

Investigation numérique de la variation de profil d'injection sur les performances et les émissions du moteur diesel

Par : GHEZAL Hanane

#### Soutenu publiquement le 27/06/2019, devant le jury

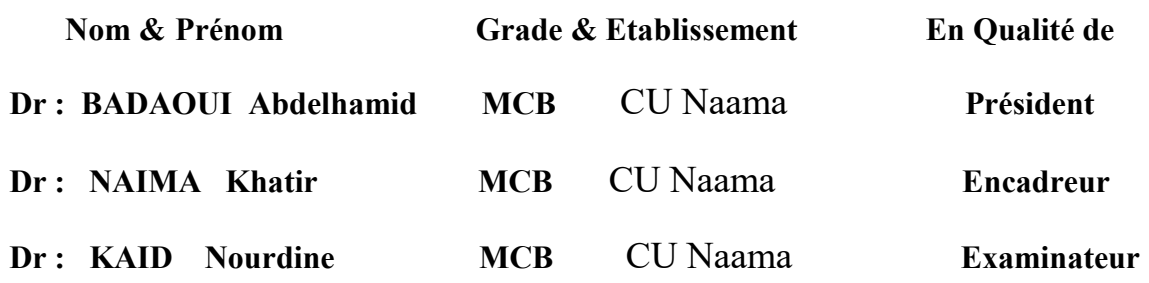

Année universitaire 2018-2019

# Remerciements

Avant tout propos, je tiens à rendre grâce à Dieu qui m'a guidé sur la bonne voie.

Un grand merci à mon encadreur Mr. Khatir NAIMA, Merci pour tout ce temps que vous m'avez accordé, votre disponibilité, votre aide.

Je remercie chaleureusement Mr. Bouighi habib , pour sa disponibilité, sa rigueur scientifique et son sens d'écouté et d'échange.

Je remercie également tous les enseignants pédagogiques de l'institut des sciences et technologie de centre universitaire de Naâma qui ont contribué à notre formation.

Et mes collègues. À tous ceux et celles qui de près ou de loin ont apporté aide et encouragement, qu'ils trouvent ici l'expression de notre profonde gratitude.

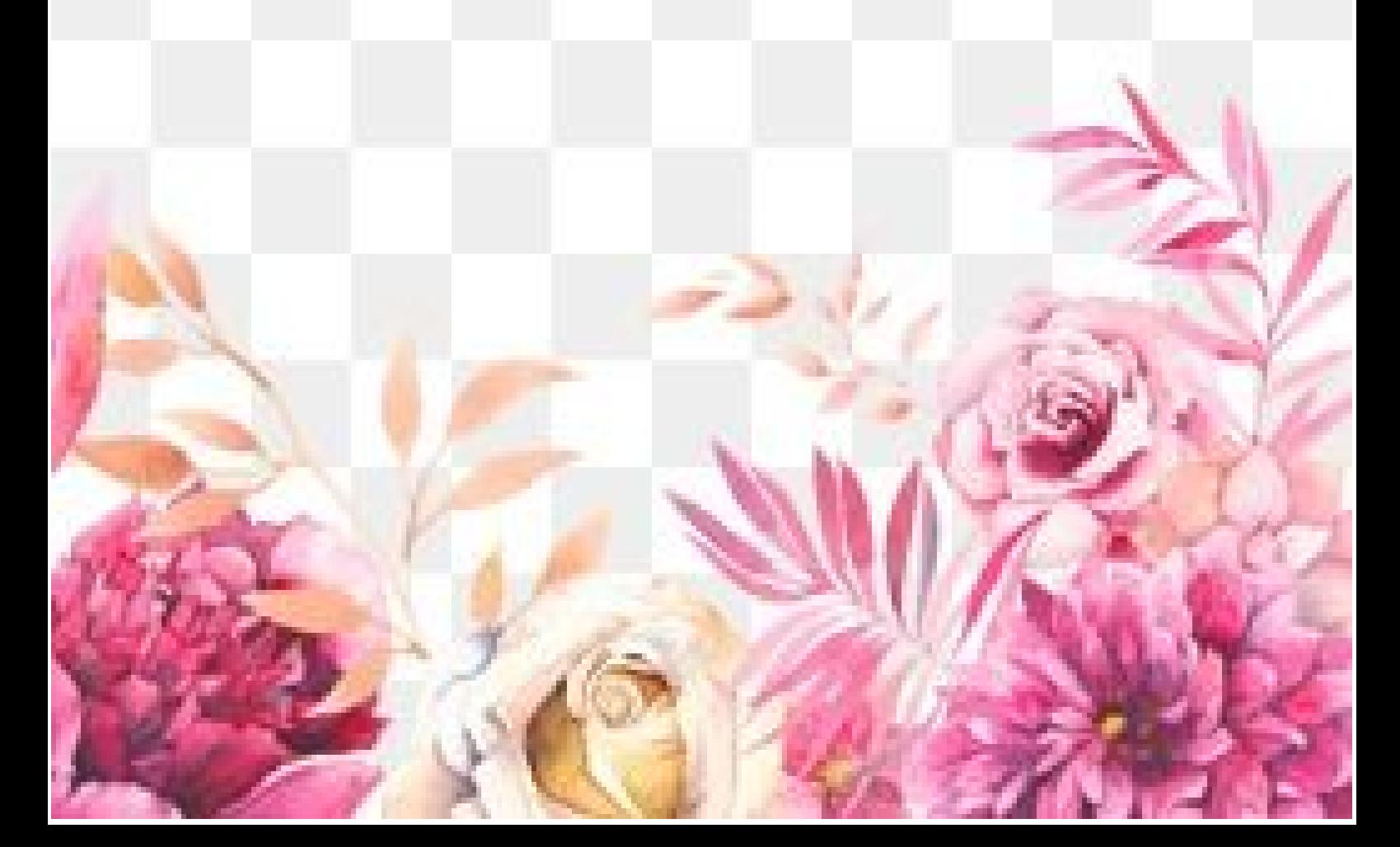

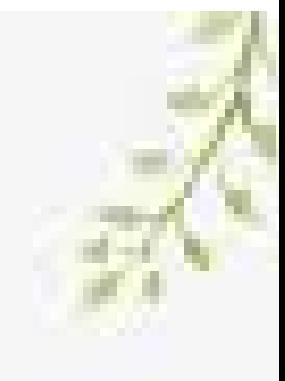

Rien n'est aussi beau à offrir que le fruit d'un labeur qu'on dédie du fond du cœur à ceux qu'on aime et qu'on remercie en exprimant La gratitude et la reconnaissance durant toute notre existence. Ce travail est aussi dédié à la mémoire de mon très cher père, grand symbole de force et de courage.

Dédicace

A la personne la plus chères à mon cœur, ma mère car c'est grâce à son soutiens que j'ai pu arriver à ce stade; je souhaite que ce travail soit à la hauteur de tout ce qu'elle a pu faire pour moi.

A mes très chers frères boumadien ,samir , mohamed et mes belles sœurs malika, fatima, sabah.

Une spéciale dédicace pour mes meilleurs amis : ahlam , souad , soulaf ,amel,houda,salima,fatima.

Sans oublier toutes personnes qui me connaissent de loin ou de prés, en particulier : la classe de M2 génie énergétique.

.

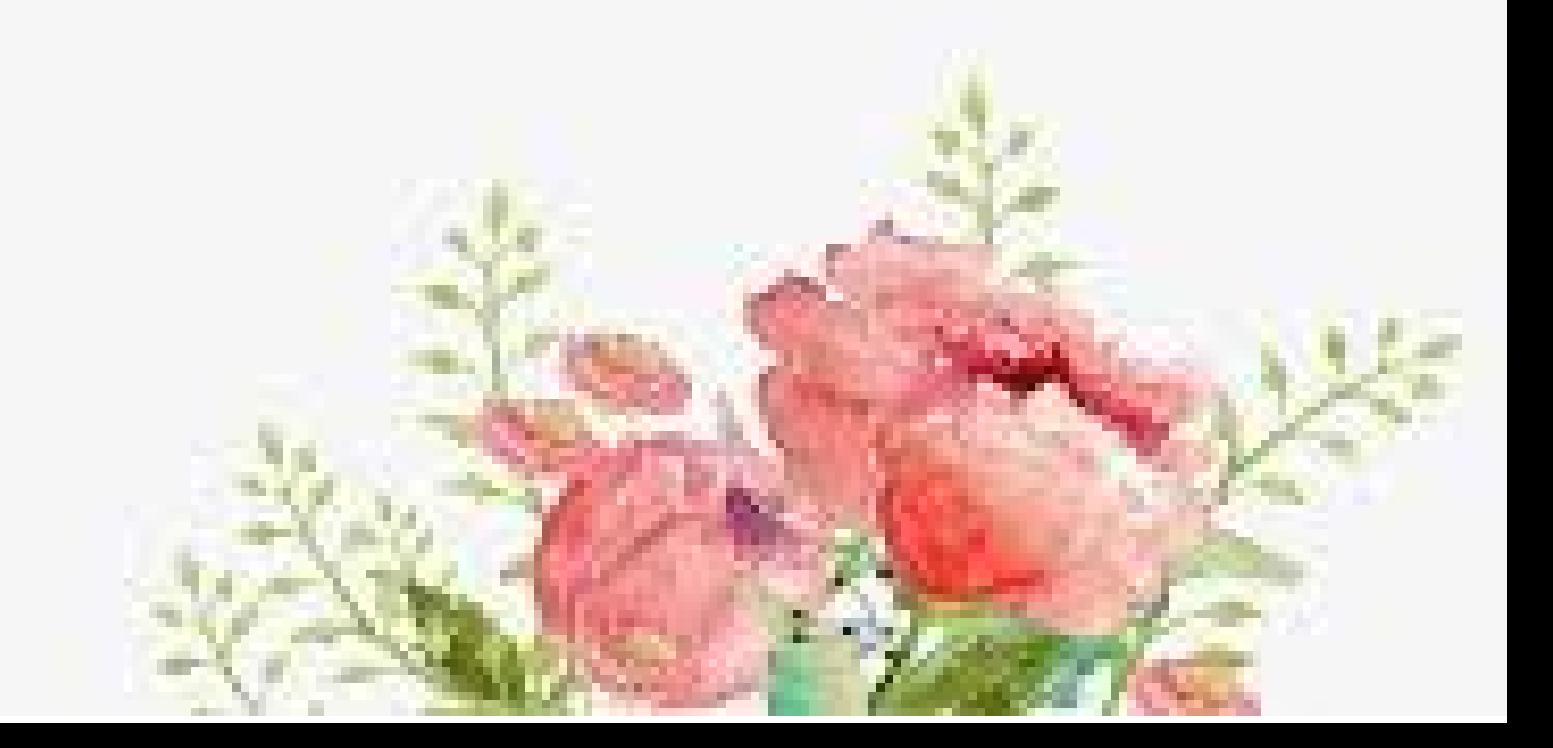

# Résumé

Le développement actuel des moteurs à combustion interne doit répondre à une volonté persistante de réduction de la consommation et au respect des normes antipollution de plus en plus sévères. La simulation de la combustion dans les moteurs diesel est un outil très important car elle permet à un moindre coût une compréhension approfondie des caractéristiques de la combustion et prévoit également la formation de polluants. Une simulation numérique réussie de la combustion diesel exige la modélisation des divers processus, tels que le comportement du jet de carburant, le délai d'allumage, la chimie, la turbulence, etc.… aussi bien que les interactions entre elles.

Dans ce travail, une simulation numérique a été menée afin d'étudier l'impact de profil d'injection sur les performances et les émissions de moteur diesel à injection direct. Pour ce faire, cinq profils d'injection on été choisi. Cette investigation est effectué en utilisant le code de calcule CONVERGE.

Mots-clefs : Moteur Diesel, injection, profil, combustion , polluants, simulation numérique.

# Absract

Now days the economic and the ecological rules require important reductions in fuel consumption and pollutants emissions of the internal combustion engines. Diesel engine numerical simulation is avery interesting way to optimize at a low cost the combustion characteristics and also to predict pollutants formation. Successful simulation of Diesel combustion requires accurate modeling for the various processes, such as spray behavior, ignition, chemistry, turbulence, etc... as well as the interactions between them.

In this work, a numerical simulation was conducted to study the impact of injection profile on the performance and emissions of direct injection diesel engine. To do this, five injection profiles were chosen. This investigation is performed using the CONVERGE .

Keywords: Diesel engine, injection, combustion, pollutants, numerical simulation.

ملخص

إن تطوير محركات الاحتراق الداخلي يجب أن يستجيب لمتطلبات تخفيض استهلاك الوقود وكذلك مسايرة المقاييس البيئية التي تزداد حدة يوما بعد يوم.تعتبر المحاكاة الرقمية لمحركات الديزل أداة جد مهمة كونها تسمح بالفهم العميق لخصائص الاحتراق بأقل التكاليف كما يمكنها الحصول على توقيعاتها في ما يخص البواعث الملوثة للمحرك ان محاكاة رقمية ناجحة تتطلب نمدجة دقيقة لمختلف ظواهر الحقن الاشتعال التفاعلات الكيميائية الطبيعية المضطربة للجريان ..ال وكذلك التاثيرات فيما بينها في هذا العمل ، تم إجراء محاكاة رقمية لدراسة تأثير ملف تعريف الحقن على أداء وانبعاثات محرك الديزل بالحقن المباشر. للقيام بذلك ، تم اختيار خمسة ملامح حقن. يتم إجراء هذا التحقيق باستخدام برنامج المحاكاة.

الكلمات المفتاحية: محرك الديزل ، الحقن ، الملف الشخصي ، الاحتراق ، الملوثات ، المحاكاة العددية

# Sommaire

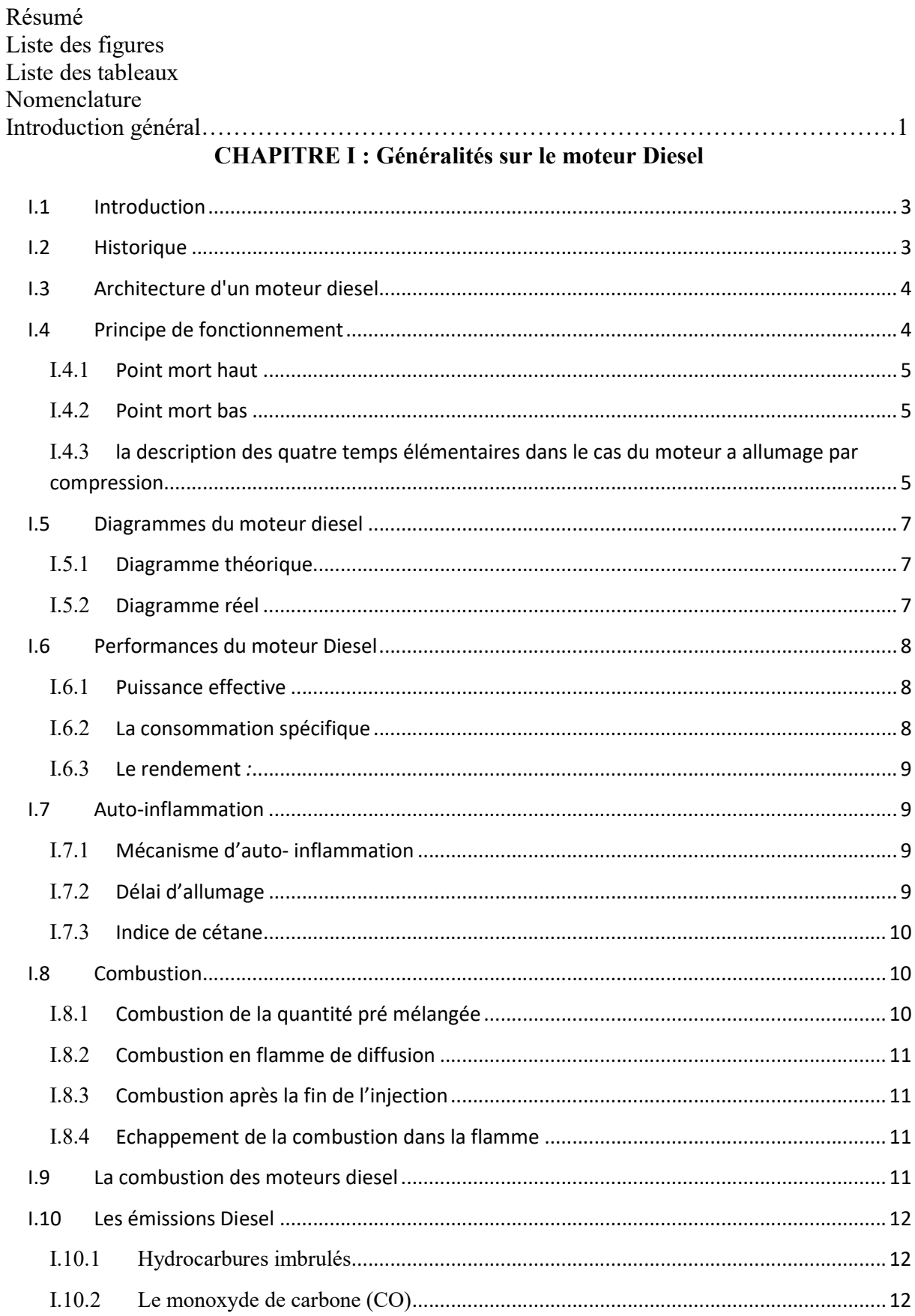

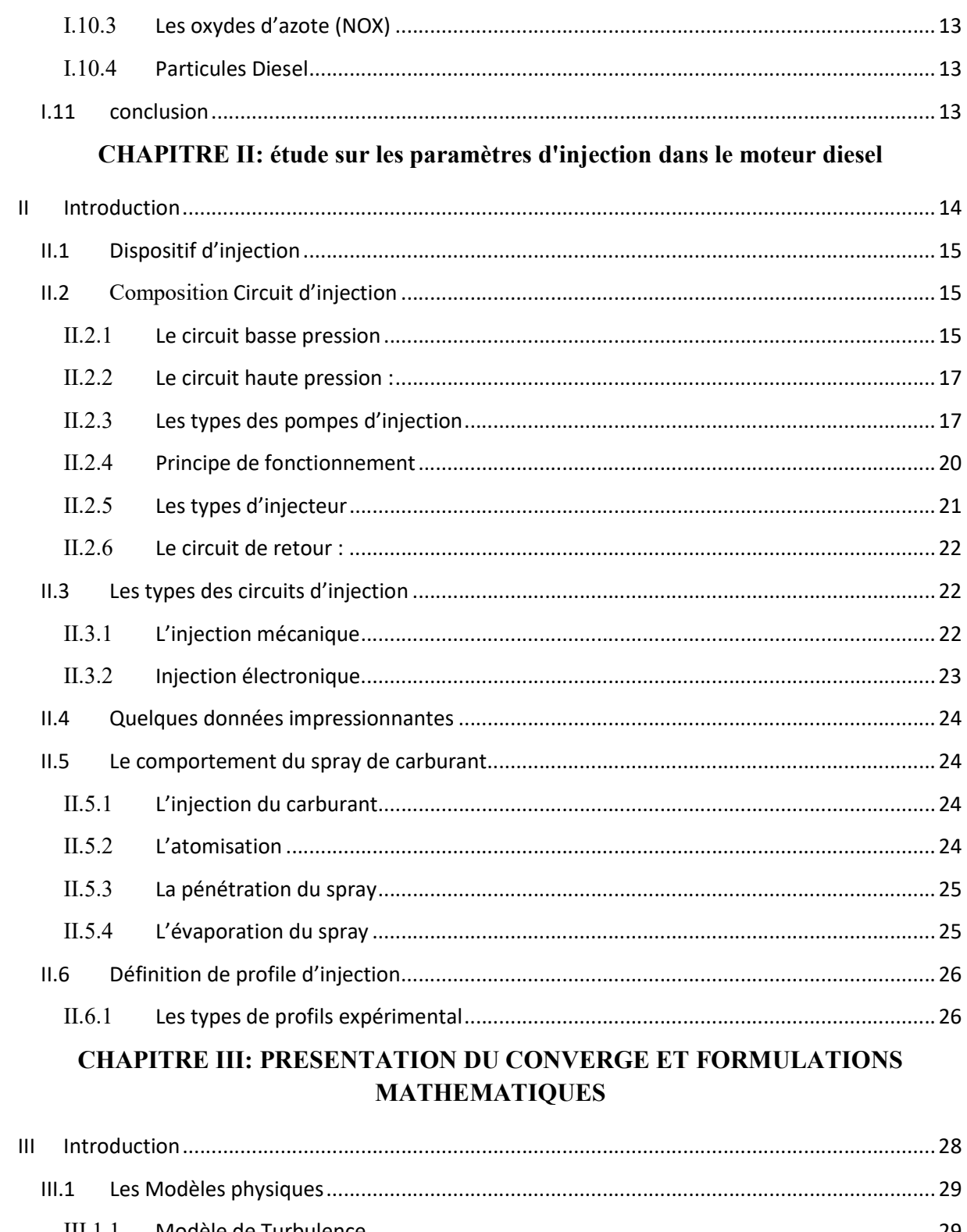

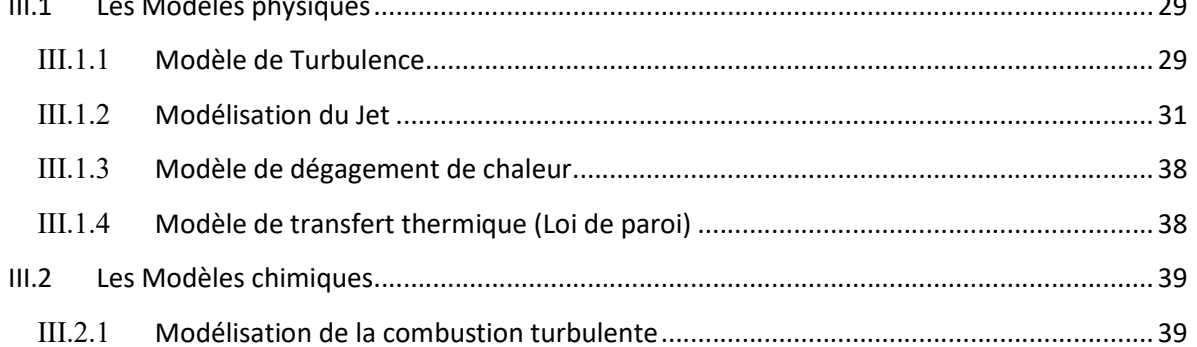

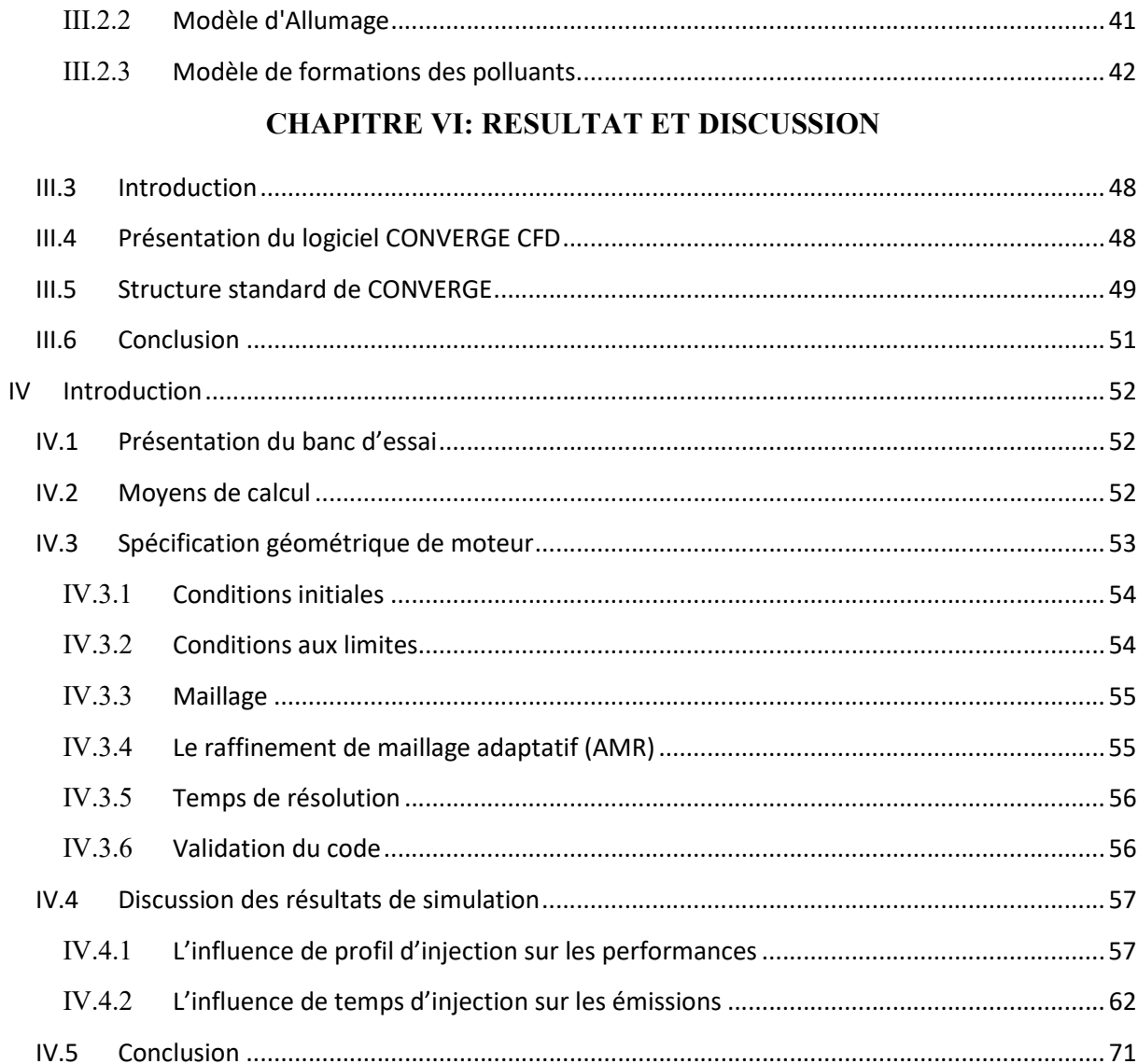

# LISTE DE FIGURE

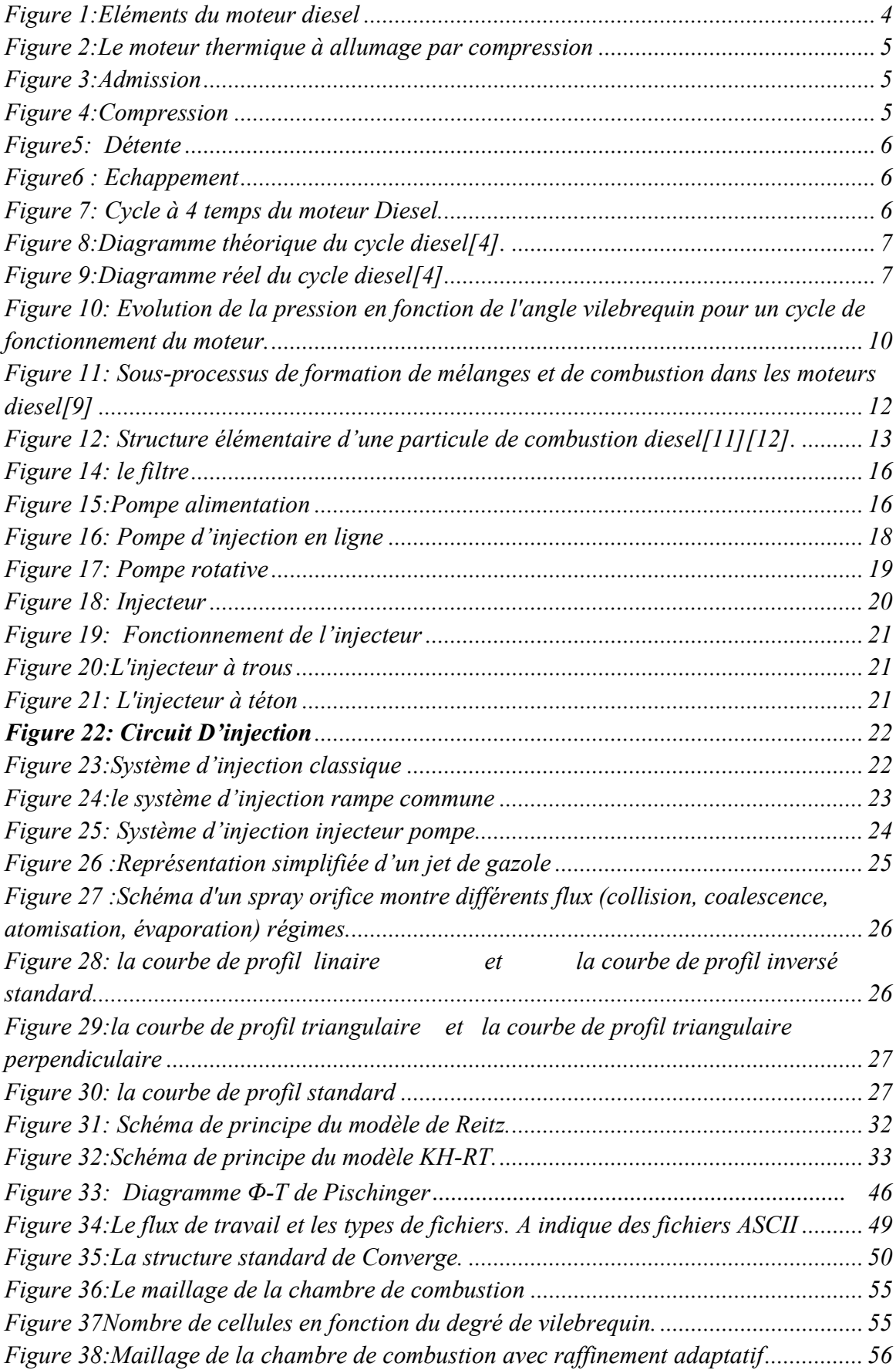

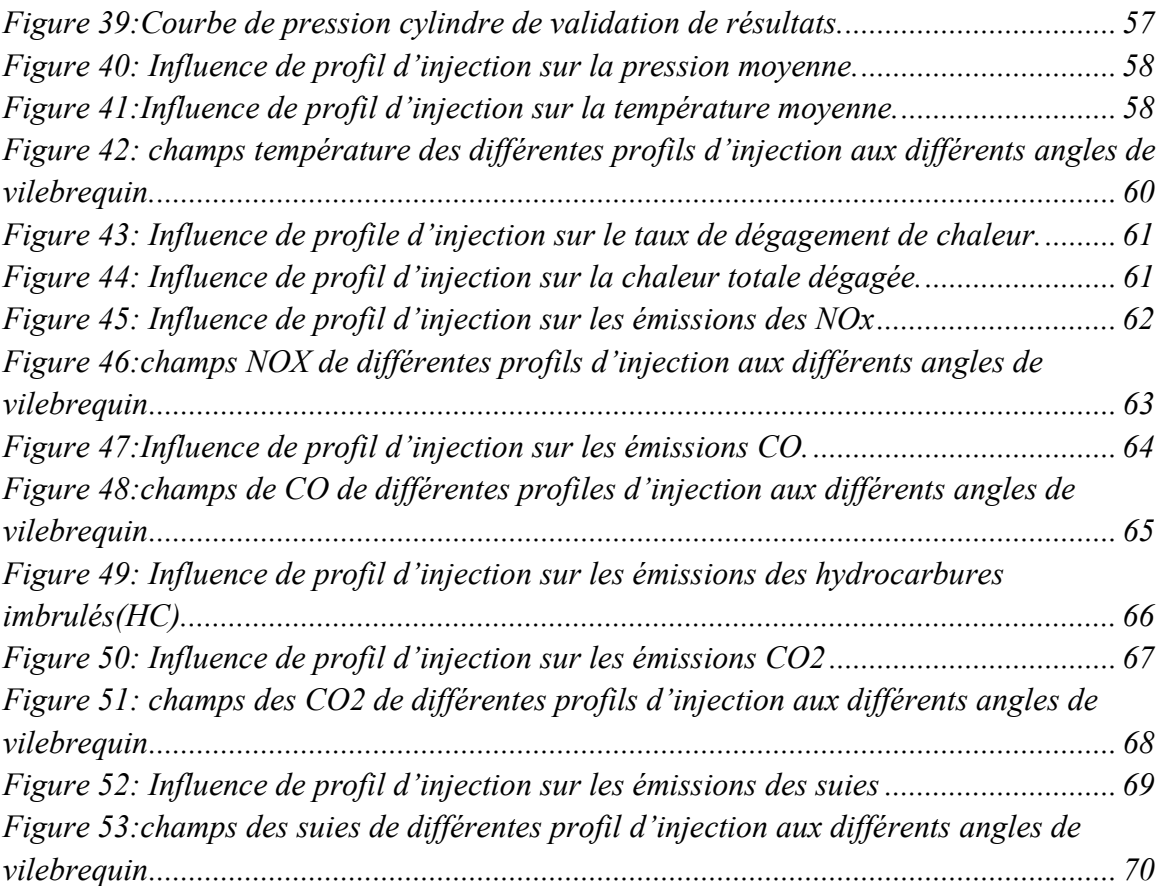

# Liste de tabLeau

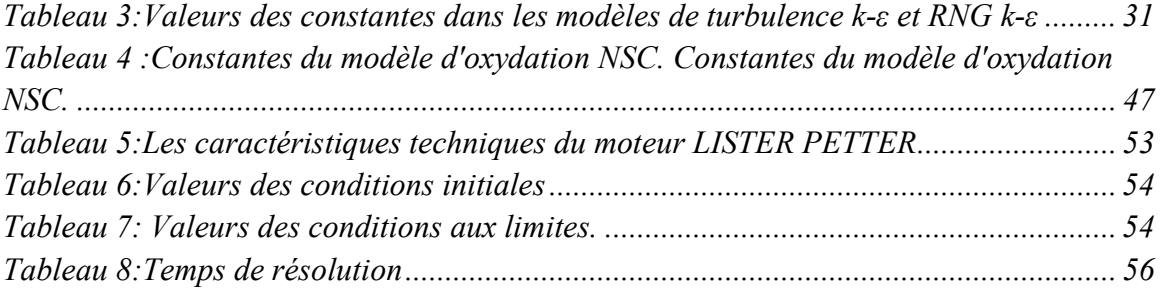

# Nomenclature

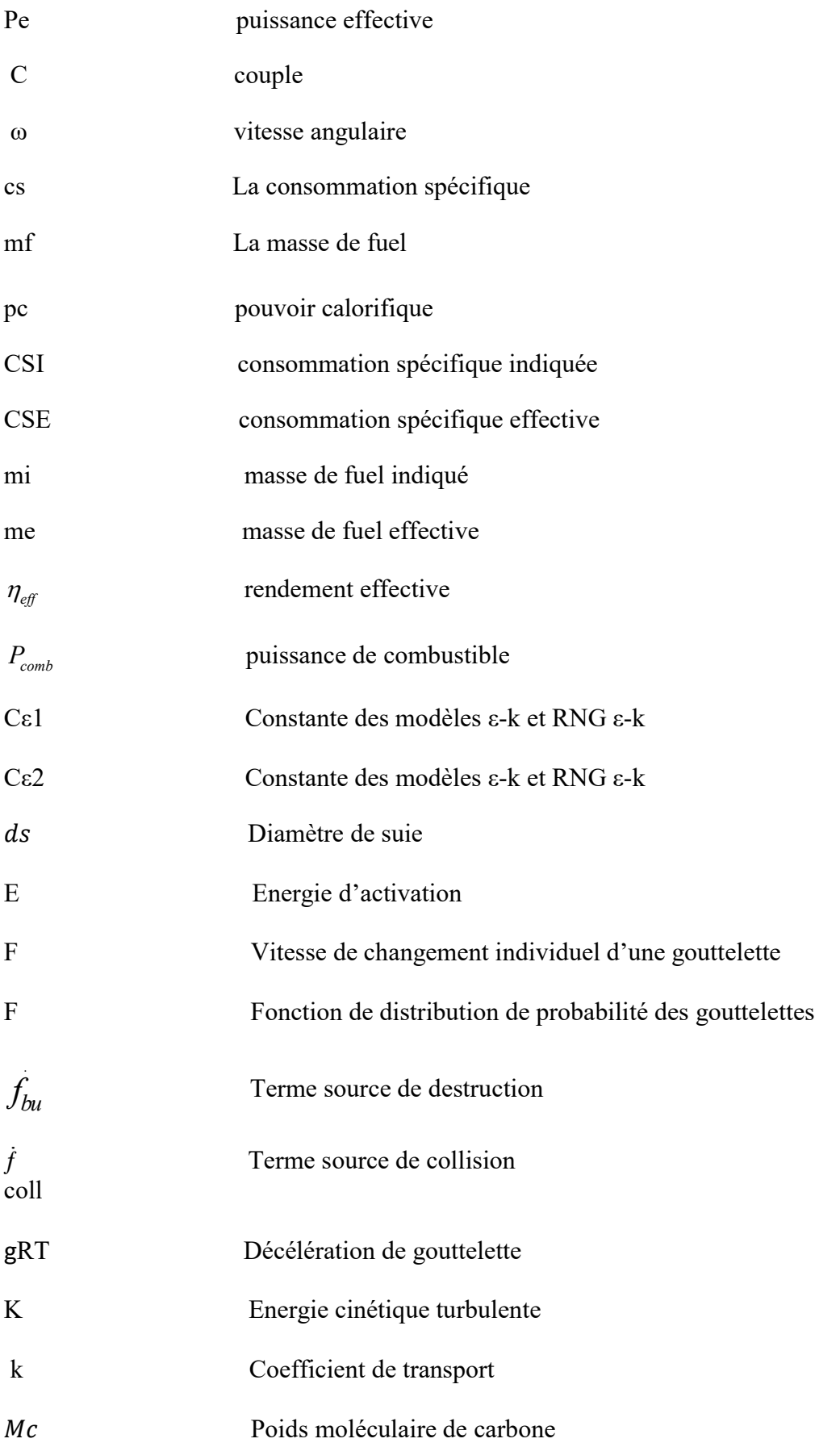

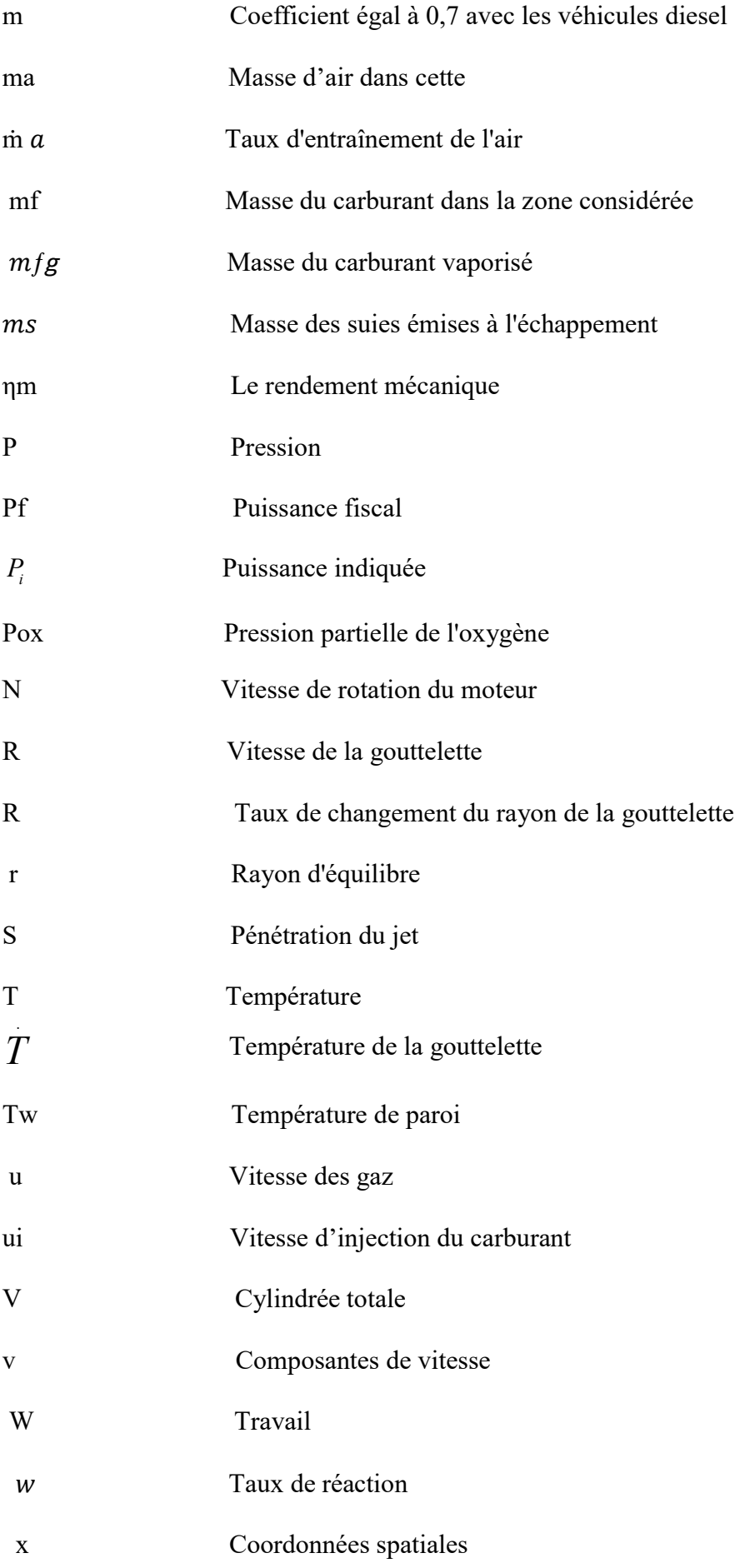

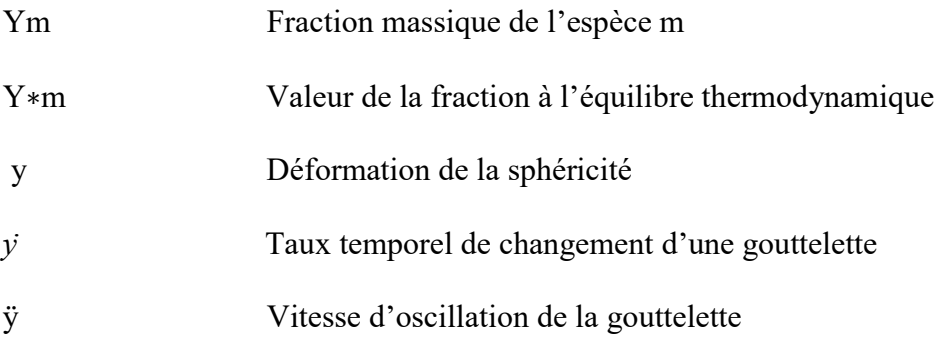

# Notations Grecques

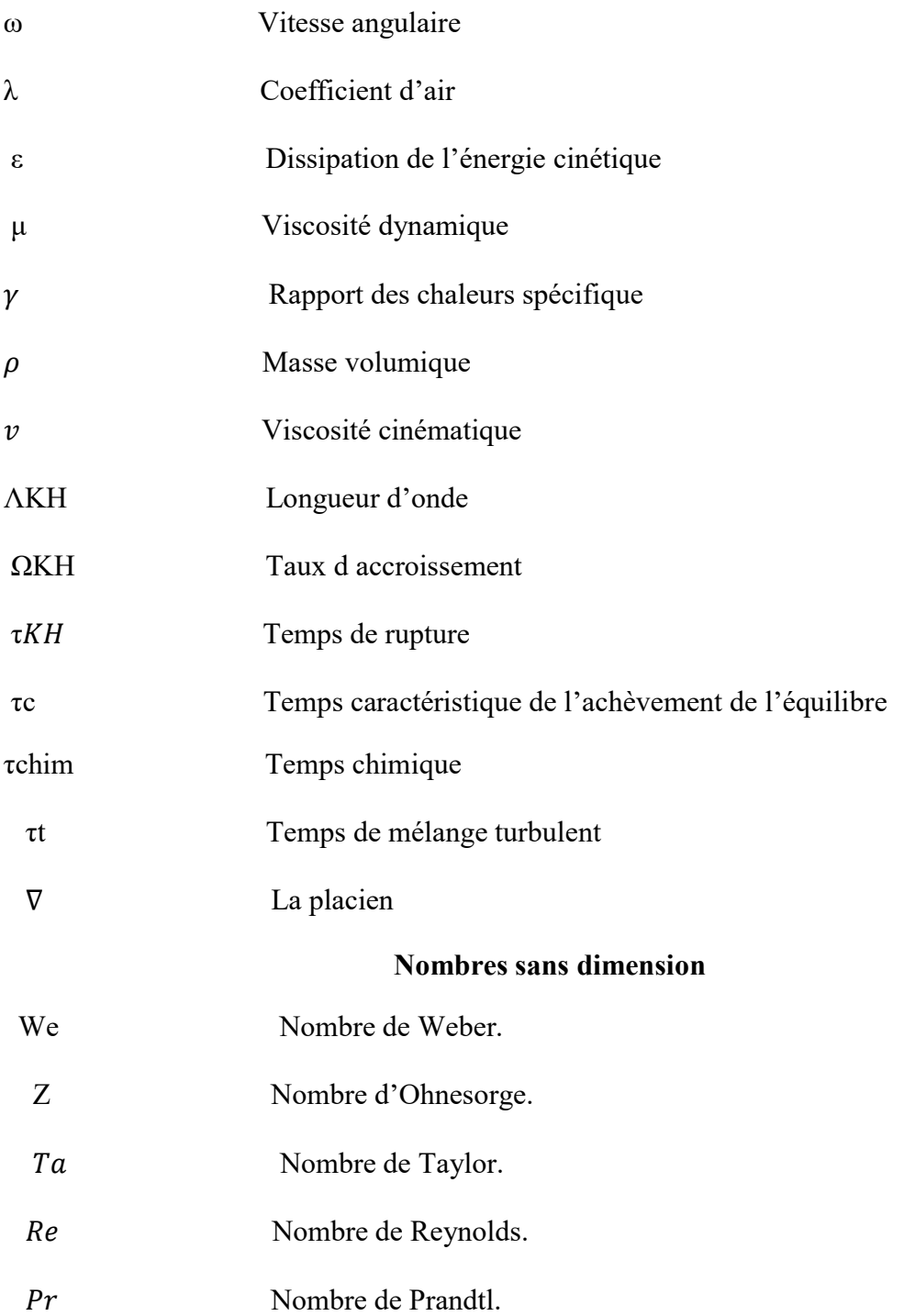

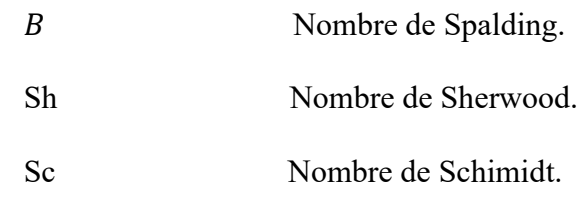

# Abréviations

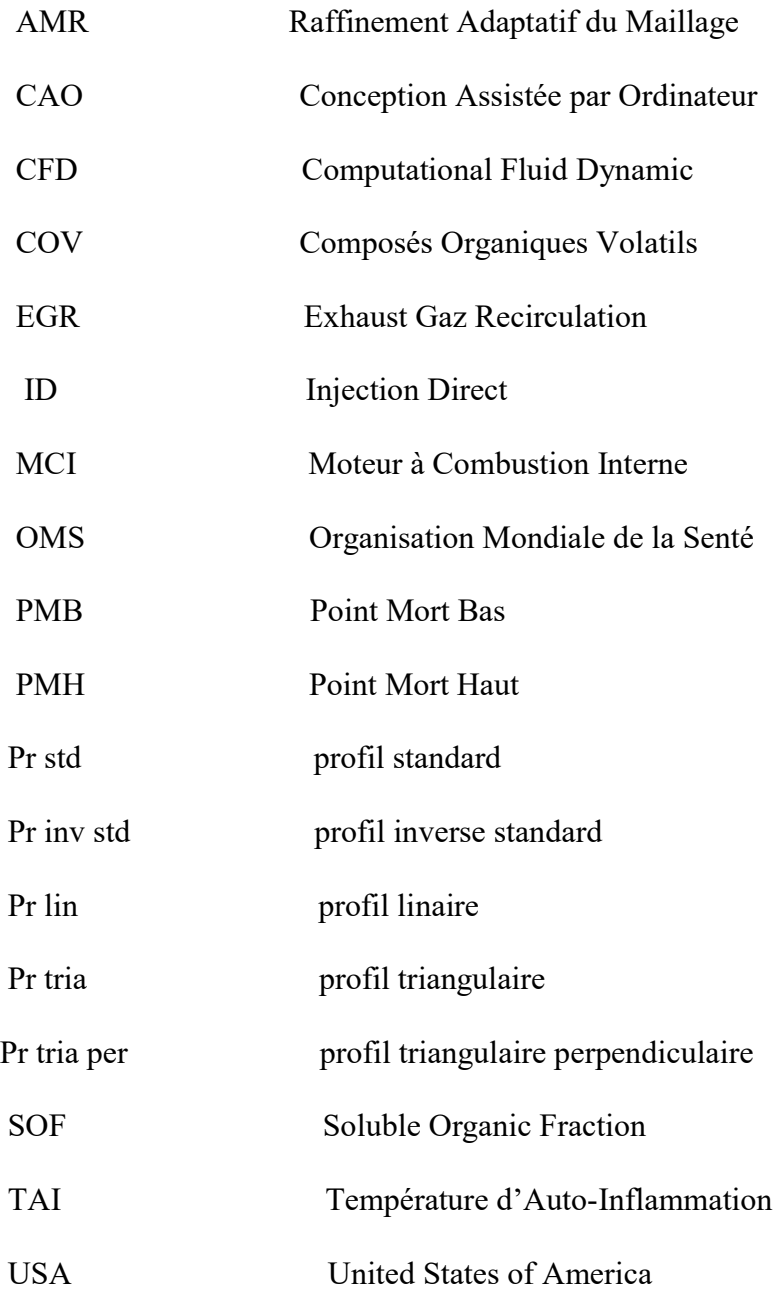

# Espèces chimiques

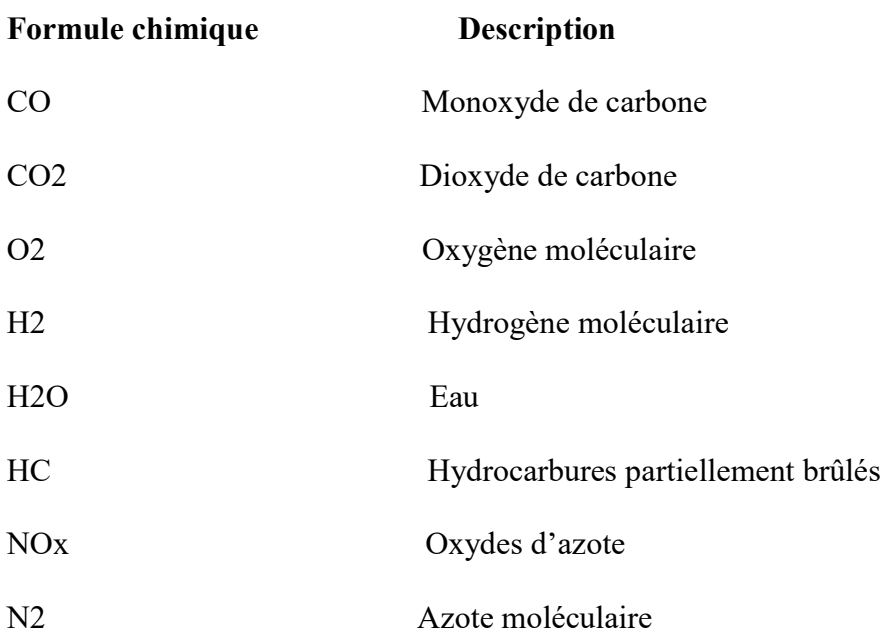

#### Introduction général

Le moteur Diesel est reconnu pour présenter l'un des meilleurs rendements énergétiques avec une remarquable flexibilité d'utilisation. Ses performances qu'il s'agisse de sa puissance de son rendement ou de ses émissions de polluants sont particulièrement sensibles à la qualité de la combustion. Celle-ci est essentiellement liée au choix du système de combustion à la forme de la chambre ou préchambre de combustion ainsi qu'à la façon dont le combustible y est introduit. Diverses solutions ont été utilisées avec plus ou moins de réussite. Les choix techniques ont dans le passé été principalement dictés par le souci de réaliser la combustion le plus simplement possible en utilisant des moyens d'injection peu sophistiqués pour des raisons économiques. Depuis quelques années, le besoin de solutions performantes et dépolluées force l'orientation vers des solutions techniques plus évoluées. Les objectifs peuvent être atteints par la combinaison de l'injection et de la chambre de combustion qui permet de maîtriser avec précision le mélange du combustible avec l'air contenu dans la chambre de combustion. Bien que le moteur Diesel soit centenaire, il est en constante évolution. Une faible consommation de combustible et une réduction évidente des émissions de polluants, se traduit par une meilleure connaissance des phénomènes impliqués et une exigence croissante des performances. Les améliorations en termes d'émission de pollution obtenus sur les moteurs récemment commercialisés ou en cours de développement auraient été jugé infaisables, il y a 20 ou 30 ans. Actuellement, deux grandes familles de moteurs émergent :

- Les moteurs à injection directe qui donnent des consommations plus faibles en carburant et des émissions d'oxydes d'azote plus élevées, sont de loin les plus répandus sur les applications stationnaires, les propulsions navales, les moteurs de véhicules poids lourds et utilitaires.
- Largement majoritaires pour les applications aux véhicules de tourisme du fait d'une puissance massique plus élevée d'un système d'injection moins coûteux et de bonnes performances sur une large plage de régimes, les moteurs à injection indirecte consomment plus et sont appelés à disparaître sur les applications industrielles et autres secteurs, comme la mécanique de poids lourds.

Notre travail sera essentiellement consacré à l'étude de différents profils d'injection influents sur la combustion et la formation des polluants qui constituent un compromis et un défit pour les constructeurs des moteurs diesel. Pour survenir à un tel objectif on a utilisé le code CONVERGE élaboré pour la modélisation numérique du processus de combustion dans les moteurs diesel.

L'objectif de ce travail est d'étudier l'influence de la variation de profile d'injection sur les performances et les émissions du moteur diesel. Pour cela, les profils d'injection suivant ont été considérés : profil expérimental (std), profil expérimental inversé (pr inv std), profil linéaire (pr lin),deux profil triangulaires.

Dans l'esprit de l'objectif rappelé plus haut le document présentant notre étude s'articule En quatre chapitres.

- o Le premier chapitre on a rassembler la connaissance du notion de base sur le moteur diesel.
- o Le deuxième chapitre comportera une étude sur les paramètres d'injection dans le moteur diesel.
- o Le troisième chapitre comportera une formulation mathématique. On y trouve les équations de l'aérothermochimie et les différentes modèles. De même dans ce chapitre une description qui mette le code de calcul CONVERGE en évidence est présenter.
- o La comparaison des résultats numériques et expérimentaux, l'analyse, l'interprétation et la discussion des résultats tout ça est détaillé dans le quatrième chapitre. Enfin une conclusion générale sur le travail à été réalisé.

# CHAPITRE I : Généralités sur le moteur diesel

Le moteur à combustion interne est une machine thermique qui convertit l'énergie chimique du combustible en énergie mécanique, généralement sous forme d'un mouvement rotatif d'un arbre en procédant par une combustion du combustible. Avant de parler sur le profil d'injection dans un moteur diesel, il est utile de rappeler brièvement quelques notions de base.

# I.1 Introduction

Dans ce chapitre nous avons tenté de rassembler la connaissance du notion de base sur le moteur diesel. Ensuite décrit la constitution du moteur, les indicateurs de performance et son diagramme .enfin recherche bibliographique sur la combustion.

# I.2 Historique

Le moteur Diesel a été inventé et breveté par l'ingénieur mécanicien allemand Rudolph Diesel en 1893. Ce premier moteur Diesel était un moteur fonctionnant par injection pneumatique de charbon pulvérisé. Dès 1897 ce carburant fût remplacé par un carburant liquide dérivé du pétrole brut. La propulsion des bateaux a été la première utilisation de cette technologie, celle-ci s'est rapidement étendue au camion entre 1930 et 1939. Le premier véhicule léger équipé de ce moteur fût la Mercedes-Benz 260 D présentée au salon de l'automobile de Berlin en 1936. C'est seulement après la seconde guerre mondiale que la généralisation de cette technologie pour les véhicules légers fût adoptée, principalement grâce à l'introduction de systèmes mécaniques moins couteux[1].

# I.3 Architecture d'un moteur diesel

Pour comprendre comment un moteur diesel fonctionne, il est nécessaire de comprendre des principaux composants ainsi que leur relation les uns aux autres.

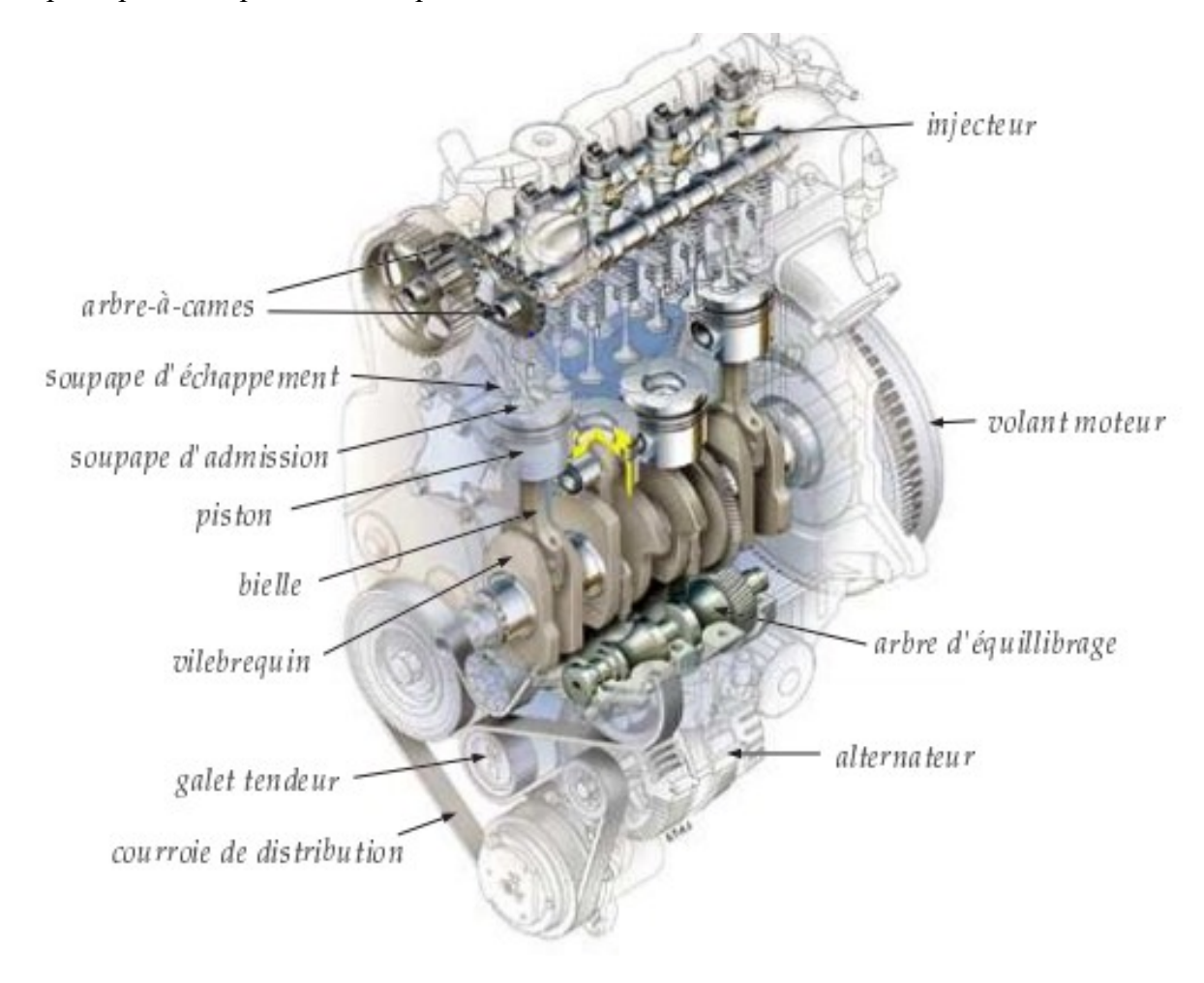

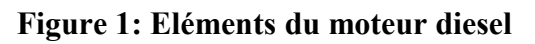

# I.4 Principe de fonctionnement

# Le cycle a 4 temps

Un moteur thermique à allumage par compression est un moteur alternatif à combustion interne permettant de produire un travail mécanique, sous forme de rotation du vilebrequin, à partir de la combustion par auto-inflammation (air-gasoil) à l'intérieur d'un cylindre, dans lequel se déplace un piston en mouvement alternatif. Le déplacement du piston s'effectue entre deux limites appelées respectivement le point mort haut (PMH) et le point mort bas (PMB). Le volume balayé par ce déplacement de piston est la cylindrée unitaire du moteur[2]. Le diamètre d du cylindre est aussi appelé alésage. La puissance du moteur est liée à ce paramètre puisque qu'elle dépend de la surface du piston. La course représente la distance l parcourue par le piston entre ces deux points de référence.

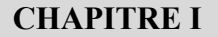

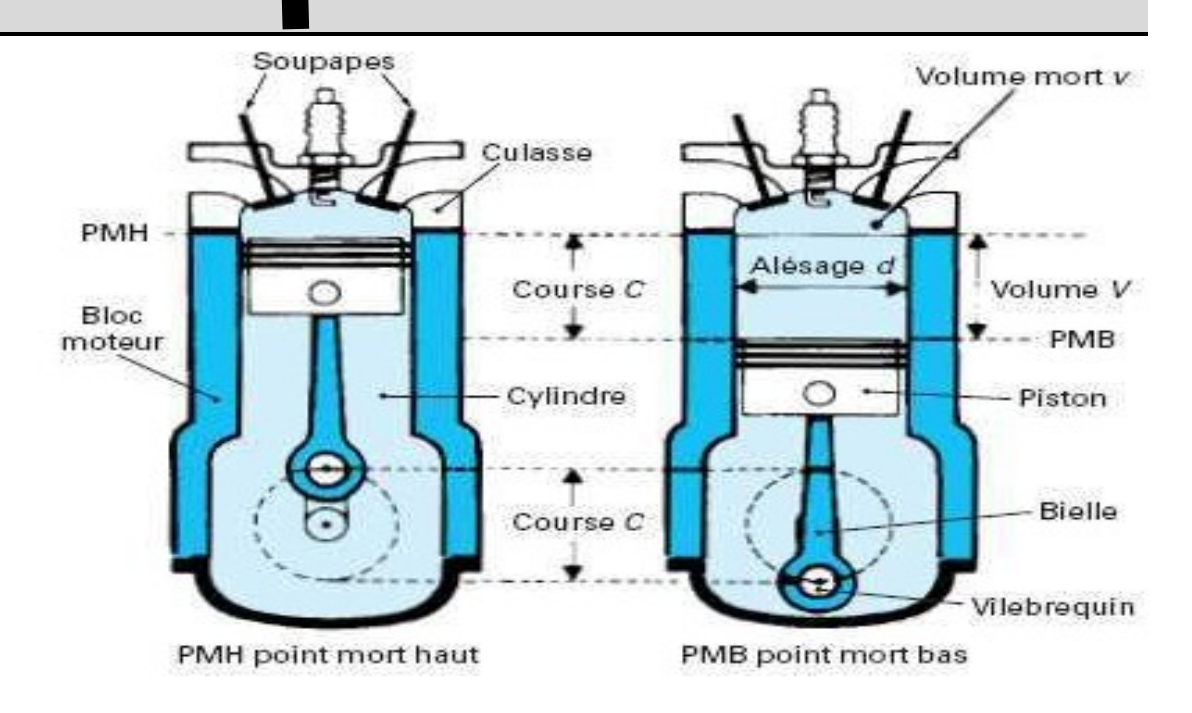

Figure 2: Le moteur thermique à allumage par compression

## I.4.1 Point mort haut

Le piston se trouve au point mort haut (PMH) lorsqu'il atteint le point haut de sa course dans le cylindre. A ce moment, le volume de la chambre de combustion est au minimum, et la compression est maximale.

#### I.4.2 Point mort bas

A l'inverse, le piston se trouve au point mort bas (PMB) lorsqu'il atteint le point bas de sa course. A cet instant, le volume de la chambre de combustion est au maximum.

# I.4.3 la description des quatre temps élémentaires dans le cas du moteur a allumage par compression

#### • Admission

- Le piston descend et la soupape d'admission s'ouvre.
- L'air frais s'engouffre dans le cylindre.

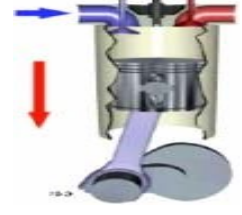

Figure 3:Admission

#### Compression

- La soupape d'admission se ferme et le piston remonte.
- L'air est comprimé et s'échauffe fortement.
- Lorsque le piston atteint les 9/10ème de sa course environ,

une quantité définie de carburant est injectée. Figure 4: Compression

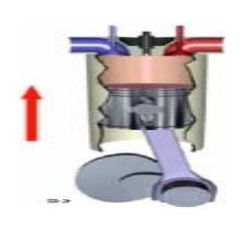

#### Détente

- Les soupapes sont fermées.

- Le mélange d'air et de carburant contenu dans le cylindre est sous press
- La température est suffisamment élevée pour que ce mélange brûle en créant une surpression qui pousse le piston vers le bas.

#### Echappement

- La soupape d'échappement s'ouvre.
- Le piston remonte chassant les gaz brûlés vers la sortie

#### d'échappement[3].

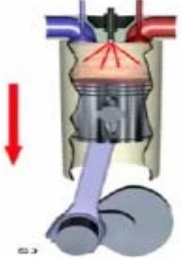

Figure5: Détente

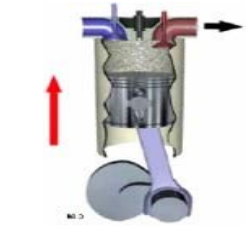

Figure6 : Echappement

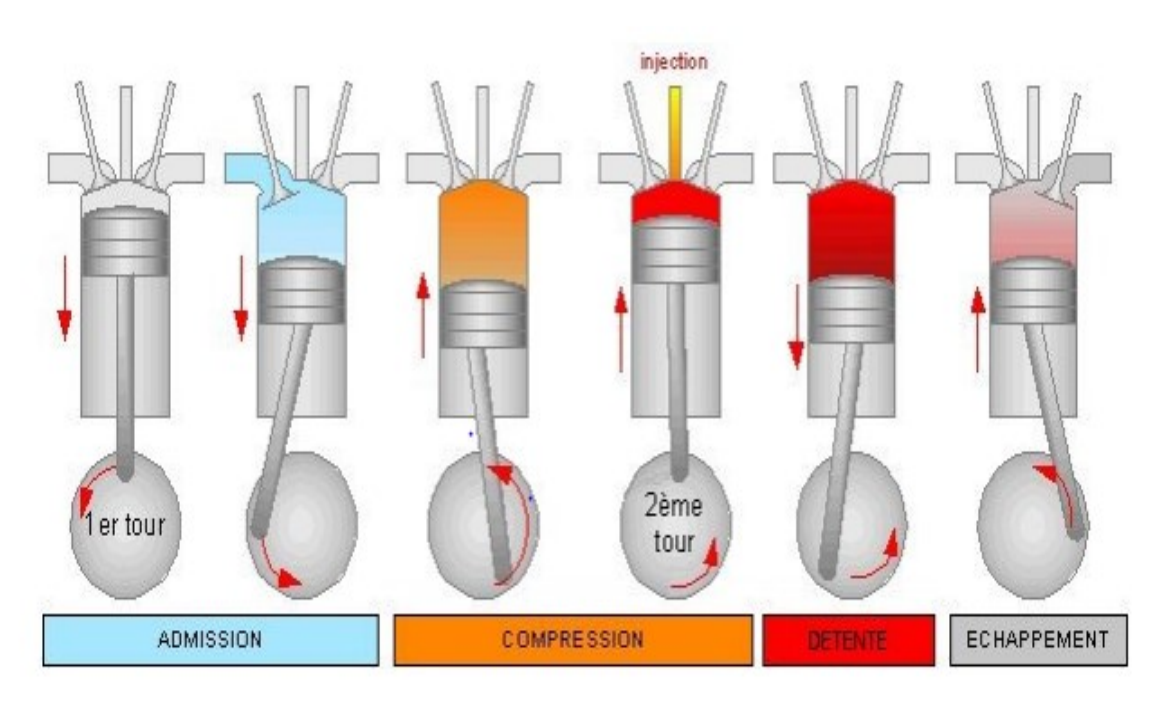

Figure 7: Cycle à 4 temps du moteur Diesel.

# I.5 Diagrammes du moteur diesel

## I.5.1 Diagramme théorique

- 1- 2 Admission isobare.
- 2 -3 Compression isentropique.
- 3- 4 Combustion isobare

+ Détente isentropique.

4- 1 refoulement (adiabatique).

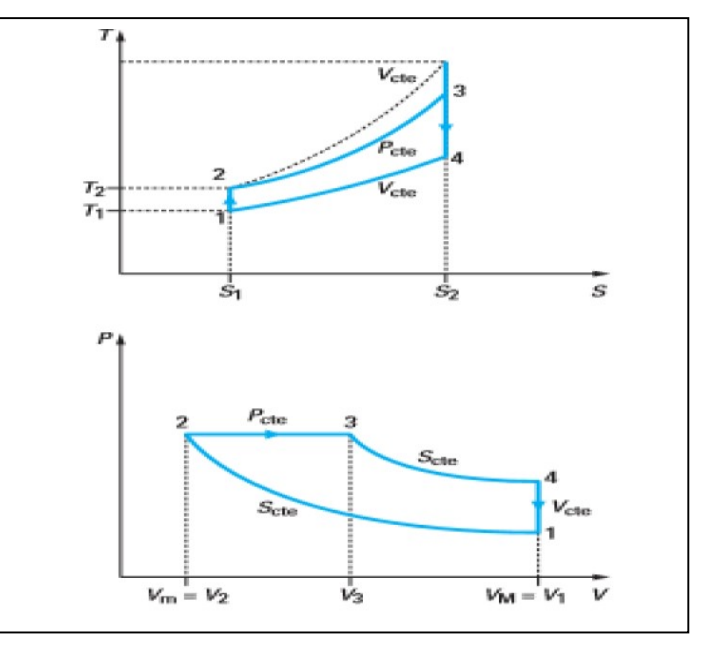

Figure 8:Diagramme théorique du cycle diesel[4].

## I.5.2 Diagramme réel

La mise en mouvement d'un gaz n'est pas instantanée due à son inertie et l'ouverture des soupapes n'est pas instantanée .La variation de la température est modifiée par les échanges avec l'extérieur et Le délai d'inflammation n'est pas pris en compte et la combustion complète demande un certain temps.

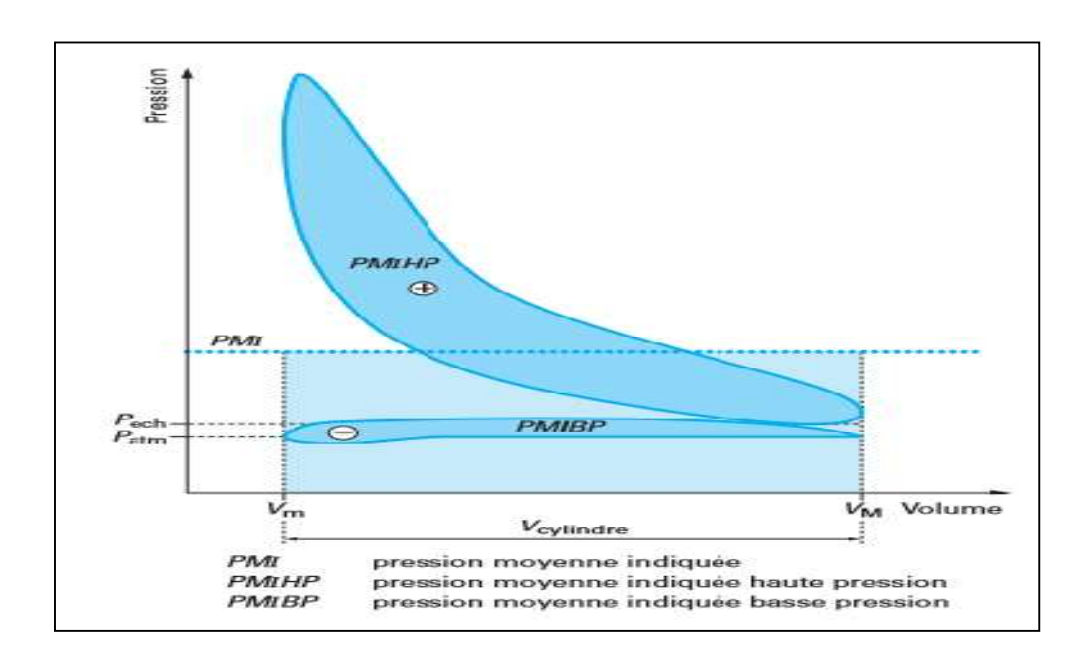

Figure 9:Diagramme réel du cycle diesel[4].

## I.6 Performances du moteur Diesel

Pour évaluer les performances d'un moteur les grandeur suivantes sont souvent analysées. Il s'agit de la puissance fournie par le moteur, de la consommation spécifique du moteur, ainsi que du rendement du moteur.

#### I.6.1 Puissance effective

La puissance d'un moteur se définit par 1'énergie (en joules) que le moteur fournit par unité de temps (une seconde), son unité est le Watt. La puissance effective correspond à la puissance recueillie sur l'arbre moteur. Son expression est donnée par la relation fondamentale :

$$
P_e = C \omega \tag{1}
$$

avec

$$
\omega = \frac{2\pi}{60} N \tag{2}
$$

Pe : puissance effective exprimée en watts.

C : couple en Newton par mètre.

ω : vitesse angulaire en radians par seconde.

N : Vitesse de rotation du moteur

#### I.6.2 La consommation spécifique

La consommation spécifique CS informe sur la capacité d'un moteur convertir L'énergie du carburant en travail :

$$
c \quad s \quad = \quad \frac{m \quad f}{p \quad c} \tag{3}
$$

mf : La masse de fuel.

pc : pouvoir calorifique.

La valeur de la consommation spécifique sera d'autant plus faible que le moteur exploite efficacement l'énergie du carburant. Relativement aux définitions précédentes des performances du moteur. On distingue la consommation spécifique indiquée CSI et la consommation spécifique effective CSE :

$$
C \quad S \quad I = \frac{m_i}{p_c} \tag{4}
$$

8

$$
C \, S \, E = \frac{m_e}{p_c} \tag{5}
$$

mi : masse de fuel indiqué

me :masse de fuel effective

#### I.6.3 Le rendement :

Le rendement effectif d'un moteur est le rapport de la puissance effective recueillie sur l'arbre à la puissance thermique apportée par le combustible Pcomb, la relation donné pat :

$$
\eta_{eff} = \frac{p_e}{p_{comb}}
$$
 (6)

# I.7 Auto-inflammation

En peut citer différents processus d'inflammation :

Inflammation thermique : chaleur apportée par une source externe de chaleur (étincelle, compression, parois chaudes d'une enceinte…).

Inflammation chimique : sous des conditions isothermes, intermédiaires qui accélèrent la réaction jusqu'à l'inflammation.

Inflammation spontanée ou auto-inflammation : augmentation de la température d'un mélange combustible gazeux par compression adiabatique ou isentropique.

Inflammation forcée : source externe de chaleur (fil chaud, étincelle, particule incandescente, flamme pilote, laser focalisé…). Une flamme est initiée localement près de la source puis se propage.

## I.7.1 Mécanisme d'auto- inflammation

Si le mélange de combustible et d'air se trouve exposé à une température progressivement croissante, il s'enflamme spontanément lorsqu'une température seuil est dépassée. C'est le mécanisme d'auto-inflammation. Cette température seuil est dite température d'auto-inflammation, souvent notée TAI.

# I.7.2 Délai d'allumage

Dans le cas du moteur Diesel, l'auto-inflammation n'est pas instantanée. Le laps de temps qui s'écoule entre le début de l'injection et l'apparition de la flamme est appelé délai d'inflammation se compose on deux temps délai physique et en temps nécessaire à une première phase d'oxydation, délai chimique Dès le début de l'injection[5].

# I.7.3 Indice de cétane

L'indice de cétane caractérise le délai d'allumage du carburant après son injection dans la chambre de combustion. Il est l'un des principaux indicateurs de la qualité de combustion du carburant. Plus l'indice de cétane est élevé, plus le délai d'allumage est court, et inversement. Un indice de cétane élevé facilite le démarrage à froid et réduit le bruit de la marche au ralenti[6].

# I.8 Combustion

Pour que la combustion progresse, il est nécessaire que la température atteinte par le mélange soit suffisante pour permettre l'allumage et que la présence d'oxygène en contact avec le combustible en permette la combustion plus ou moins complète.

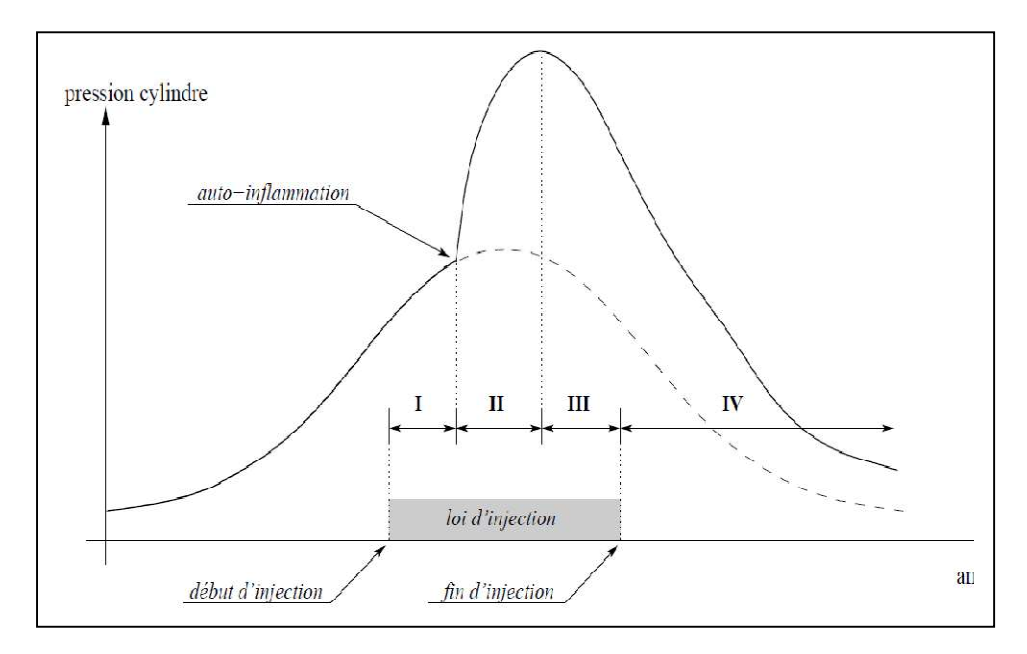

 Figure 10: Evolution de la pression en fonction de l'angle vilebrequin pour un cycle de fonctionnement du moteur.

 (La courbe en pointillés représente la pression cylindre d'un cycle entraîné, c'est-à-dire durant lequel il n'y a pas de combustion.)[7]

# I.8.1 Combustion de la quantité pré mélangée

À partir de l'inflammation de quelques gouttelettes, compte tenu de la température du mélange et de la zone très chaude réalisée par ce début de combustion, la flamme se propage rapidement dans la zone où le combustible est déjà mélangé. La rapidité de la combustion de cette zone pré mélangée est principalement due aux turbulences du jet qui transportent le front de flamme.

#### I.8.2 Combustion en flamme de diffusion

#### Position du front de la flamme

Une fois le combustible pré mélangé brûlé, la flamme « s'accroche »près de la zone où le mélange est stœchiométrique. Le combustible est brûlé au fur et à mesure qu'il se diffuse dans la charge d'air.

#### Stabilisation du front de flamme

Pendant la fin de la période d'injection (période le front de flamme se stabilise et la quantité brûlée coïncide sensiblement avec la quantité efficacement mélangée .

#### I.8.3 Combustion après la fin de l'injection

Après la fin de la période d'injection , le front de flamme vient entourer la quantité en cours de mélange et la quantité non brûlée correspond sensiblement à la part de combustible contenue dans la zone riche entourée par la flamme.

#### I.8.4 Echappement de la combustion dans la flamme

Le front de flamme, que traverse le mélange de combustible et d'air pour y être brûlé[8].

# I.9 La combustion des moteurs diesel

La combustion des moteurs diesel est caractérisée par les caractéristiques suivantes. Le carburant est injecté sous forte pression vers la fin de la compression, généralement avant le point mort haut, dans la chambre de combustion principale (injection directe) ou, dans les moteurs plus anciens, dans une préchambre (injection indirecte). Le spray de carburant qui se forme dans ce processus s'évapore, se mélange à l'air chaud comprimé et s'enflamme. Contrairement au moteur SI, le moteur diesel ne dispose que de très peu de temps pour la formation du mélange. Une injection rapide et une pulvérisation du carburant aussi efficace que possible sont donc les conditions préalables à un mélange rapide et intensif de carburant et d'air.

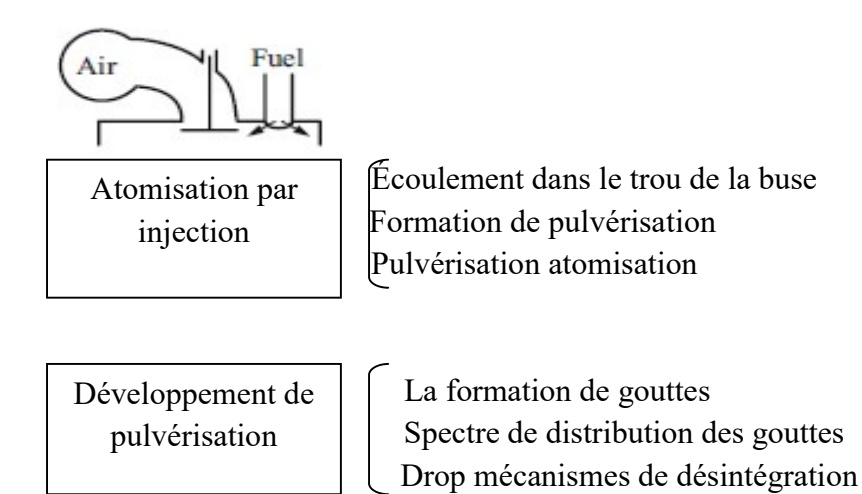

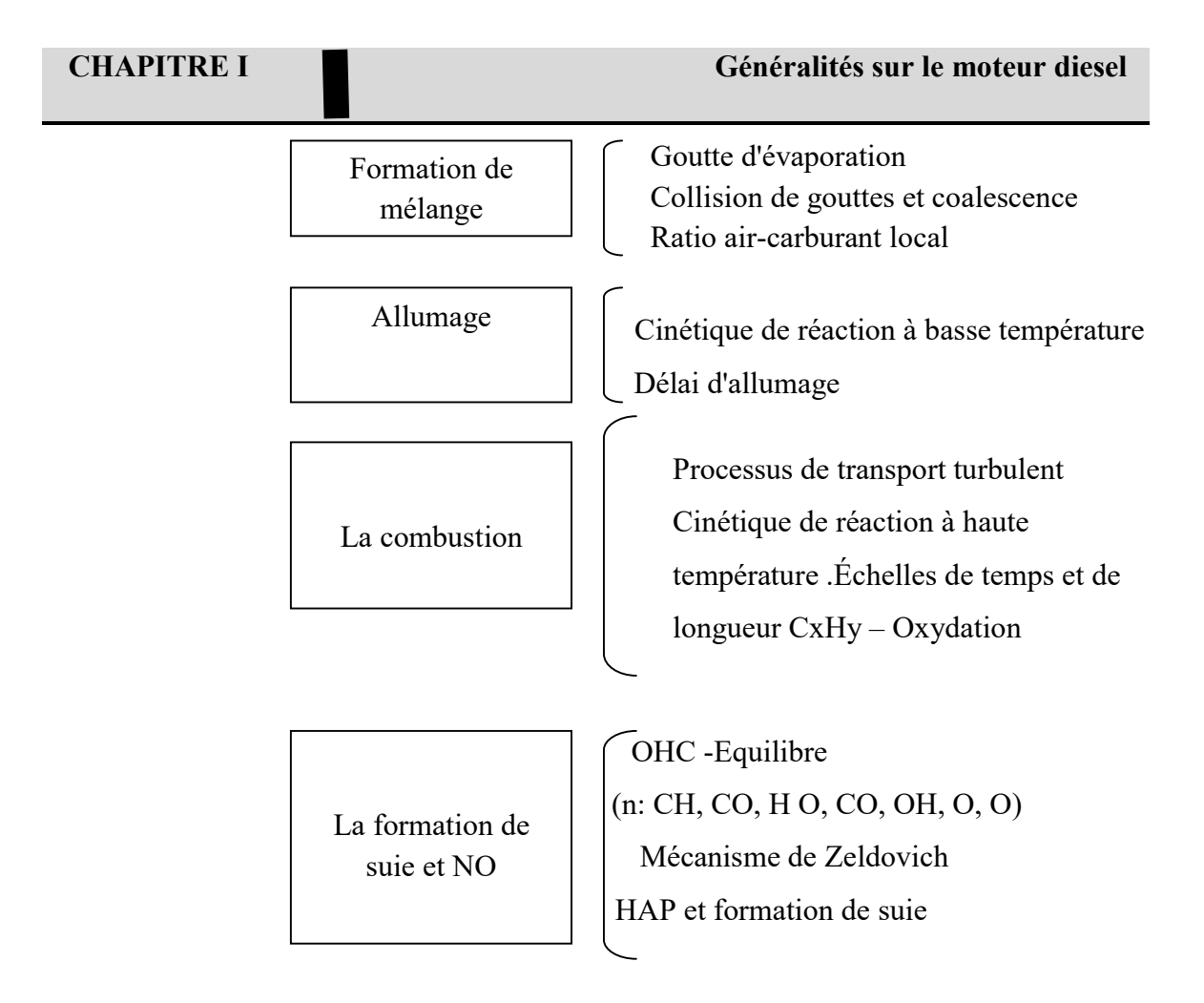

Figure 11: Sous-processus de formation de mélanges et de combustion dans les moteurs diesel[9]

# I.10Les émissions Diesel

Les réglementations en vigueur pour les moteurs à combustion interne concernent les quatre principaux polluants qu'émettent les moteurs Diesel, qui sont les hydrocarbures imbrûlés (HC), le monoxyde de carbone (CO), les oxydes d'azote (nox), et les particules (PM).

# I.10.1 Hydrocarbures imbrulés

Les moteurs Diesel produisent des émissions d'hydrocarbures HC surtout à de faibles charges. Ces émissions peuvent être attribuées à un mélange excessif air/carburant, ce qui fait que certains volumes du mélange sont trop pauvres et ne brûlent pas. Elles peuvent également provenir de dépôts de carburant sur les parois ou dans les interstices de la chambre de combustion, ou du carburant résiduel dans les orifices des injecteurs et qui se vaporise à la fin du cycle de combustion.

# I.10.2 Le monoxyde de carbone (CO)

Le monoxyde de carbone (CO) est produit par la combustion incomplète des éléments carbonés.

## I.10.3 Les oxydes d'azote (NOX)

Les oxydes d'azote (NOX) sont donnés par la somme du monoxyde d'azote (NO) et du dioxyde d'azote (NO2). Le NO est produit pendant la combustion et résulte de l'oxydation de l'azote atmosphérique. La proportion de NO2 représente généralement environ 10-20 % de la totalité des émissions d'oxydes d'azote. La formation de NO requiert la présence d'oxygène et d'azote et des températures élevées. Dans les moteurs Diesel, la plupart des nox se forment au début du processus de combustion, lorsque le piston se trouve près du point mort haut. La température et la pression de la charge se trouvent alors à leur valeur maximale. La grande partie des nox se forme donc pendant la phase de combustion en pré mélange[10].

#### I.10.4 Particules Diesel

Les particules Diesel sont constituées de grains de 0,3 µm. Ces grains sont eux-mêmes formés à partir de sphérules de carbone d'environ 10 à 60 nm de diamètre associés entre eux sous forme de chaînes et d'agrégats qui donnent à la suie son aspect « floconneux » caractéristique. Les particules Diesel sont un mélange complexe de corps organiques et non organiques comme le montre la structure schématique des particules Diesel présentée sur la Figure 12 . La phase solide est constituée de la suie c'est-à-dire d'un cœur en carbone et la phase condensée se compose de corps organiques c'est-à-dire de la couche d'hydrocarbures adsorbés SOF et de sulfates. La quantité de SOF est fonction du type de moteur utilisé, des dispositifs accessoires (EGR), du carburant et des conditions de marche du moteur. Le taux de SOF peut varier de 5 à 60% en masse (5% en pleine charge, 60% au point mort).

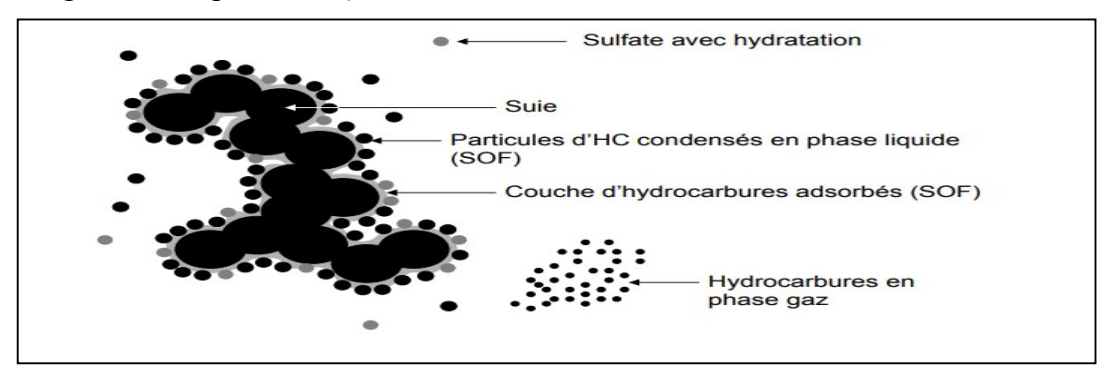

Figure 12: Structure élémentaire d'une particule de combustion diesel[11][12].

# I.11 conclusion

On a cité dans ce chapitre, les principaux concepts qui entrent dans la modélisation du moteur à allumage par compression, tels que les caractéristiques géométriques, les caractéristiques de la combustion, les performances du moteur et le principe de fonctionnement du moteur Diesel.

# CHAPITRE II : étude sur les paramètres d'injection dans le moteur diesel

Dans ce chapitre nous allons traiter un problème qui est plus compliqué dans un moteur diesel. C'est le processus de l'injection.

### II Introduction

Le système d'injection est un paramètre le plus important dans le fonctionnement dans le moteur diesel. Il est d'ailleurs souvent appelé "le cœur du moteur": il contrôle l'apport de carburant en fonction des besoins du moteur, et assure une haute pression d'injection requise pour l'atomisation dans la chambre de combustion. De cette façon, ce système a un impact direct sur la consommation, les émissions et le bruit des moteurs en général. Dans les moteurs Diesel, la qualité de la combustion dépendra de la pulvérisation du carburant et de l'homogénéité du mélange. Les moteurs devront être équipés de systèmes d'injection capables de réaliser le mélange air carburant ensemble et sous des pressions élevées. Le moteur diesel fonctionne en effet par auto-allumage : l'allumage du mélange se fait spontanément en raison de la température élevée de l'air et des rapports volumétriques très élevés.

# II.1 Dispositif d'injection

Les dispositifs d'injection, dont la construction dépend à la fois du niveau de pression requise et de la façon de l'installer sur le moteur, peuvent être caractérisés par :

La façon d'alimenter et de commander l'ouverture de l'injecteur.

Le type de tuyère d'injecteur utilisée pour répartir le combustible .

La technique utilisée pour doser le combustible à chaque injection .

Le mode de construction de la pompe d'injection.

La localisation du dispositif d'injection et de ses raccordements[8].

# II.2 Composition Circuit d'injection

Le circuit de carburant Diesel se compose des éléments suivants :

La partie basse pression.

La partie haute pression.

La partie de retour du carburant ou de fuites .

#### II.2.1 Le circuit basse pression

Le circuit d'alimentation ou circuit basse pression, se compose d'un réservoir, d'une pompe d'alimentation et d'un dispositif de filtrage très poussé (éventuellement composé de tamis, pré filtre et filtre). Il permet d'alimenter en quantité suffisante et à pression constante le circuit haute pression.

#### Le réservoir

C'est le contenant du carburant. Il est composé par trois éléments :

Le bouchon qui permet le remplissage, mais aussi lors du fonctionnement du moteur, il permet à l'air extérieur de compenser en volume la consommation de carburant. Il comporte également un joint d'étanchéité pour éviter toute pénétration de poussière ou eau (pluie, lavage).

 Le réservoir proprement dit peut être en tôle d'acier ou en polypropylène, sa capacité dépend avant tout de la puissance du véhicule et procure une autonomie de travail d'au moins dix heures.

Le robinet de fond de cuve. Il n'est présent que sur les réservoirs positionnés en hauteur afin de couper la circulation du gas-oil vers le circuit d'injection et permettre des interventions sans avoir à le vidanger. Pour les circuits en aspiration (réservoir sous la cabine), il n'y a pas de robinet.

Est destiné à recevoir et à stocker le carburant d'un véhicule automobile ou d'un aérodyne sous forme liquide.

#### Le filtre à carburant

Le filtre a carburant préserve l'ensemble du circuit de distribution de carburant du réservoir aux injecteurs (ou au carburateur pour les anciens modèles), en filtrant les particules présentes dans le carburant.

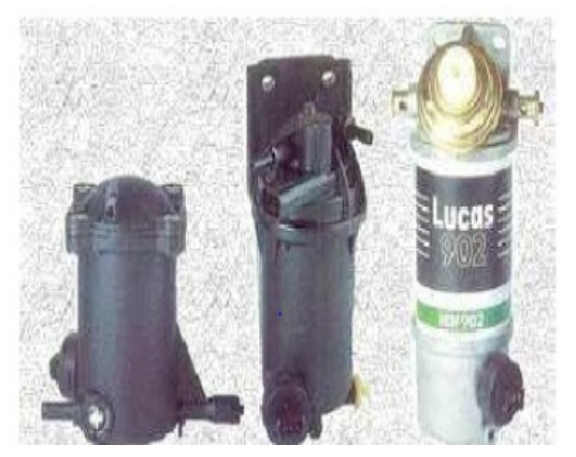

Figure 13: le filtre

#### La pompe d'alimentation

Elle n'est pas toujours présente. Son rôle est d'absorbé le carburant qui est dans le circuit en amont de la pompe d'injection. On distingue généralement deux modèles: pompe à pistons fixée et entraînée sur les pompes d'injection du type en ligne (ZETOR) ou pompes à membrane fixée sur le bloc moteur. Elles sont entraînées par l'arbre à cames du moteur (pompe à membrane) ou par la transmission de la pompe d'injection (pompe à piston) et assure la mise en pression du circuit primaire encore appelé basse pression dont la valeur maximale varie de 1,5 à 2 bars.

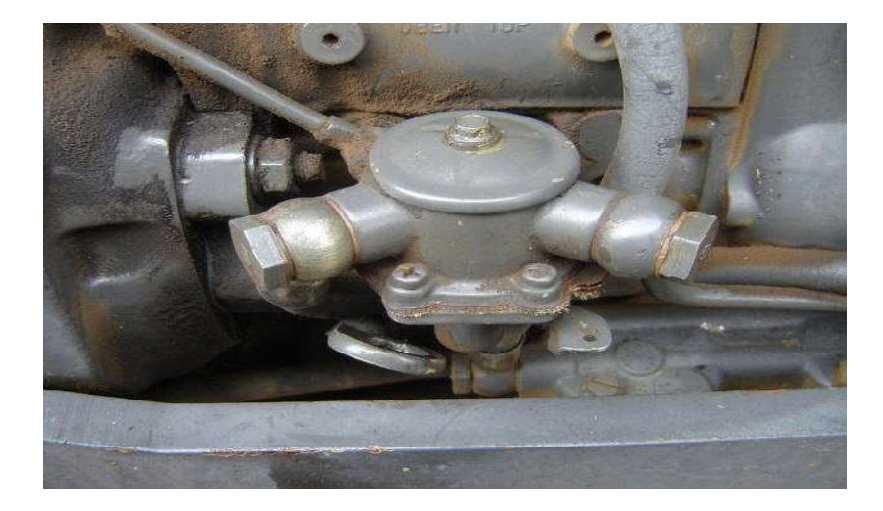

Figure 14:Pompe alimentation

### II.2.2 Le circuit haute pression

Le circuit d'injection haute pression se compose d'une pompe à injection, des injecteurs dont la forme est appropriée au type de chambre de combustion du moteur.

## • La pompe à injection[13]

Le rôle de la pompe d'injection étant de fournir la quantité requise de combustible sous forte pression au moment adéquat du cycle, quasiment toutes les pompes d'injection présentent des caractéristiques communes :

Synchronisme précis pour garantir le bon fonctionnement du moteur, en particulier pour le respect de l'environnement (bruit et émissions de polluants).

Refoulement sur une durée brève (souvent inférieure à 25° de rotation du vilebrequin moteur pour le débit maximal).

Quantité de combustible supplémentaire pour tenir compte de la compressibilité du combustible qui peut représenter plus de 50 % de la quantité injectée.

Taux de refoulement important pour assurer le ratio entre la quantité refoulée et la durée de refoulement .

Décharge des canalisations haute pression efficace pour obtenir une fin d'injection nette.

Seules les pompes d'injection alimentant à pression constante des injecteurs commandés font exception.

## Dosage du combustible

On dose le débit du combustible injecté en limitant la quantité de celui qui pénètre à « l'admission ».cette quantité dépend de deux facteurs principaux :

La pression à l'entrée.

La durée d'ouverture du passage d'admission.

Un dosage précis est obtenu en agissant sur la pression à l'entrée.la surface effective de l'orifice de dosage est déterminée par le mouvement de la soupape de dosage .le gazole venant de la pompe à « pression de transfert » traverse « l'orifice » de dosage déterminé par la position d'ouverture de la soupape . Cet orifice provoque une chute de pression dont la valeur résultante est appelée « pression de dosage »[14].

## II.2.3 Les types des pompes d'injection

## Pompe d'injection en ligne

Ce type de pompe est aussi appelé « pompe monobloc » du fait que sont groupés dans un même carter monobloc :

— les éléments de pompe (cylindre et piston de pompe avec clapet de refoulement) au nombre des cylindres à alimenter.

— une (ou des) galerie(s) d'alimentation en combustible et/ou de décharge ;

— une tige de commande ou crémaillère commandant le réglage de la quantité de combustible injectée de manière commune à tous les cylindres, afin de garantir « l'équilibrage des postes » .

— l'arbre à cames d'injection, monté sur paliers (souvent mixtes : roulement à billes et/ou galets, complétés de paliers lisses).

— les poussoirs et ressorts de rappel des pistons de pompe.

— éventuellement, le régulateur (régulation de vitesse et/ou de charge ainsi que les dispositifs de limitation de service)[8].

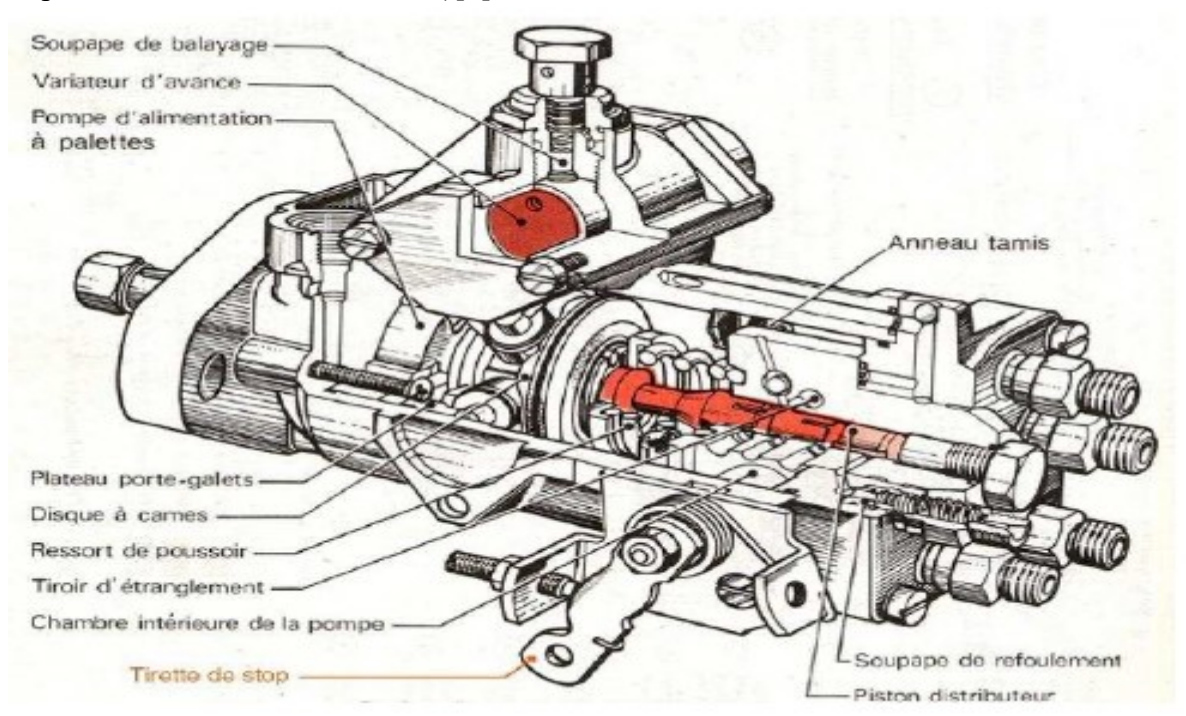

Figure 15: Pompe d'injection en ligne

#### Pompe d'injection rotative

Injection indirecte et directe, pressurise le carburant et l'envoie vers le porte injecteur la pression ouvre successivement chaque injecteur pour distribuer le carburant dans les cylindres.

Elles sont toujours équipées d'une électrovalve qui coupe l'arrivée de carburant. Elles sont souvent accouplées avec un calculateur sur les modèles les plus récents. Toutes les pièces d'une pompe rotative sont enfermées dans un carter étanche et sont lubrifiées par le combustible.

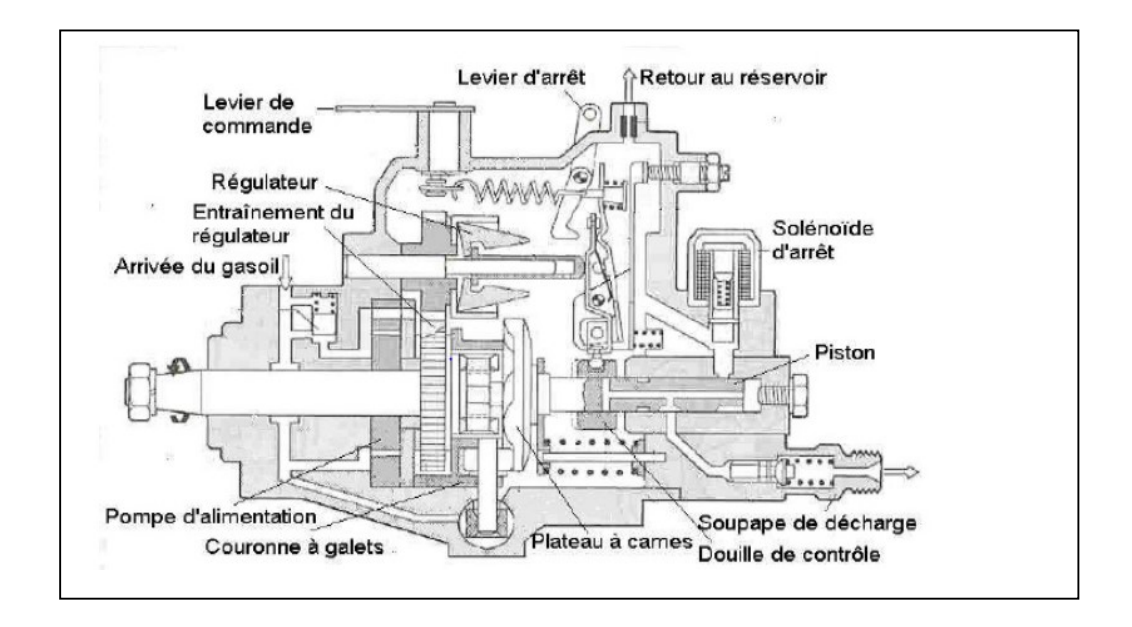

Figure 16: Pompe rotative

## L'injecteur

 L'injecteur est le composant du circuit qui transforme l'énergie potentielle de pression du fluide en énergie cinétique dans la chambre de combustion. C'est l'élément clef du système haute pression. Il est composé de trois groupes fonctionnels :

L'électrovanne .

Le système de commande hydraulique .

La buse d'injection.

Le pilotage de l'aiguille est assuré indirectement par un circuit hydraulique amplificateur de force. En effet, à la différence d'un injecteur basse pression (type injecteur essence), l'électrovanne n'est pas en mesure de générer la force nécessaire au mouvement de l'aiguille.

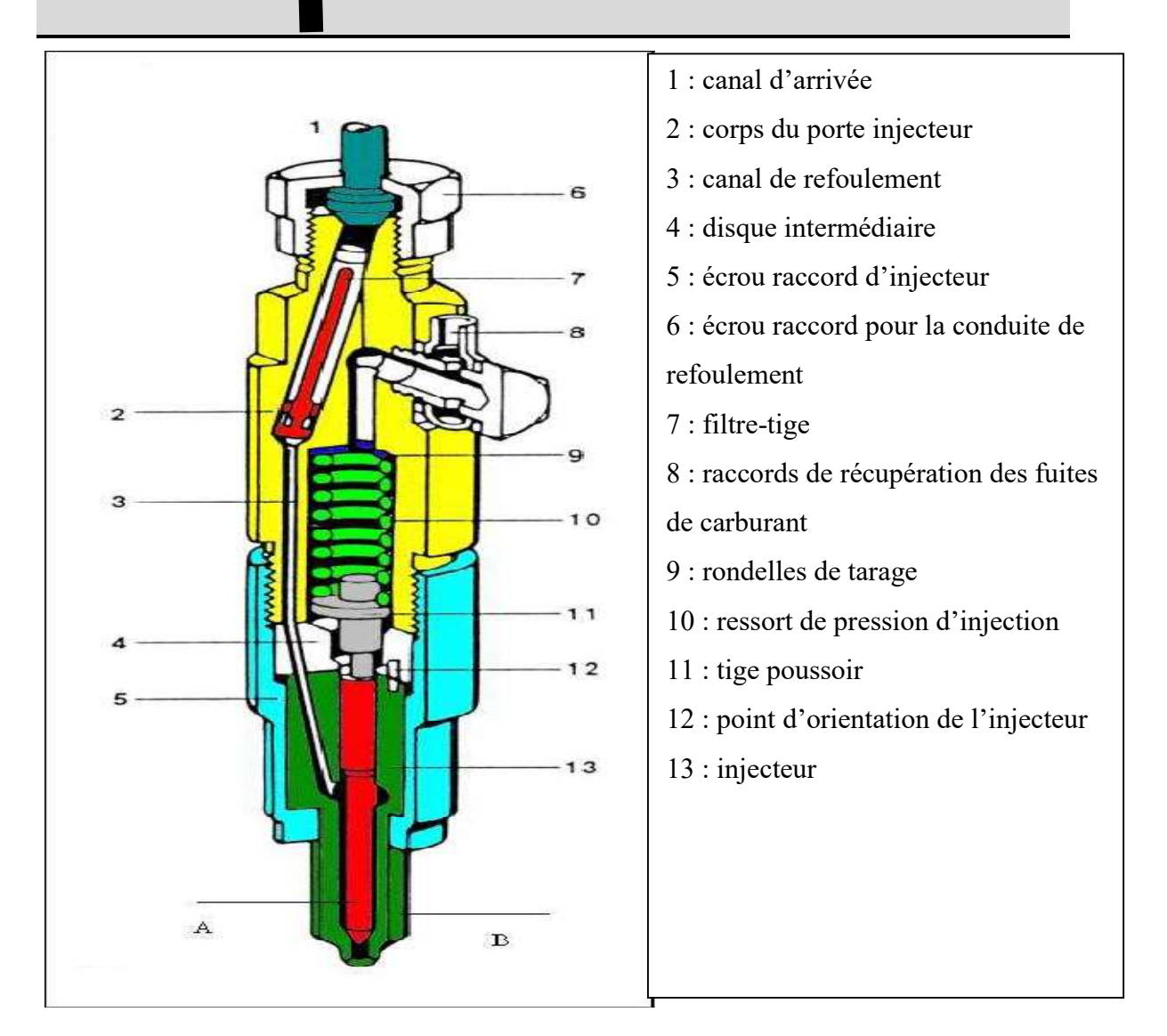

Figure 17: Injecteur

# II.2.4 Principe de fonctionnement

# L'injecteur fermé

Au repos, la fermeture de l'aiguille (7) est assurée par le ressort de tarage (12).l'aiguille est plaquée sur le siège de la buse (10) tant que la pression de la pompe est inférieure à la force engendrée par le tarage du ressort (12).

# L'injecteur ouvert

Lorsque la pression de la pompe devient supérieure à la force de tarage du ressort (12), l'aiguille se soulève de son siège. Le carburant est alors introduit dans l'enceinte thermique, et pulvérisé en fines gouttelettes. Le ressort (12) peut être précontraint grâce à des rondelles de compensation, cela permet d'ajuster la pression de tarage : pression à laquelle va s'ouvrir l'injecteur.
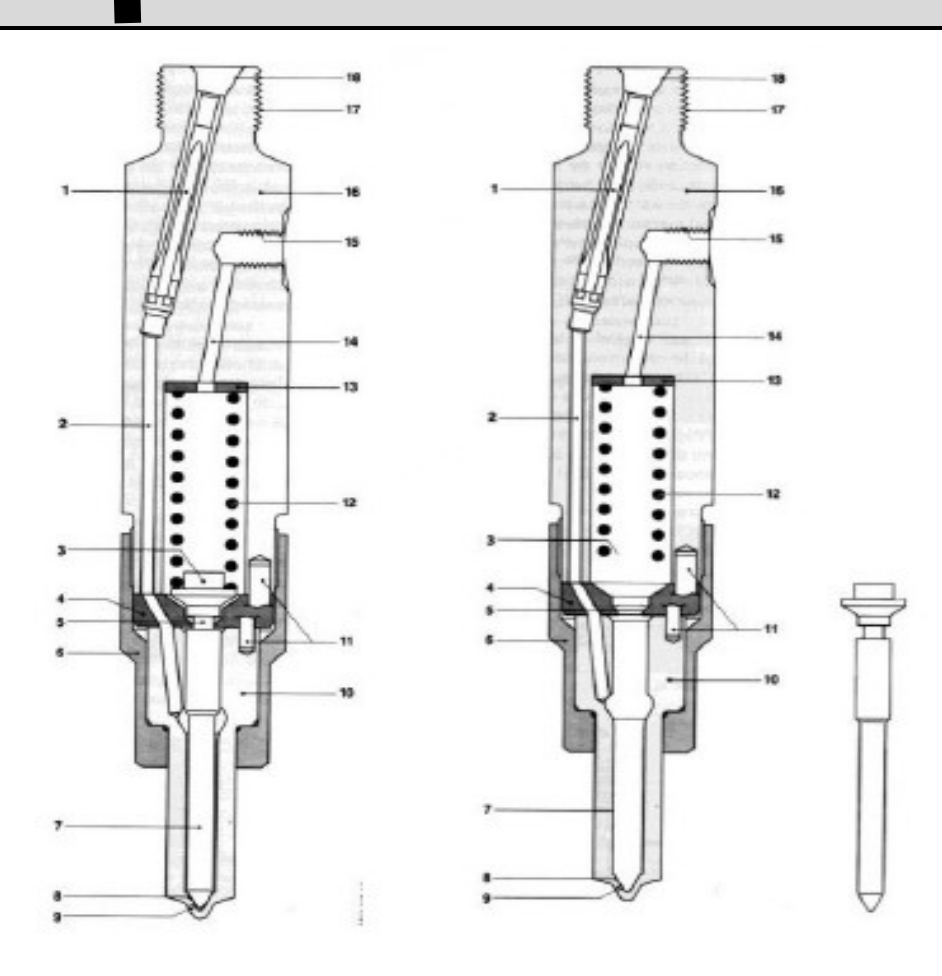

Figure 18: Fonctionnement de l'injecteur

## II.2.5 Les types d'injecteur

 $\triangleright$  Moteur à injection directe

#### -L'injecteur à trous

Débouche directement dans la chambre de combustion. Particularités : pression d'injection très élevée Départ à froid facilité.

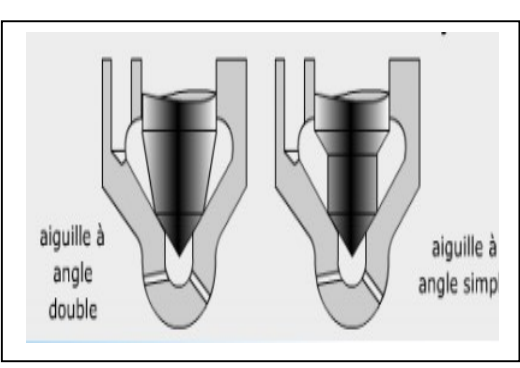

#### Figure 19:L'injecteur à trous

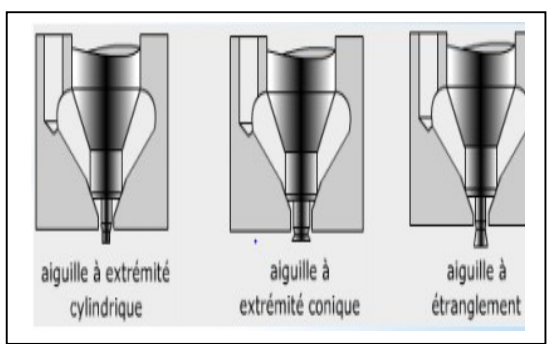

Figure 20: L'injecteur à téton

## $\triangleright$  Moteur à injection directe

#### L'injecteur à téton

ou à un seul trou Débouche dans une préchambre. Particularités : Bougies de préchauffage qui réchauffent la chambre de précombustion Rapport volumétrique plus élevé.

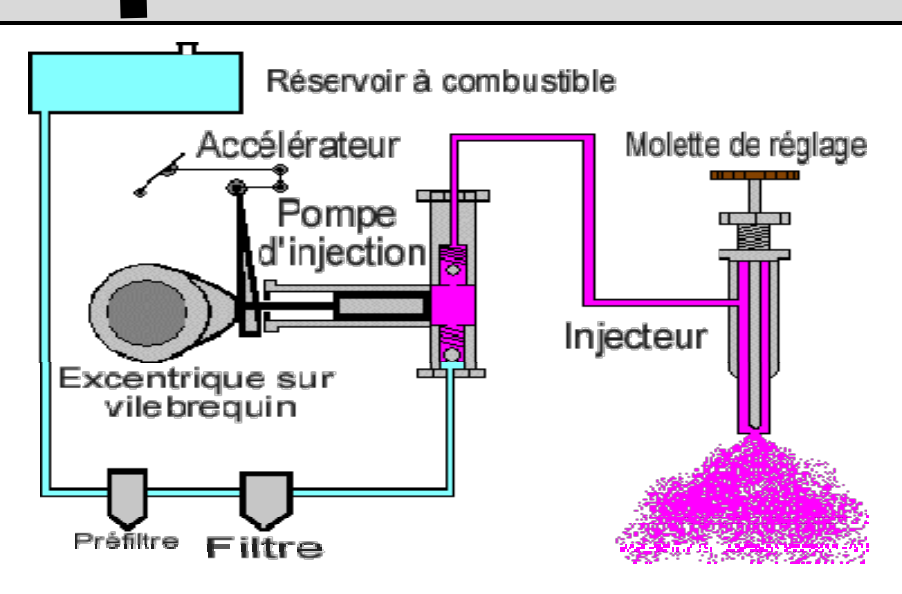

Figure 21: Circuit D'injection

## II.2.6 Le circuit de retour :

Il est essentiellement composé de canalisations hydrauliques.

# II.3 Les types des circuits d'injection

## II.3.1 L'injection mécanique

## Système d'injection classique

Dans le cas d'une injection standard, une pompe à injection est directement reliée à chacun des injecteurs. Cette pompe va alors envoyer sous pression du carburant à chacun d'entre eux. Un calculateur s'occupe ensuite de contrôler les injecteurs pour les ouvrir au bon moment. L'avantage est d'être assez fiable du fait de sa relative simplicité. Hélas, il rend le diesel un peu plus vibrant et bruyant en raison d'une combustion assez simpliste.

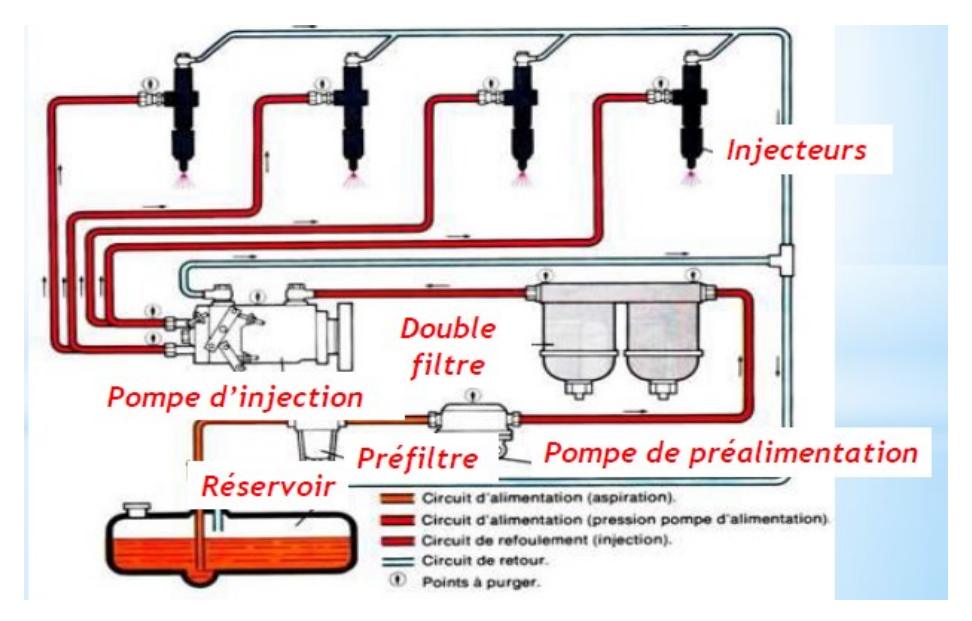

Figure 22:Système d'injection classique

## II.3.2 Injection électronique

#### Le système d'injection rampe commune

Il y a une rampe commune (en forme de sphère dans certains cas) entre le pompe à injection et les injecteurs. Cet accumulateur de carburant sous pression permet d'obtenir une pression d'injection plus élevée et uniforme sur tous les injecteurs. Ce surplus de pression permet alors une meilleure répartition du carburant dans les cylindres, c'est à dire un meilleur mélange air/carburant.

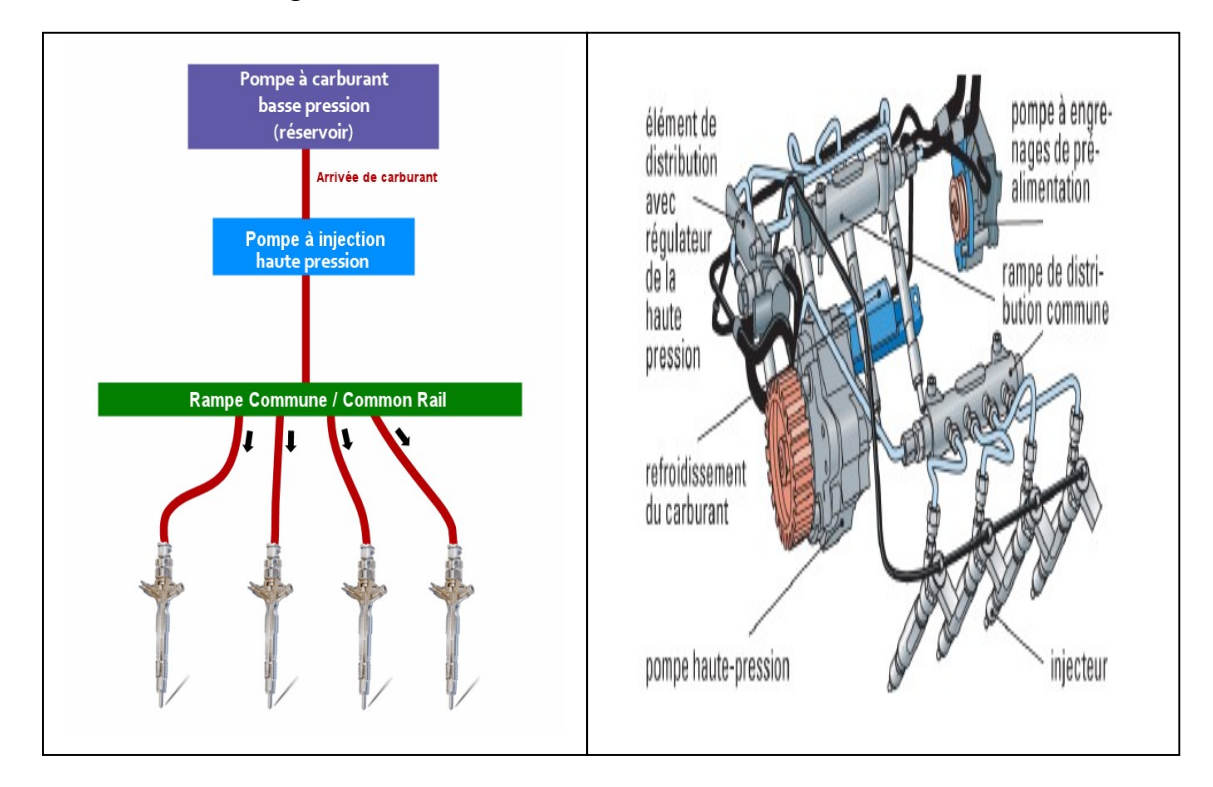

## Figure 23:le système d'injection rampe commune

## Système d'injection injecteur pompe

Il existe une troisième méthode, beaucoup moins utilisée et disparue depuis. Inventé et utilisé par le groupe Volkswagen pendant des années, ce système d'injecteur pompe consiste à installer une petite pompe autonome sur chaque injecteur. Cela en lieu et place d'une pompe centrale. L'un des avantages fut de pouvoir avoir une injection à haute pression, plus importante qu'une injection classique. Hélas, la puissance arrivant trop rapidement, cela a quelque peu pénalisé l'aspect de l'agrément moteur.

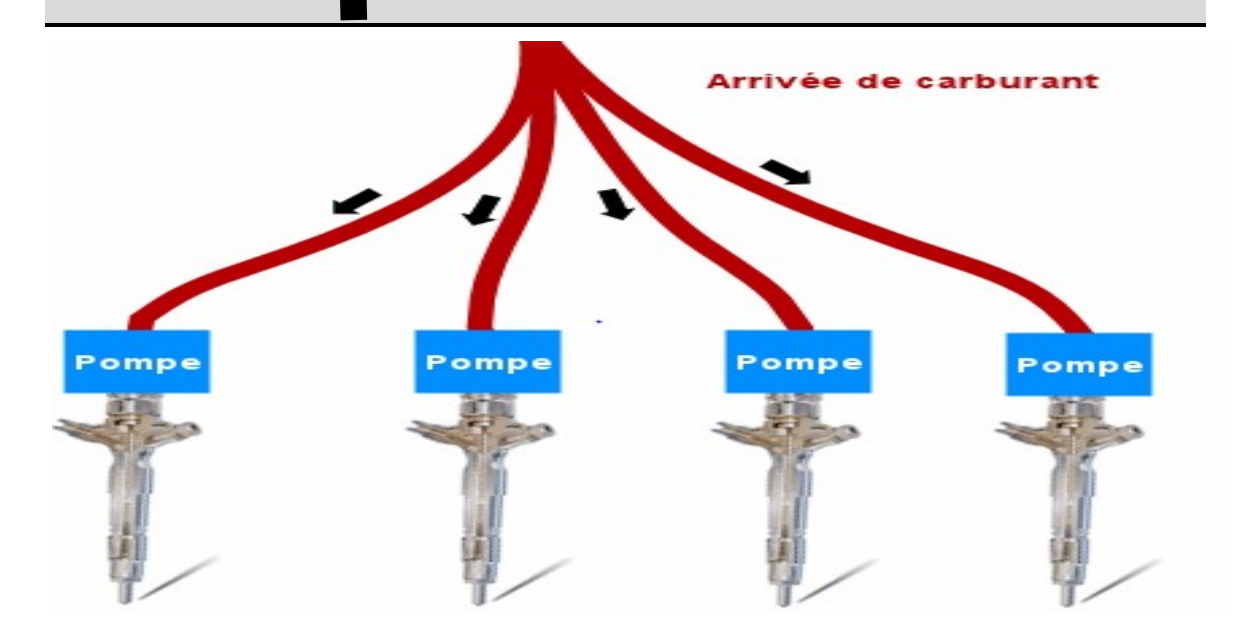

Figure 24: Système d'injection injecteur pompe

## II.4 Quelques données impressionnantes

## Pression d'injection

Une pression d'injection de 2050 bar est équivalente à la force que le poids d'une voiture moyenne exercerait sur une surface de la taille d'un ongle.

## Durée d'injection

Le carburant est injecté dans la chambre de combustion en 1 à 2 ms (un à deux millièmes de seconde). Aussi brièvement que la durée du flash d'un appareil photo.

## Vitesse d'injection

Les jets de carburant sortent de la buse d'injecteur à des vitesses atteignant 2350 km/h

# II.5 Le comportement du spray de carburant

## II.5.1 L'injection du carburant

Le carburant est introduit dans le cylindre d'un moteur Diesel à travers un injecteur avec différents niveaux de pression dans l'orifice de l'injecteur. La pression dans le cylindre au point d'injection est typiquement de 50 à 100 bar. Par contre, les pressions d'injection varient selon les modes d'injection. Pour un système d'injection directe typique, le carburant est injecté avec une pression qui peut atteindre 2000 bar, pour permettre d'atomiser le carburant liquide en petites goulettes et avoir une évaporation rapide et pour également permettre au spray de pénétrer la chambre de combustion dans le temps disponible et utiliser pleinement l'air disponible pour brûler. En revanche, pour un système d'injection indirect typique, comme il y a plus de temps pour que le carburant s'évapore et se mélange avec l'air dans la préchambre, les pressions d'injection requises sont beaucoup plus petites, de l'ordre de 400 bar[9].

## II.5.2 L'atomisation

Dans les conditions d'injection du moteur Diesel, le jet de carburant est habituellement un spray en forme de cône à la sortie de l'injecteur. On peut distinguer deux phases dans le

processus d'atomisation. Dans la phase d'atomisation primaire qui se passe près de l'injecteur, le spray de liquide continu se désintègre en petites gouttes par l'interaction avec les gaz dans le cylindre. Dans la deuxième phase d'atomisation, comme le régime d'atomisation est atteint, la taille moyenne des gouttes devient encore plus petite à cause de l'interaction aérodynamique[15].

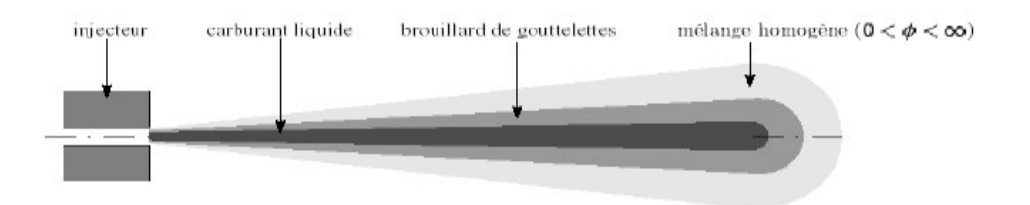

Figure 25 : Représentation simplifiée d'un jet de gazole

## II.5.3 La pénétration du spray

Tant que le carburant liquide n'a pas atteint son extension maximale, la phase vapeur ne s'étend pas au-delà de la phase liquide. Une fois que le spray liquide a atteint la pénétration maximale, la phase vapeur continue à pénétrer dans la chambre de combustion. Au délai d'inflammation, la zone du mélange vapeur forme la zone des réactions[15].

## II.5.4 L'évaporation du spray

Après l'atomisation primaire, le carburant doit s'évaporer le plus rapidement possible, dans la deuxième phase de d'atomisation, afin de fournir plus de vapeur inflammable et de se mélange avec l'air entrainé avant le délai d'inflammation. Ce processus est influencé par l'énergie cinétique du carburant et donc par la pression d'injection. Une grande vitesse de spray facilite à la fois la création de surfaces libres des gouttes, le transfert de masse et le transfert de chaleur. Les gouttes de carburant sont chauffées par le transfert de chaleur par convection et par radiation en provenance des parois de la chambre qui sont plus chaudes que les gouttes. En plus des propriétés physiques telles que la pression et la température, le taux d'évaporation de carburant est influencé par la taille de la surface des gouttes formées dans les phases d'atomisation primaire et secondaire, ainsi que par la quantité d'air entraînée. Ainsi, meilleure est l'atomisation des gouttes, plus vite la température conduisant à l'évaporation est atteinte à la surface des gouttes[16].

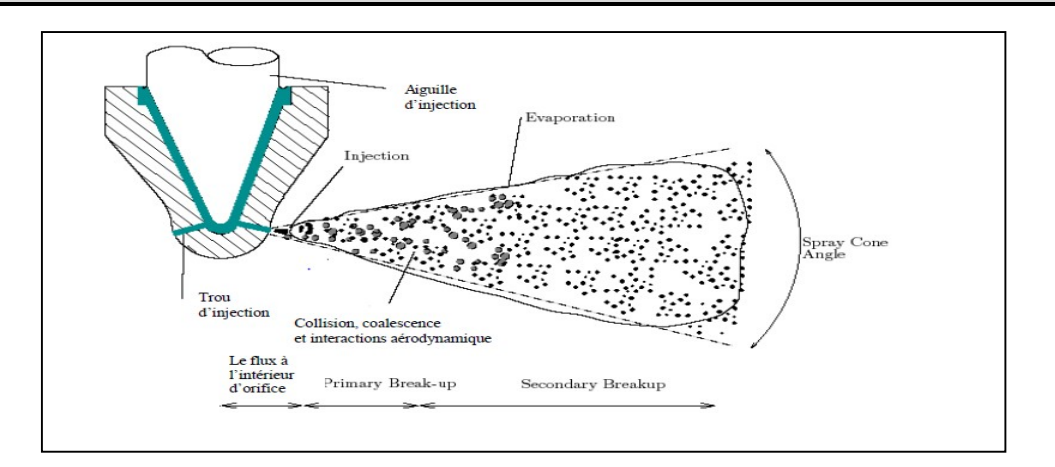

Figure 26 : Schéma d'un spray orifice montre différents flux (collision, coalescence, atomisation, évaporation) régimes.

# II.6 Définition de profile d'injection

Le profil d'injection est un des paramètres les plus importants dans le fonctionnement des moteurs. Il assure une pression d'injection requise pour l'atomisation dans la chambre de combustion et détermine les caractéristiques de cette dernière. Ce paramètre a un impact direct sur la consommation, les émissions et le bruit des moteurs en général. Afin d'améliorer et de maitriser ces trois caractéristiques il faut accorder un soin particulier au profil d'injection pour assurer un bon ajustement sur les codes de calcul comme CONVERGE.

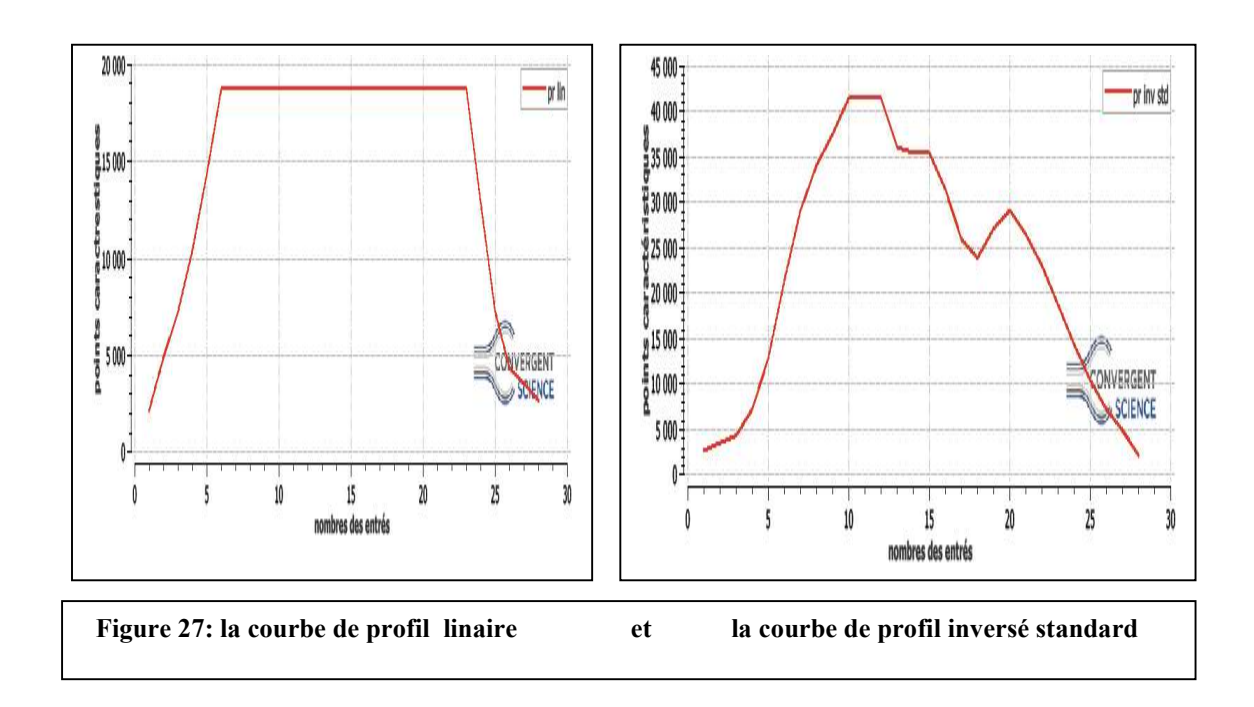

## II.6.1 Les types de profils expérimental

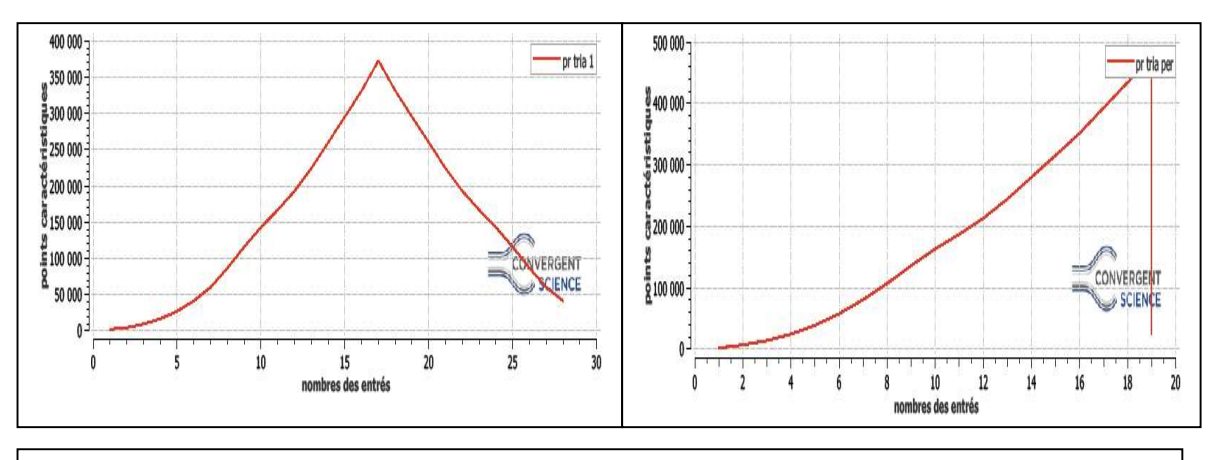

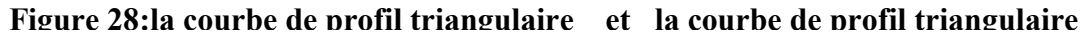

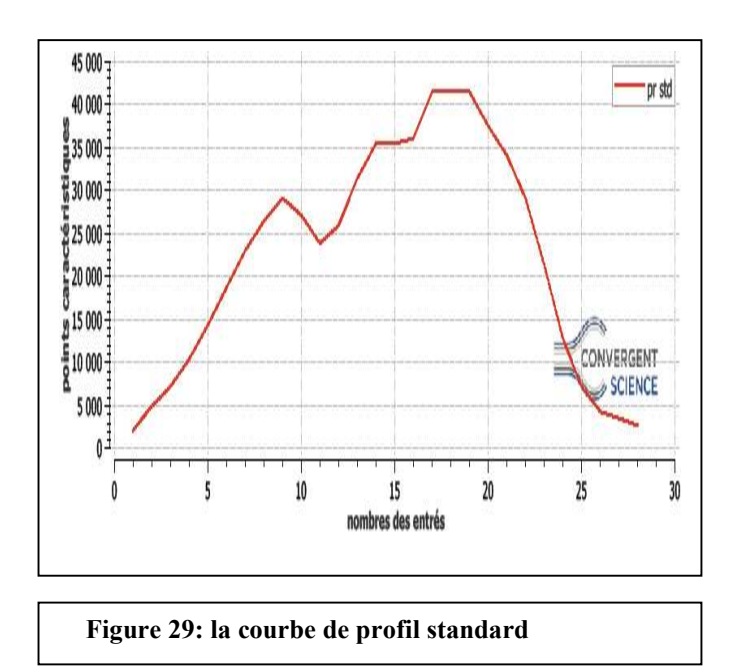

# CHAPITRE III : formulations mathématiques

Dans ce chapitre nous allons traiter une formulation mathématique. Nous nous intéresserons en détail aux mécanismes des modèles physique et chimie. enfin une Présentation du code CONVERGE CFD.

## III Introduction

Les contraintes actuelles tant écologiques qu'économiques forcent les constructeurs automobiles a effectué des travaux de recherche lies à la combustion turbulente et ses applications. De ce fait il est nécessaire de comprendre les processus physique et chimique prépondérants au sein d'une chambre de combustion permettent non seulement l'amélioration des systèmes actuels mais aussi le développement de nouvelles technologies. Dans ce contexte l'utilisation de l'outil numérique permet de réduire les coûts et les temps d'études. Il est très simple de modifier numériquement la géométrie ou les conditions d'utilisation (pression, température…). Les investigations réalisées avec les codes CFD (en anglais : Computational Fluid Dynamics) par exemple CONVERGE, Fluent, et CFX… permettent alors de tester un grand nombre de solutions pour ne retenir que les plus pertinentes pour des tests expérimentaux. Dans le cadre de la modélisation de la combustion turbulente, l'utilisation d'un code de calcul comme KIVA ou CONVERGE représente une bonne démarche de compréhension et de prédiction des phénomènes qui se manifestent à l'intérieur du cylindre d'un moteur à combustion interne. Dans le cadre de ce travail on a utilisé le code de CONVERGE V2.3.

.

## III.1 Les Modèles physiques

Les termes qui apparaissent dans les équations moyennées présentent l'interaction du mouvement moyen et de l'agitation turbulente. Ce sont des termes supplémentaires qui posent un problème de fermeture du système d'équations. Le nombre d'inconnues devenant plus grand que le nombre d'équations, nous avons donc besoin de modèles de turbulence qui permettent de fermer le système d'équations à résoudre.

#### III.1.1 Modèle de Turbulence

Pour calculer les contraintes de Reynolds, deux possibilités sont envisageables. La première repose sur les corrélations doubles qui peuvent être calculées à partir des valeurs moyennes de l'écoulement en faisant appel au concept de viscosité turbulente. Cette première approche est chronologiquement la plus ancienne. La seconde approche consiste à décrire sous forme d'équation de transport des contraintes de Reynolds mais, dans ces nouvelles équations interviennent des termes de corrélations qu'il faut à nouveau modéliser[17].

## Le Modèle de Turbulence k-ε

L'utilisation de ce modèle est très répandue dans les milieux industriels. L'approche consiste à représenter les propriétés de la turbulence à l'aide d'échelles de vitesse et de longueur caractéristiques des fluctuations. L'échelle de vitesse est obtenue par l'intermédiaire de l'énergie cinétique turbulente (k). L'échelle de longueur est, quant à elle, plus délicate à définir et l'on a recours à une nouvelle équation de transport portant sur le taux de dissipation de l'énergie cinétique turbulente (ε). Ce taux de dissipation est relié, par l'intermédiaire de l'hypothèse de l'unicité de l'échelle des temps, à l'échelle de longueur l. Quand ce modèle de turbulence est utilisé  $(A0 = 1)$ , deux équations de transport additionnelles sont résolues pour l'énergie cinétique k et son taux de dissipation ε.

$$
\frac{\partial \overline{\rho} \tilde{k}}{\partial t} + \nabla \cdot \left( \overline{\rho} \tilde{u} \tilde{k} \right) = -\left( \frac{2}{3} \overline{\rho} \tilde{k} \nabla \tilde{u} \right) + \overline{\sigma} \cdot \nabla \tilde{u} + \nabla \left[ \left( \frac{\mu}{\mathbf{P}_{\mathbf{r}_{k}}} \right) \nabla \tilde{k} \right] - \overline{\rho} \tilde{\epsilon} + \overline{w}^{5}
$$
\n
$$
\frac{\partial \tilde{\rho} \tilde{\epsilon}}{\partial t} + \nabla \left( \overline{\rho} \tilde{u} \tilde{\epsilon} \right) = -\left( \frac{2}{3} c_{\epsilon 1} - c_{\epsilon 3} \right) \overline{\rho} \tilde{\epsilon} \cdot \nabla \tilde{u} + \nabla \left[ \left( \frac{\mu}{\mathbf{P}_{\epsilon}} \right) \nabla \tilde{\epsilon} \right] + \frac{\tilde{\epsilon}}{\tilde{k}} \left[ c_{\epsilon 1} - c_{\epsilon 2} \overline{\rho} \tilde{\epsilon} + c_{\epsilon} \overline{w} \right] \tag{7}
$$

Ce sont les équations k-ε standards avec quelques termes additionnels. Le terme source  $\int_{1} -\frac{2}{3}C_{\varepsilon 1} \nabla \tilde{u}$  dans l'é  $(C_{\varepsilon 1} - \frac{2}{3}C_{\varepsilon 1})\nabla \hat{i}$  $C_{\varepsilon 1} - \frac{2}{3} C_{\varepsilon 1}$ ) $\nabla u$  dans l'équation (8) explique le changement de l'échelle des longueurs s

en présence d'une vitesse de dilatation. Le terme source  $w$  est dû à l'interaction avec la

vapeur. Les quantités sont constantes, leurs valeurs sont déterminées à partir des travaux expérimentaux et quelques considérations théoriques.

## Le Modèle de Turbulence RNG k

Un nouveau modèle, fondé sur les méthodes utilisant le groupe de renormalisation est apparu ces dernières années. Appelé modèle RNG k-ε (Yakhot et Orszag 1986)[18], il utilise une théorie différente des techniques statistiques classiques. La taille des échelles turbulentes est prise en compte pour déterminer la part de l'énergie qui sera transportée et celle qui sera dissipée. Les petites échelles de turbulence qui dissipent toute leur énergie sont modélisées alors que les grandes échelles de turbulence sont étudiées précisément. Cette modélisation aboutit à des équations très proches de celles du modèle k-ε standard. La principale différence vient des constantes qui ne sont plus déterminées expérimentalement mais calculées théoriquement[19]. • Le Modèle de Turbulence RNG k<br>nouveau modèle, fondé sur les méthodes utilisant le groupe de renormalisation<br>au ces dermières amées. Appelé modèle RNG k-c (Yakhot et Orszag 1986)[18]<br>ise une théorie différente des techni

$$
\frac{\partial \overline{\rho} \tilde{\epsilon}}{\partial t} + \nabla \cdot (\overline{\rho u \tilde{\epsilon}}) = -(\frac{2}{3}c_{\epsilon 2} - c_{\epsilon 3} - \frac{2}{3}c\mu c_{\eta} \frac{\tilde{k}}{\tilde{\epsilon}} \nabla \tilde{u} + \nabla \cdot \left[ \left( \frac{\mu_{\text{eff}}}{p_{\text{f}_{\epsilon}}} \right) \right]
$$
\n
$$
+ \frac{\tilde{\epsilon}}{\tilde{k}} \left[ \left( c_{\epsilon 1} - c_{\eta} \right) \overline{\sigma} : \nabla \tilde{u} - c_{\epsilon 2} \overline{\rho} \tilde{\epsilon} + c_{s} \overline{\psi} \right] \tag{9}
$$
\n
$$
C_{n} = \frac{\eta \left( 1 - \eta_{n} \right)}{1 + \beta \eta^{3}}
$$
\n
$$
\eta = \frac{s k}{\epsilon} \tag{10}
$$
\n
$$
S = \left( 2 S_{ij} S_{ij} \right)^{1/2} \tag{12}
$$
\n
$$
S_{ij} = \frac{1}{2} \left( \frac{\partial u_{i}}{\partial x} + \frac{\partial u_{j}}{\partial x} \right) \tag{13}
$$

$$
C_n = \frac{\eta \left(1 - \frac{\eta}{\eta_0}\right)}{1 + \beta \eta^3} \tag{10}
$$

$$
\eta = \frac{s k}{\varepsilon} \tag{11}
$$

$$
S = \left(2 S_{ij} S_{ij}\right)^{1/2} \tag{12}
$$

$$
S_{ij} = \frac{1}{2} \left( \frac{\partial u_i}{\partial x_i} + \frac{\partial u_j}{\partial x_i} \right)
$$
 (13)

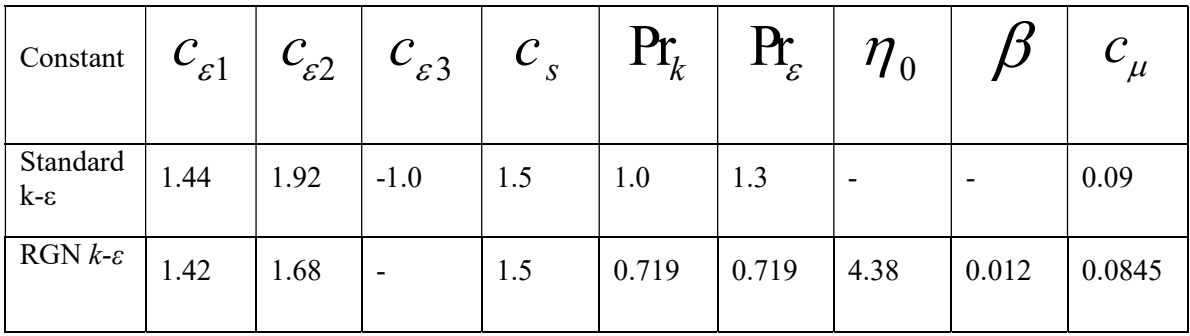

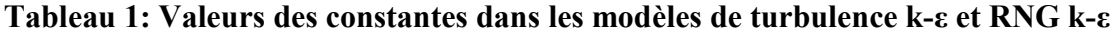

## III.1.2 Modélisation du Jet

Dans les moteurs à injection directe, le carburant est introduit dans la chambre de combustion par l'injecteur. Le jet liquide issu de l'orifice de l'injecteur doit ensuite être réduit-en de fines gouttelettes, qui vont s'évaporer facilement et ainsi favoriser la combustion. Transformer le jet liquide en " spray" (nuage de gouttelettes) c'est l'atomiser. Cette transformation s'effectue en deux étapes. Le fractionnement primaire du jet produit des gouttes directement à partir de la colonne liquide. Le fractionnement secondaire divise ces gouttes issues du fractionnement primaire en gouttes encore plus petites. Les gouttelettes injectées dans le cylindre peuvent subir un ou plusieurs processus à savoir, l'atomisation, la collision et l'évaporation. Par conséquent, on exige des modèles qui décrivent ces processus (atomisation, collision, et évaporation)[20].

## Formulation Mathématique

La formulation mathématique du jet est basée sur une technique discrète de Monte Carlo et se compose des fonctions de probabilité f des gouttelettes de distribution. La fonction de probabilité f est fonction de dix variables indépendantes du temps :

- Les trois coordonnées spatiales, x.
- Les trois composantes de vitesse, v. Passeport
- Le rayon d'équilibre, r.
- La température, Td.

.

- La déformation de la sphéricité, y.
- le taux temporel de changement d'une gouttelette,  $\dot{v} = \frac{dv}{dt}$

La fonction de distribution des gouttelettes f est définie comme :

$$
f(\vec{x}, \vec{v}, r, Td, y, \vec{y}, t) d\vec{v} dr dTd dy dy
$$
 (14)

L'évolution à travers le temps de f est obtenue par résolution d'une forme de l'équation du Jet[21] :

et se composse des fonctions de probabilité f des gouttelettes de distribution. La fonction de probabilité f est fonction de dix variables indépendantes du temps :  
\n• Les trois coordonnées spatiales, x.  
\n• Les trois composantes de vitesse, v. Passeport  
\n• Le rayon d'équilibre, r.  
\n• La temperatura, Td.  
\n• La déformation de la sphéricité, y.  
\n• le taux temporel de changement d'une gouttelette, 
$$
y = dy/dt
$$
  
\n.  
\nLa fonction de distribution des gouttelettes f est définie comme :  
\n $f(\vec{x}, \vec{v}, r, Td, y, \vec{y}, t) d\vec{v} dr dTd dy dy$  (14)  
\nL'évolution à travers le temps de f est obtenue par résolution d'une forme de l'équation  
\ndu Jet[21]:  
\n $\frac{\partial f}{\partial t} + d\vec{v}_x \cdot (f\vec{v}) + d\vec{v}_y \cdot (f\vec{F}) + \frac{\partial}{\partial t} (f\vec{R}) + \frac{\partial}{\partial t} (f\vec{T}_d) + \frac{\partial}{\partial y} (f\vec{y}) + \frac{\partial}{\partial y} (f\vec{y}) = f_{coll} + f_{bu} (15)$ 

Dans cette dernière équation, les quantités, F, R, Td et ÿ sont le taux temporel de changement individuel d'une gouttelette de sa vitesse, de son rayon, de sa température et de sa vitesse d'oscillation respectivement. Les termes ƒ̇coll et ƒ̇bu sont des termes sources dus aux collisions et au fractionnement de la gouttelette.

## Modèles d'atomisation

Au cours des années, plusieurs modèles d'atomisation primaire et secondaire ont été proposés. La grande majorité des auteurs a montré que les effets aérodynamiques sont le facteur principal qui jouent un rôle très important avec l'augmentation de la vitesse et de la pression d'injection sur l'atomisation du jet dans les moteur diesel à ID.

Dans le code Converge CFD il existe plusieurs modèles pour l'atomisation du jet. On cite : les modèles basés sur la croissance d'ondes de perturbation initiée en sortie d'injecteur (KH et RT) et ceux basés sur l'amplification de l'oscillation ou de la déformation d'une goutte (TAB), expliquées par les effets aérodynamiques. Même si ce modèle traite principalement le fractionnement secondaire des gouttes, il a été utilisé dans Converge pour l'atomisation primaire du jet[17] . D'autre modèles comme KH-RT (Kelvin-Helmholtz/Rayleigh-Taylor) et LISA[22] ont été implémenté dans Converge.

Ce modèle donne les conditions initiales d'un modèle d'atomisation prenant en compte les instabilités de Kelvin-Helmholtz (KH) et Rayleigh-Taylor (RT), figure(31) .Le modèle LISA basé sur l'analyse de l'instabilité linéaire des nappes liquide libre, comme par exemple dans une ouverture de l'injecteur d'essence ou gazole vers l'extérieur.

Dans le cadre de notre étude, le modèle KH-RT est utilisé, à cause de grand nombre de Weber, de plus il offre la possibilité de simuler les deux processus de fractionnement indépendamment. De même habituellement, les gens utilisent beaucoup le modèle HK-RT pour modéliser la pulvérisation de spray comme le gazole<sup>[19, 20, 23]</sup>.

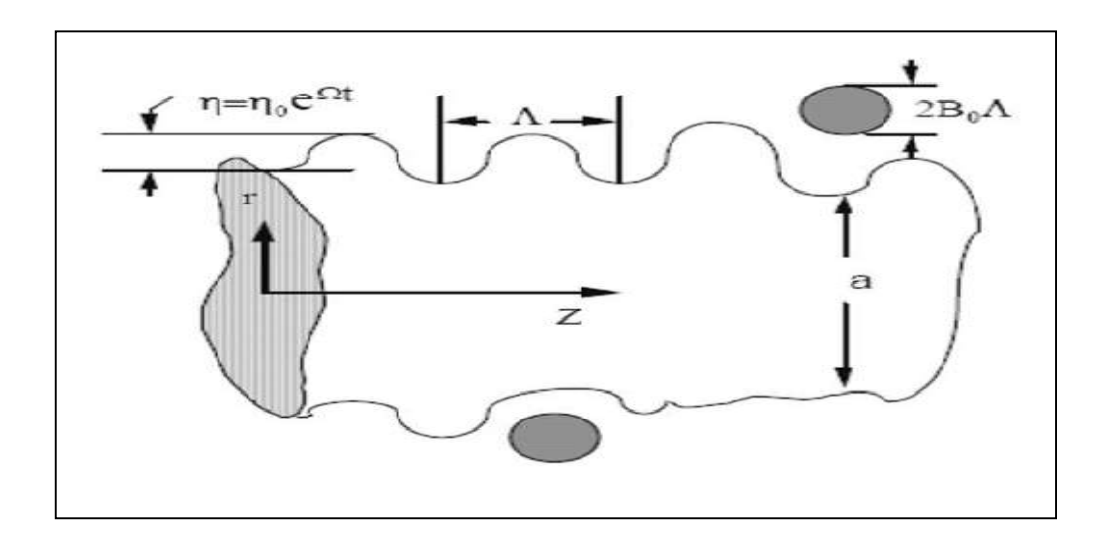

Figure 30: Schéma de principe du modèle de Reitz.

#### Le modèle hybride KH-RT

Le modèle KH-RT suggère que la perturbation du liquide est due à deux types d'instabilités : la première instabilité est de type Kelvin-Helmholtz (modèle Wave pour les grand nombre de Weber) et la seconde de type Rayleigh-Taylor. Ces deux instabilités sont mises en Concurrence et celle qui donnera l'onde produisant la déstabilisation la plus rapide sera utilisée pour le fractionnement.

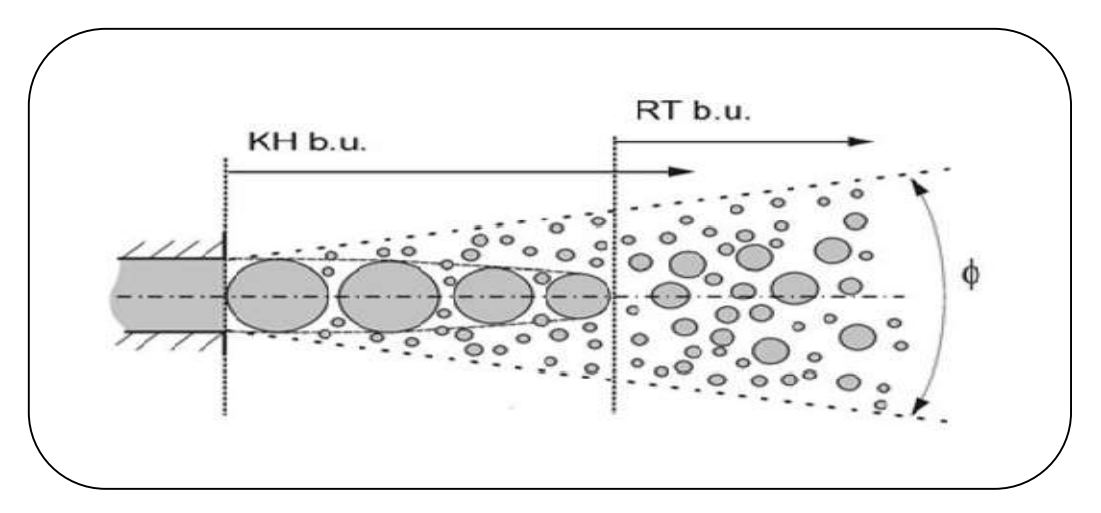

Figure 31: Schéma de principe du modèle KH-RT.

La physique de l'atomisation à grand nombre de Weber est très complexe. Reitz et Bracco (1986), dans leur modèle Wave, considère une approche différente en prenant la croissance des instabilités de Kelvin-Helmholtz à la surface d'un jet de diamètre a et de vitesse relative gaz-liquide  $u$ . Ce modèle de fractionnement primaire suppose que l'atomisation se produit du fait du développement d'instabilités de surface de type Kelvin Helmotz à la sortie de l'injecteur. de principe du modèle KH-RT.<br>
d nombre de Weber est très complexe. Reiz et Bracco<br>
c, considère une approche différente en prenant la<br>
in-Helmholtz à la surface d'un jet de diamètre a et de<br>
Ce modèle de fractionnement pr defina de principe du modele KH-KT.<br>
à grand nombre de Weber est très complexe. Reitz et Bracco<br>
Wave, considère une approche différente en prenant la<br>
Kelvin-Helmholtz à la surface d'un jet de diamètre a et de<br>
un . Ce m

En s'appuyant sur la théorie linéaire des instabilités, Reitz obtient la longueur d'onde ΛKH et le taux d'accroissement ΩKH de l'onde qui croît le plus rapidement. En fonction des nombres adimensionnels du problème, Reitz obtient les corrélations suivantes[17, 24]

$$
\Lambda_{kh} = \frac{9.02r_0 \left(1 + 0.45\sqrt{z}\right) \left(1 + 0.4T_a^{0.7}\right)}{\left(1 + 0.865w e^{1.67}\right)^{0.7}}
$$
\n(16)

$$
\Omega_{kh} = \frac{0.34 + 0.38w e^{1.5}}{(1+z)(1+1.4T^{0.6})}\sqrt{\frac{\sigma}{\rho u^3}}
$$
(17)

Où We et Z sont définis avec le rayon du jet et  $Ta = Z$  we<sup>0.5</sup> Avec:

$$
we = \frac{\rho g u_r^2 r}{\sigma}
$$
 Nombre de Weber.  
\n
$$
z = \frac{\sqrt{w e_L}}{Re_L}
$$
 Nombre de Ohnesorge.  
\n
$$
T_a = z\sqrt{we}
$$
 Nombre de Taylor.  
\n
$$
we_L = \frac{\rho_L u_r^2 r}{\sigma}
$$
 Nombre de Weber liquide.  
\n
$$
Re_L = \frac{u_r r \rho_L}{\mu_L}
$$
 Nombre de Reynolds.

Dans le modèle KH, le rayon des gouttes filles r, obtenu après un temps de rupture  $\tau$ K, est donné par :

$$
r = B_0 \Lambda_{kh} \tag{18}
$$

$$
\tau_{\scriptscriptstyle kh} = \frac{3.72 B_{\scriptscriptstyle 1} r_{\scriptscriptstyle 0}}{\Lambda_{\scriptscriptstyle kh} \Omega_{\scriptscriptstyle kh}}\tag{19}
$$

Où  $B0$  est une constante prise égale à 0.61[19], la a constante  $B1$  dépend du niveau des perturbations initiales dans le jet liquide et varie d'un injecteur à un autre. Reitz fixe cette constante, qui dépend de la géométrie de l'injecteur, à 10, la valeur typique dans Converge varie entre 5 et 100[17, 18]. 0.61[19], la a constante *B*1 dépend du niveau des<br>
e et varie d'un injecteur à un autre. Reitz fixe cette<br>
ie de l'injecteur, à 10, la valeur typique dans<br>
le rayon (initialement égal au rayon de la colonne<br>
on de stabil

Durant le processus de fractionnement, le rayon (initialement égal au rayon de la colonne liquide  $r$ 0) décroît pour atteindre le rayon de stabilité  $r$ 1, suivant la loi :

$$
\frac{dr_0}{dt} = -\frac{(r_0 - r)}{\tau_{kh}}, r \leq r_0
$$
\n(20)

Le modèle RT fonctionne d'une manière légèrement différente. La longueur d'onde ΛRT et le taux d accroissement ΩRT de l'onde en fonction des nombres adimensionnels sont donnés comme suivant[17, 25]

d de la géométrie de l'injecteur, à 10, la valeur typique dans  
\nie t 100[17, 18].  
\n: fractionnement, le rayon (initialement égal au rayon de la colonne  
\nur atteindre le rayon de stabilité r1, suivant la loi :  
\n
$$
\frac{d r_0}{d t} = -\frac{(r_0 - r)}{r_{kh}}, r \leq r_0
$$
\n(20)  
\nnone d'une manière légèrement différente. La longueur d'onde Arr et  
\nent ΩRT de l'onde en fonction des nombres adimensionnels sont  
\ntr[17, 25]  
\n
$$
\Lambda_{RT} = 2\pi \sqrt{\frac{3\sigma}{g_{RT}(\rho_1 - \rho_g)}}
$$
\n(21)  
\n
$$
\Gamma_{TT} = \sqrt{\frac{2}{\sqrt{27\sigma}} \frac{|g_{RT}(\rho_i - \rho_g)|}{\rho_i + \rho_g}}
$$
\n(22)  
\nlération de gouttelette donné par la relation suivante :

$$
\Omega_{RT} = \sqrt{\frac{2}{\sqrt{27\sigma}} \frac{\left|g_{RT}\left(\rho_{\iota} - \rho_{g}\right)\right|}{\rho_{\iota} + \rho_{g}}}
$$
(22)

Avec gRT c'est la décélération de gouttelette donnée par la relation suivante :

$$
g_{RT} = \left(g + \frac{du_d}{dt}\right) \frac{u_d}{|u_d|} \tag{23}
$$

$$
\tau_{RT} = \frac{1}{\Omega_{RT}} \tag{24}
$$

Le terme source de destruction fbu prend la forme suivante :

$$
f_{bu} = \int f\left(\vec{x}, \vec{v}_1, r_1, T_{d1}, y_1, t\right) y_1 B\left(\vec{v}_1, r, T_d, y_1, \vec{x}, t\right) d\vec{v}_1 dr_1 dT_{d1} dy_1 \quad (25)
$$

Collision

Dans le modèle standard de collision de la gouttelette [19]deux parties peuvent entrer en collision quand elles occupent la même cellule de calcul et la collision est basée sur une fonction de probabilité. Le modèle de la collision est un des modèles les plus faibles pour les sous modèles de spray.

On distingue deux types de collisions:

Pour donner une gouttelette simple. Dans ce cas-ci, la température et la vitesse de la nouvelle gouttelette sont calculées en utilisant un procédé faisant la moyenne de masse. La nouvelle taille de gouttelette peut être calculée à partir du volume de gouttelette.

Les deux gouttelettes peuvent entrer en collision, mais sans aucun transfert de masse et d'énergie entre les deux gouttelettes. Elles maintiennent leurs tailles et leurs températures, mais subissent des changements de vitesse.

Le terme source de collision fcoll est donné par la relation :

CHAPTERE III  
\n
$$
\mathbf{F}\text{r\'esentation du converge et formulations mathématiques}
$$
\n
$$
f_{coll} = \frac{1}{2} \iint f\left(\vec{x}, \vec{v}_1, r_1, T_{d1}, y_1, t\right) f\left(\vec{x}, \vec{v}_2, r_2, T_{d2}, y_2, t\right) \pi (r_1 - r_2)^2 |\vec{v}_1 - \vec{v}_2|
$$
\n
$$
[(\sigma(\vec{v}, r, T_d, y, y, \vec{v}_1, r_1, T_{d1}, y_1, y_1, \vec{v}_2, r_2, T_{d2}, y_2, y_2)) (-\partial(\vec{v} - \vec{v}_1))
$$
\n
$$
\partial(r - r_1) \partial(T_d - T_{d1}) \partial(y - y_1) \partial(y - y_1) ] - \partial(\vec{v} - \vec{v}_2) \partial(r - r_2)
$$
\n
$$
\partial(T_d - T_{d2}) \partial(y - y_2) \partial(y - y_2) \times \vec{d} \vec{v}_1 d r_1 d T_{d1} dy_1 d y_1 d \vec{v}_2 d r_2 d T_{d2} dy_2 d y_2
$$
\n(26)

#### Evaporation

Le combustible liquide injecté issu de l'orifice de l'injecteur doit ensuite être réduit en de fines gouttelettes, qui vont s'évaporer facilement et ainsi favoriser la combustion. Le flux d'énergie sur la surface de la gouttelette avec la température de la gouttelette comme variable peut être écrit comme[19] :

$$
4\pi r^2 \mathcal{Q}_d = \rho_d \frac{4}{3} \pi r^3 c_{p,l} T_{d-p} 4\pi r^2 R L(T_d)
$$
 (27)

Q̇d : Le taux de conduction de la chaleur est donné par la corrélation de Ranz-Marshell.

$$
Q_d = \frac{k_{air}(\dot{T})(T - T_d)}{2r}Nu_d
$$
\n(28)

Avec :

$$
T = \frac{2}{3}T_d + \frac{1}{3}T
$$
 (29)

Le transfert convectif de la gouttelette est donné par le nombre de Nusselt :

$$
Nu_d = (2 + 0.6 \operatorname{Re}^{\frac{1}{2}}_{d} \operatorname{Pr}^{\frac{1}{3}}_{d}) \frac{\ln(1 + B_d)}{B_d}
$$
(30)

Le nombre de Reynolds et le nombre de Prandtl sont calculés de la manière suivante :

$$
Re_{d} = \frac{2 \rho \left| \vec{u} - \vec{u}'' - \vec{v} \right| r}{\mu_{air}(T)}
$$
(31)

$$
\mu_{air}(T) = \frac{A_1 T}{T + A_2}
$$
 (32)

Avec :  $A_1 = 1.457.105$  $A_2 = 110$ 

$$
Pr_{d} = \frac{\mu_{air} (T) c p (T)}{k_{air} (T)}
$$
 (33)

$$
k_{air}(T) = \frac{k_1 T}{T + k_2}
$$
 (34)

Avec :  $K_1 = 253$  $K_2 = 200$ 

Et le nombre de transfert de Spalding est défini comme :

$$
B_{d} = \frac{Y_1^* - Y_1}{1 - Y_1^*}
$$
 (35)

Le nombre de Spalding représente les gradients sur la surface de la gouttelette. Y1 est la fraction de masse du carburant dans la phase gazeuse, Y1 la fraction de masse sur la surface. La chaleur latente L dans l'équation (27) est donnée par :

$$
L(T_d) = E_1(T_d) + \frac{RT_d}{M_1} - E_1(T_d) - \frac{pvT_d}{\rho_d}
$$
 (36)

R : représente le taux du changement du rayon de la gouttelette et est défini par la corrélation de Frossling :

.

$$
R = -\frac{(\rho D)_{air}(\dot{T})}{2\rho_d r} B_d Sh_d
$$
 (37)

 $37^{10}$ 

$$
Sh_d = (2 + 0.6 \operatorname{Re}_d^{\frac{1}{2}} S_{d}^{\frac{1}{2}}) \frac{\ln(1 + B_d)}{B_d}
$$
(38)

Avec :

$$
Sc_{d} = \frac{\mu_{air}(\dot{T})}{\rho D_{air}(\dot{T})}
$$
(39)

#### Accélération de la gouttelette

Le terme d'accélération de la gouttelette F a des contributions dues à la charge aérodynamique et à la force de la gravité.

.

#### III.1.3 Modèle de dégagement de chaleur

Le dégagement de chaleur se produit généralement dans une zone très mince (les épaisseurs typiques des flammes sont de l'ordre du millimètre ou du dixième de millimètre), ce qui induit des gradients thermiques et massiques très élevés (le rapport des températures entre réactifs et produits de combustion est couramment de 6 à 8) et de larges variations de la masse volumique sur des échelles très faibles. Dans les écoulements réactifs, le dégagement de chaleur génère un bruit intense. On peut noter le claquement caractéristique des moteurs diesel provenant de l'auto inflammation du mélange carburant/air. Un modèle de dégagement de chaleur décrit dans la référence[26] , donne la vitesse de dégagement de chaleur à partir de la relation:

$$
\frac{dQ_n}{dt} = \frac{\gamma}{\gamma - 1} p \frac{dV}{dt} + \frac{1}{\gamma - 1} V \frac{dP}{dt}
$$
\n(40)

Avec :

Qn : Le dégagement de chaleur.

V : Le volume de la chambre de combustion.

P : La pression cylindre.

 $y:$  Rapport des chaleurs spécifique, calculé par une corrélation relativement simple :

$$
\gamma = 1.338 - 6.010^{-5}T + 1.0 \times 10^{-8}T^2 \tag{41}
$$

#### III.1.4 Modèle de transfert thermique (Loi de paroi)

Une manière traditionnelle pour traiter le transfert de chaleur à travers la paroi est basée sur l'analogie de Reynolds. Une mise à jour a été implantée dans Converge, conforme étroitement à l'expression d'origine proposée par Launder et Spalding, est donnée dans la section suivante<sup>[17]</sup> :

$$
Q_w = \frac{\rho v_1 c_p}{P r_1} \frac{u^*}{y} (T - T_w)
$$
 (42)

38

 $\sqrt{ }$ 

Avec :

$$
u^* = \begin{cases} \frac{y^* \Pr_1 \times RPR}{\frac{1}{k} \ln y^* + B + 11.05(\Pr_1 \times RPR - 1)} & y^* > 11.2 \\ 1.0 & y^* \langle 11.2 & (43) \end{cases}
$$

Et

$$
y^* = \frac{C \frac{1}{\mu} K \frac{1}{2} y}{V_1}
$$
 (44)

Dans ces équations, vi est la viscosité cinématique laminaire de l'air, Pri est le nombre Prandtl laminaire, K est la constante de Von Karman, RPR est le réciproque du nombre de Prandtl turbulent, Tw est la température de paroi, T est la température de gaz et K est l'énergie cinétique turbulente. Les équations (41), (42), et (43) peuvent être remplacées par la valeur u, qui peut être trouvée dans[24, 25] :

$$
u = \frac{u^*}{k} \ln \frac{y u^*}{V_{-1}} + B \tag{45}
$$

$$
u^* = C_{\mu}^{\frac{1}{4}} K^{\frac{1}{2}} \tag{46}
$$

## III.2 Les Modèles chimiques

## III.2.1 Modélisation de la combustion turbulente

En turbulence classique, les équations pour les divers moments des variables dépendantes sont dérivées à partir des équations de conservation. On montre alors que ces équations ne peuvent être 'fermées' à aucun niveau et que des hypothèses de fermeture, souvent empiriques, sont nécessaires. Ces hypothèses proposent de relier les moments d'ordre supérieur aux moments d'ordre inférieur par des relations universelles. Les chercheurs se sont attachés alors à examiner la physique des phénomènes afin de pouvoir proposer des modèles de combustion turbulente.

#### Aperçu sur les Modèles de combustion turbulente

Des modèles de combustion turbulente ont été proposés pour exprimer les taux de réaction moyens en fonction des variables connues, c'est-à-dire des valeurs moyennes elles mêmes, et probablement aussi en fonction des caractéristiques de la turbulence, puisque celle ci joue un rôle important pour les modèles basés sur la solution de l'équation de transport des fractions massiques des espèces, donc il ne peut pas prendre en compte les effets de la turbulence. Les termes sources qui apparaissent dans les équations de transport des espèces sont calculés d'après l'expression du taux d'Arrehenius pour les combustions non prémélangées et prémélangées. Les mécanismes des réactions chimiques seront prédéfinis. Pour la modélisation des écoulements réactifs, Converge CFD propose divers modèles, parmi lesquels on distingue [17] :

- Le modèle du temps caractéristique de la combustion (taux de progression CTC).
- Le modèle d'équilibre chimique (Chemical Equilibrium-CEQ).
- Modèle de chimie cinétique détaillée (Detailed Chemical Kinetics Model-SAGE).
- Modèle G-équation (prévu dans la version Converge1.4.1).

Des quatre modèles citées ci-dessus, le premier (CTC) est le plus adapté par rapport aux autres modèles au contexte de la combustion du gazole et des biocarburants

## Modèle de combustion CTC

Pour la combustion non pré mélangée, on cite le modèle de Abraham et al, 1985, Xin et al. 1997 [27], pour lequel le taux de réaction du changement d'une quantité de la masse de l'espèce m , due à la conversion d'une espèce chimique à une autre, est donné par la relation :

$$
\omega_r = \frac{dY_m}{dt} = -\frac{Y_m - Y^*m}{\tau_c} \tag{47}
$$

Ym: Représente la fraction massique de l'espèce m,  $Y_m^*$  est la valeur de cette fraction à l'équilibre thermodynamique, et τ<sub>c</sub> est le temps caractéristique de l'achèvement de l'équilibre. Il est donné par la relation :

$$
\tau_c = \tau_{chim} + f \tau_t \tag{48}
$$

Où τchim représente le temps chimique τt est le temps de mélange turbulent, et  $(1 - e^{-y})$ 0.632  $f = \frac{(1 - e^{-y})}{\sqrt{2\pi}}$  est le paramètre qui simule l'influence décroissante de la turbulence sur le processus de combustion.

$$
\tau_{chim} = \frac{1}{2} A^{-1} [feul]^{0.75} [O_2^{-15}] \exp \frac{E}{RT}
$$
 (49)

$$
\tau_t = C_2 \frac{K}{\varepsilon} \tag{50}
$$

Où C<sub>2</sub>= 0.1, E=77.3KJ/mol représente l'énergie d'activation,  $A = 7.68*10^8$  est la constante pré- exponentielle, R est la constante universelle des gaz, et T est la température du gaz.

#### III.2.2 Modèle d'Allumage

La cinétique de l'allumage est un processus à basse température de réactions en chaîne. Nous avons choisi un modèle global, le modèle Shell, puisque ce modèle représente bien les étapes de base du phénomène d'allumage. Le modèle d'allumage Shell a été développé par Halstead[28] . C'est un modèle thermocinétique basé sur un mécanisme réduit pour l'oxydation d'un hydrocarbure. Il a été testé qualitativement en confrontation à des résultats expérimentaux pour des flammes froides et un allumage à deux étapes obtenu dans une bombe fermée. Ce modèle est basé sur un schéma général à huit étapes[20, 29]. Cependant il est à noter qu'il existe un facteur influent sur la valeur de l'énergie d'activation de l'inflammation c'est l'indice de cétane (CN). Dans la littérature on trouve plusieurs suggestions estimant l'influence de ce dernier. Heywood[15] par exemple suggère la relation suivante :

$$
E_A = \frac{618840}{CN + 25}
$$
 (51)

Le mécanisme simplifié se compose de huit réactions. Ces dernières se présentent comme suite :

$$
RH + O_2 \rightarrow 2R^* \qquad Kq \qquad (52)
$$

$$
R^* \to R^* + P + Heat \qquad Kq
$$
\n
$$
R^* \to R^* + P + Heat \qquad Kq
$$
\n
$$
R^* \to R^* + B \qquad Kq
$$
\n(53)

$$
R^* \to R^* + B \qquad f_1 K p \qquad (54)
$$
  
\n
$$
R^* + Q \to R^* + Q \qquad f_1 K p \qquad (55)
$$

$$
R^* + O_2 \rightarrow R^* + Q \qquad f_2 K p \qquad (55)
$$
  

$$
R + Q \rightarrow 2 R^* \qquad K p \qquad (56)
$$

$$
R^* \to \text{ter min } \text{ation} \qquad f_3 K p \qquad (57)
$$

$$
2 R^* \to \text{ter min } \text{ation} \qquad K_t \tag{58}
$$

Où RH est l'hydrocarbure introduit, R\* radical composé à partir de l'hydrocarbure, B agent de branchement, Q espèce intermédiaire, et P est un produit d'oxydation constitué de CO, de CO2 et de H2O. La définition des facteurs kq, kp, kb, kt, ƒ1, ƒ2, ƒ3, ƒ4, est donnée par Halstaed et al (1977) .Les concentrations des différentes espèces peuvent être calculées comme :

$$
\frac{d[R^*]}{dt} = 2kq[RH][O_2] + 2k_b[B] - f_3kp[R^*] - k_t[R^*]^2
$$
\n(59)

$$
\frac{d[B]}{dt} = f_1 k p[R^*] + f_2 k p[R^*][Q] - k_b[B]
$$
\n(60)

$$
\frac{d[Q]}{dt} = f_4 k p[R^*] - f_2 k p[R^*][Q] \tag{61}
$$

$$
\frac{d[O_2]}{dt} = -pk_p[R^*]
$$
\n(62)

$$
\frac{d[RH]}{dt} = \frac{[O_2] - [O_2]_{(t=0)}}{p.m} + [RH]_{(t=0)}
$$
\n(63)

La quantité m dépend du nombre d'atome hydrogène dans une molécule de carburant CnH2m,

$$
P = \frac{(n(2-\gamma)+m)}{2m}
$$
 et  $\gamma \approx 0.67$  est le rapport de  $\frac{co}{co_2}$ . Les facteurs sont :

$$
f_1 = A_{f1} \exp\left(-\frac{E_{f1}}{RT}\right)[O_2]^{x1}[RH]^{y1} \tag{64}
$$

$$
f_2 = A_{f2} \exp\left(-\frac{E_{f2}}{RT}\right) \tag{65}
$$

$$
f_3 = A_{f3} \exp\left(-\frac{E_{f3}}{RT}\right)[O_2]^{x3}[RH]^{y3}
$$
 (66)

$$
f_4 = A_{f4} \exp\left(-\frac{E_{f4}}{RT}\right) [O_2]^{x4} [RH]^{y4}
$$
 (67)

$$
f_i = A_{fi} \exp\left(-\frac{E_{fi}}{RT}\right) [O_2]^{xi} [RH]^{yi}
$$
 (68)

 $i = 1, 2, 3, 4, q, b, t$ 

## III.2.3 Modèle de formations des polluants

## Le modèle de formation de NOx

Dans moteurs à allumage commandé, la combustion en Diesel est hétérogène. Par conséquent, même si le mélange est globalement très pauvre en carburant, il y a toujours des zones de la charge gazeuse où le mélange est au voisinage de la stœchiométrie. La formation de NO se produit dans ces zones par simple effet d'augmentation de la température de l'air, qui contient les ingrédients clés : l'azote et l'oxygène[28, 30]. Le mécanisme de formation du NO a été étudié par de nombreux chercheurs. Zeldovitch et al[17, 30, 31] ont cependant montré le rôle particulier des réactions suivantes dans la formation de NO thermique :

$$
N + NO \leftarrow \xrightarrow{K_1} N_2 + O \tag{69}
$$

$$
O + N O \leftarrow \xrightarrow{k_2} O_2 + N \tag{70}
$$

$$
N + O H \leftarrow \xrightarrow{k_3} NO + H \tag{71}
$$

Les valeurs des constantes k1 k2et k3 sont données par les relations :

$$
k_{1F} = 7.6 * 10^{13} \exp\left[-\frac{38000}{T}\right]
$$
 (72)

$$
k_{1b} = 1.6 * 10^{13} \tag{73}
$$

$$
k_{1F} = 6.4 * 10^{9} T * \exp\left[-\frac{3150}{T}\right]
$$
 (74)

$$
k_{1b} = 1.5 * 109 T * \exp\left[-\frac{19500}{T}\right]
$$
 (75)

$$
k_{1F} = 4.1 * 10^{13} \tag{76}
$$

$$
k_{1b} = 2.0 * 10^{14} \exp\left[-\frac{23650}{T}\right]
$$
 (77)

En considérant que les propriétés thermochimiques des gaz et que la chaleur dégagée par les réactions chimiques n'est pas modifiée par la formation des oxydes d'azote en raison de leur faible concentration, le champ de température dans la chambre de combustion est supposé indépendant de la formation du NO-thermique.

En considérant, par ailleurs, que les radicaux participant aux réactions de formation du NO par ce mécanisme sont à l'état d'équilibre partiel par rapport aux espèces majoritaires telles que N2 et O2, la concentration en NO est calculée de manière découplée par rapport au phénomène de combustion, c'est à dire par une procédure de post-traitement, par la relation (78), établie à partir des réactions réversibles du mécanisme de Zeldovich :  $F = 4.1 * 10^{13}$  (76)<br>  $F = 2.0 * 10^{14} \exp\left[-\frac{23650}{T}\right]$  (77)<br>
opriétés thermochimiques des gaz et que la chaleur dégagée par<br>
des pas modifiée par la formation des oxydes d'azote en raison<br>
in, le champ de température d r (75)<br>
(76)<br>
(76)<br>
(76)<br>
(77)<br>
gaz et que la chaleur dégagée par<br>
ion des oxydes d'azote en raison<br>
ms la chambre de combustion est<br>
tt aux réactions de formation du<br>
trapport aux espèces majoritaires<br>
de manière découpl  $\left(\frac{650}{T}\right)$  (76)<br>
gaz et que la chaleur dégagée par<br>
tion des oxydes d'azote en raison<br>
ans la chambre de combustion est<br>
nt aux réactions de formation du<br>
r rapport aux espèces majoritaires<br>
de manière découplée par  $\left[\frac{-23650}{T}\right]$  (77)<br>
ques des gaz et que la chaleur dégagée par<br>
la formation des oxydes d'azote en raison<br>
érature dans la chambre de combustion est<br>
ermique.<br>
participant aux réactions de formation du<br>
participant au  $\left[\frac{-23650}{T}\right]$  (77)<br>
iques des gaz et que la chaleur dégagée par<br>
la formation des oxydes d'azote en raison<br>
bérature dans la chambre de combustion est<br>
ermique.<br>
participant aux réactions de formation du<br>
partiel par formation du NO-thermique.<br>
s, que les radicaux participant aux réactions de formation du<br>
à l'état d'équilibre partiel par rapport aux sepèces majoritaires<br>
ion, c'est à dire par une procédure de post-traitement, par la<br>

inteurs, que les raucaux parucipant aux reactions de ionination du  
\ne sont à l'état d'équilibre particle par rapport aux espèces majoritaires  
\nconcentration en NO est calculée de manière découpée par rapport  
\nmbustion, c'est à dire par une procédure de post-traitement, par la  
\npartir des réactions réversibles du mécanisme de Zeldovich :  
\n
$$
\frac{d \begin{bmatrix} N & O \end{bmatrix}}{d t} = \frac{2 R \begin{bmatrix} 1 - \left( \frac{N}{N} O \frac{1}{\frac{N}{N}} \right)^2 \\ \frac{N}{N} \frac{N}{2} + R_3 \end{bmatrix}}{1 + \left( \frac{N}{N} O \frac{1}{\frac{N}{\frac{N}{\frac{N}{2}}} + R_3} \right)}
$$
\n  
\n\\nntes ont été introduites, en désignant par [] e les concentrations à  
\n $k_1^f \begin{bmatrix} O \end{bmatrix}_e \begin{bmatrix} N_2 \end{bmatrix}_e = k_1^r \begin{bmatrix} N O \end{bmatrix}_e \begin{bmatrix} N \end{bmatrix}_e \end{bmatrix}$  (79)  
\n $k_2^f \begin{bmatrix} N \end{bmatrix}_e \begin{bmatrix} O_2 \end{bmatrix}_e = k_2^r \begin{bmatrix} N O \end{bmatrix}_e \begin{bmatrix} N \end{bmatrix}_e \end{bmatrix}$  (80)  
\n $k_3^f \begin{bmatrix} N O \end{bmatrix}_e \begin{bmatrix} H \end{bmatrix}_e = k_3^r \begin{bmatrix} O H \end{bmatrix}_e \begin{bmatrix} N \end{bmatrix}_e \end{bmatrix}$  (81)

Où les notations suivantes ont été introduites, en désignant par [ ]e les concentrations à l'équilibre :

$$
R_{\perp} = k_{\perp}^f \begin{bmatrix} O \end{bmatrix}_e \begin{bmatrix} N_{\perp} \end{bmatrix}_e = k_{\perp}^r \begin{bmatrix} N O \end{bmatrix}_e \begin{bmatrix} N \end{bmatrix}_e \tag{79}
$$

$$
R_2 = k_2^f \begin{bmatrix} N \end{bmatrix}_e \begin{bmatrix} O_2 \end{bmatrix}_e = k_2^r \begin{bmatrix} N O \end{bmatrix}_e \begin{bmatrix} N \end{bmatrix}_e \tag{80}
$$

$$
R_{3} = k_{3}^{f} [N O]_{e} [H]_{e} = k_{3}^{r} [O H]_{e} [N]_{e}
$$
 (81)

La concentration de NO dans l'équation (78) peut être convertie en fraction massique comme :

**Présentation du converge et formulations mathématiques**  
NO dans l'équation (78) peut être convertie en fraction massive  

$$
\frac{d [NO]}{dt} = \frac{2(\frac{M_{NO}}{\rho c.v})R_1 \left\{1 - \left(\frac{[NO]}{[NO]_e}\right)^2\right\}}{1 + \left(\frac{[NO]}{[NO]_e}\right)(\frac{R_1}{R_2 + R_3})}
$$
(82)  
de masse de NO, Mno est la masse moléculaire de NO, et pc.v est la  
contrôle. En conséquence, la fraction de masse de NO de chaue

Où XNO est la fraction de masse de NO, MNO est la masse moléculaire de NO, et ρC.V est la masse du volume de contrôle. En conséquence, la fraction de masse de NO de chaque zone ne peut pas être calculée en sollicitant le mécanisme de Zeldovich étendu simplement, équation (82). L'effet d'entraînement de l'air devrait être considéré. La dérivée de la fraction de masse du NO dans une zone par apport au temps est:

$$
\frac{DX_{NO}}{Dt} = \frac{D}{Dt} \left(\frac{m_{NO}}{m_{tot}}\right) = \frac{dX_{NO}}{dt} - \frac{X_{NO}}{m_{tot}} \frac{dm_{tot}}{dt}
$$
(83)

D'après le principe de conservation de la quantité de mouvement du début et fin d'injection, on obtient l'égalité suivante :

$$
m_{f}u_{i} = (m_{f} + m_{a})\frac{ds}{dt}
$$
 (84)

mf : Masse du carburant dans la zone considérée.

ma : Masse d'air dans cette zone.

S : Pénétration du jet.

ui : Vitesse d'injection du carburant.

En réarrangeant l'équation (103) on obtient la relation reliant la masse de l'air d'entraînement

à celle du carburant comme suit :

$$
m_a = m_f \left( u_i \frac{dt}{ds} - 1 \right) \tag{85}
$$

Par dérivation de l'équation (85) on aboutit à la relation du taux d'entraînement de l'air.

.

$$
m_a = -\frac{m_f u_i d^2 s}{(\frac{ds}{dt})^2 . dt^2}
$$
 (86)

La masse totale d'une zone change seulement par l'entraînement de l'air (ma  $\gg$ mf), donc le taux de l'entraînement de l'air ṁ a donné dans l'équation (87) est le même que le dernier terme de l'équation (86) tel que :

$$
m_a = \frac{dm_{tot}}{dt} \tag{87}
$$

Ce qui implique que l'équation (83) devient:

$$
\frac{DX_{NO}}{Dt} = \frac{dX_{NO}}{Dt} - \frac{m_a}{m_{tot}}X_{NO}
$$
\n(88)

Et en substituant l'équation (82) dans l'équation (88), la dérivée de la fraction de massique de NO par apport au temps dans le système ouvert est obtenue:

.

**11 Présentation du converge et formulations mathématiques**  
\ne d'une zone change seulement par l'entrañnement de l'air (ma >>m<sub>f</sub>), donc  
\ntraînement de l'air in a donné dans l'équation (87) est le même que le  
\ne l'équation (86) tel que :  
\n
$$
m_a = \frac{dm_{tot}}{dt}
$$
\n(87)  
\ne que l'équation (83) devient:  
\n
$$
\frac{DX_{NO}}{Dt} = \frac{dX_{NO}}{Dt} - \frac{m_a}{m_{tot}}X_{NO}
$$
\n(88)  
\nant l'équation (82) dans l'équation (88), la dérivée de la fraction de  
\nO par apport au temps dans le système ouvert est obtenue:  
\n
$$
\frac{DX_{NO}}{Dt} = \frac{2(\frac{M_{NO}}{\rho c \cdot v})R_1 \left\{1 - (\frac{[NO]}{[NO]_c})^2\right\}}{1 + (\frac{[NO]}{[NO]_c})(\frac{R_1}{R_2 + R_3})} - \frac{m_a}{m_{tot}}X_{NO}
$$
\n(89)  
\nuse augmente en fonction de la quantité de carburant injectée, les émissions  
\nsisièrement proportionnelles à cette quantité de carburant.

Enfin, la richesse augmente en fonction de la quantité de carburant injectée, les émissions de NO sont grossièrement proportionnelles à cette quantité de carburant.

#### Modèle de formation des suies

Le mode de combustion par diffusion utilisé dans les moteurs Diesel est naturellement générateur de suies. Si le mélange carburant/air n'étant pas homogène, il existe des zones plus riches en carburant. Ces zones sont plus favorables à la formation de suies. En revanche, comme nous l'avons rappelé dans le paragraphe précédent, la formation des NOx est favorisée par une élévation de la température dans les zones où c'est l'excès d'air qui est plus important. Il en résulte donc un compromis NOx / particules qui sont illustrées par le diagramme de Pischinger [40], figure 33. Ce diagramme décrit les zones paramétriques de formation des NOx et des particules de suies en termes de température et de richesse locale.

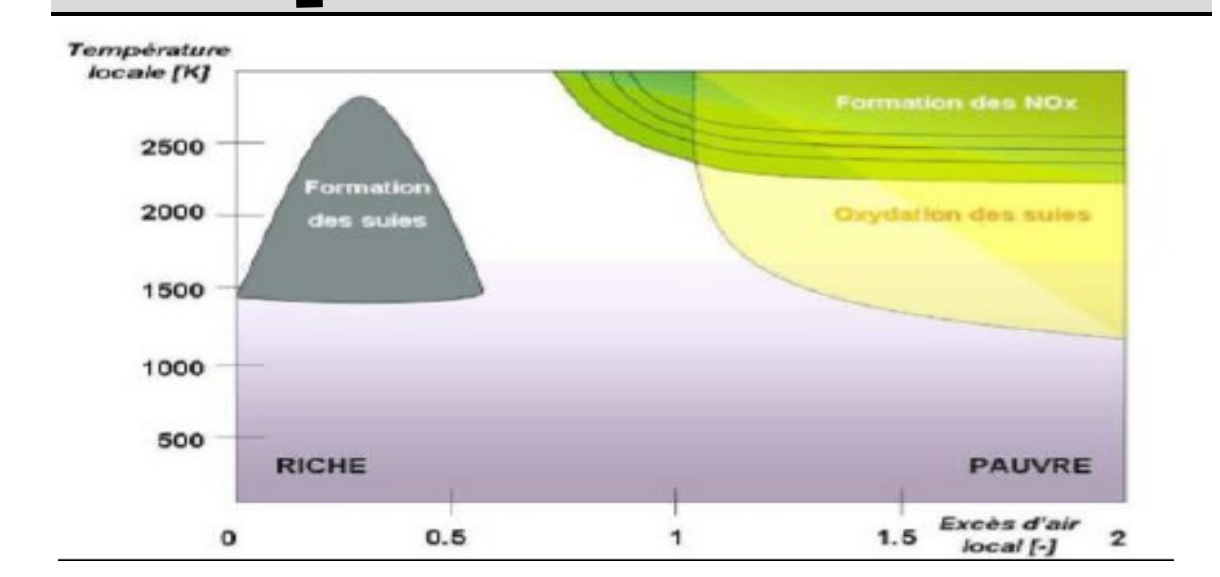

Figure 32: Diagramme Φ-T de Pischinger

La concentration des suies à l'échappement est gouvernée par la quantité des suies formées et celles oxydées, comme le montre la formule suivante :

$$
\frac{dm_s}{dt} = \frac{dm_{sf}}{dt} = \frac{dm_{so}}{dt}
$$
\n(90)

Les indices s, sf, so, dénotent les suies émises, formées, et oxydées respectivement. La détermination des taux de formation des deux derniers types de suies a été l'objet de plusieurs modélisations. Le modèle de Hiroyasu[32, 33] est utilisé dans plusieurs modèles multizones, il exprime les deux taux précités sous la forme :

$$
\frac{dm_{sf}}{dt} = A_f m_{fg} P^{0.5} \exp(\frac{-E_{sf}}{RT})
$$
(91)

$$
\frac{dm_{so}}{dt} = A_0 m_s \frac{P_{ox}}{P} P^{1.8} \exp(\frac{-E_{so}}{RT})
$$
(92)

 $E_s$  = 1.25 × 104Kcal / Kmol,  $E_{so}$  = 1.40 × 104Kcal / Kmol, sont des énergies d'activation Avec Afet  $A_0$  des constantes déterminées par l'expérience,  $m_{fg}$  et  $m_s$ représentent respectivement la masse du carburant vaporisé et les suies émises à l'échappement [17].

#### Modèle d'oxydation des suies[32]

Quand les particules de suie sont transportées dans les zones où l'oxygène est présent, elles peuvent être oxydées. Ce processus peut avoir lieu en même temps que les processus de formation et on assiste alors à une compétition entre production et oxydation des particules. Les principales espèces intervenant dans le processus d'oxydation sont l'oxygène mais également le radical OH. Ces molécules peuvent agir avec les suies au

niveau de leur surface en arrachant des atomes de carbone. Divers facteurs influencent directement le processus de formation des suies tels que la température, la pression, la nature du combustible, les conditions de combustion (richesse, ….). Cependant, il n'existe pas encore, à l'heure actuelle, un modèle capable de prédire fidèlement ce phénomène dans une large gamme de conditions expérimentale et encore moins d'expliquer la structure des particules en fonction des conditions de formation.

Le modèle le plus largement utilisé d'oxydation par l'oxygène est le modèle semiempirique de Nagle et Strickland-Constable (NSC), celui-ci a été implanté dans le code de calcul numérique Converge CFD[17, 18] pour décrire le processus de formation et d'oxydation des suies pour la simulation des moteurs. Le modèle d'oxydation de NSC est basé sur des expériences d'oxydation de carbone dans un environnement O2 sur une gamme de pression partielle. Dans ce modèle, l'oxydation de carbone se produit par deux mécanismes dont les taux dépendent de la chimie extérieure impliquant des emplacements plus réactifs A et des emplacements moins réactifs B. Les réactions chimiques sont :

$$
A + O_2 \leftrightarrow A + 2 C O \tag{93}
$$

$$
B + O_2 \leftrightarrow A + 2 C O \tag{94}
$$

$$
A \leftrightarrow B \tag{95}
$$

Le taux d'oxydation de suie de NSC mis en application dans l'équation (92) est donné par :

$$
\frac{d\,m_{s\,o}}{d\,t} = \frac{M_{c}}{\rho_{s}\,d_{s}}m_{s}\,w\tag{96}
$$

Avec :

 $Mc$ : Le poids moléculaire de carbone (12 g/mole).

- $\rho_s$ : La densité de suie (2.0 g/cm3).
- : Le diamètre de suie (4.5\*10−9 m).

: Le taux de réaction est défini comme :

$$
w = \left(\frac{K_A P_{ox}}{1 + K_z P_{ox}}\right)X + K_B P_{ox} (1 - X) \tag{97}
$$

Pox : Est la pression partielle de l'oxygène et elle est donnée comme suivant :

$$
X = \frac{P_{ox}}{P_{ox} + (\frac{K_T}{K_B})}
$$
\n
$$
(98)
$$

Les constantes de modèle d'oxydation NSC sont données dans le tableau

#### Tableau 2 : Constantes du modèle d'oxydation NSC. Constantes du modèle d'oxydation NSC.

 $(93)$ 

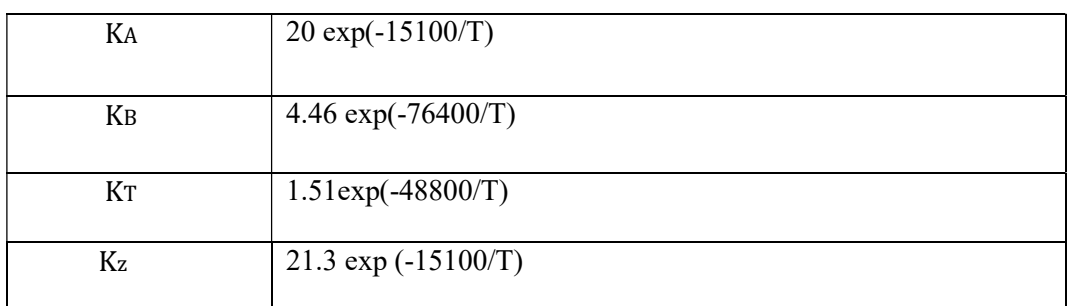

# III.3 Introduction

La simulation numérique des fluides ou CFD (Computational Fluid Dynamics) est un outil puissant qui permet de réduire le nombre d'essais nécessaires à l'élaboration d'un nouveau procédé. Ceci est particulièrement intéressant pour les moteurs à combustion interne, pour lesquels les essais au banc coûtent chers. La CFD est simplement le calcul numérique appliqué à la mécanique des fluides. Cela consiste à résoudre dans une géométrie donnée les équations fondamentales de la mécanique des fluides, que l'on peut éventuellement coupler aux équations de transfert thermique ou de réaction chimique. En effet, son faible coût par rapport à celui des mesures expérimentales, permet de multiplier les essais numériques. Cela constitue généralement une première étape dans l'élaboration d'un nouveau procédé de fonctionnement des moteurs automobiles ou l'utilisation de nouveaux carburants (par exemple les biocarburants) qui pose de nombreux problèmes physiques nécessitant une modélisation. Dans ce chapitre, on présente une description du code de calcul CONVERGE [34].

# III.4 Présentation du logiciel CONVERGE CFD

CONVERGE CFD de Convergent Science est un logiciel innovant de calcul dynamique des fluides (CFD) qui élimine le goulot d'étranglement générant une grille du processus de simulation. Simulation CFD montrant les capacités d'interaction fluide-structure (FSI) de CONVERGE. Gérez facilement les géométries en mouvement avec un maillage entièrement automatique, uniquement dans CONVERGE. Le raffinement adaptatif du maillage permet de capturer des données détaillées sur le flux de vélocité au moment voulu. Géométrie fournie par Péter Gáldi.

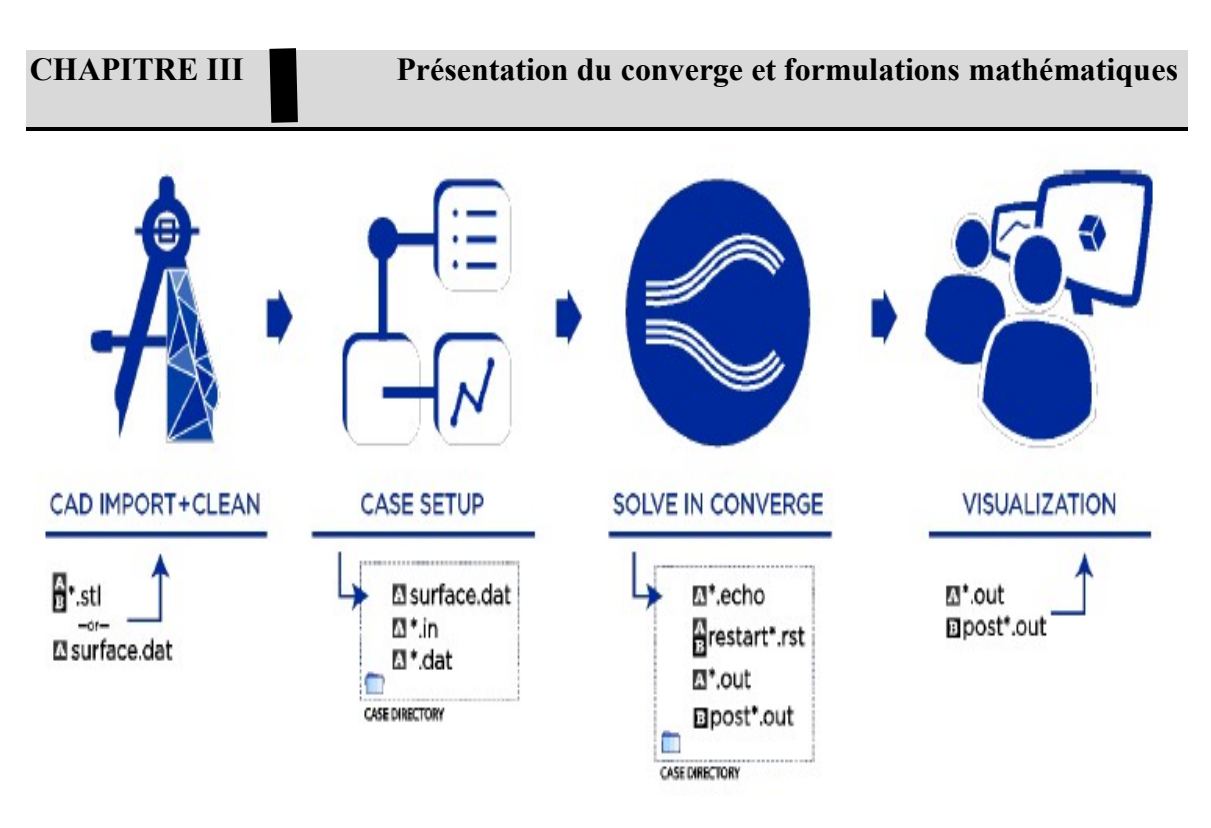

## Figure 33: Le flux de travail et les types de fichiers. A indique des fichiers ASCII

Pour cette raison CONVERGE :

- Permet aux limites mobiles d'être traitées complètement automatiquement.
- Elimine les problèmes de maillage déformant généralement associés aux limites de déplacement. our cette raison CONVERGE :<br>Permet aux limites mobiles d'être traitées complètement automatiquement.<br>Elimine les problèmes de maillage déformant généralement associés aux limites de<br>éplacement.<br>Permet des cellules parfaite

• Permet des cellules parfaitement orthogonales résultant en une précision améliorée et des chiffres simplifiés.

Maintient la vraie géométrie, indépendante de la résolution du maillage.

# III.5 Structure standard de CONVERGE

CONVERGE simule des écoulements très variés avec des configurations plus ou moins CONVERGE simule des écoulements très variés avec des configurations plus ou mo<br>complexes. Il est composé, comme tout code de type CFD, de trois modules qui sont :

Le préprocesseur « pre-processing ».

Le solveur "Converge".

Le post- processeur "post processing".

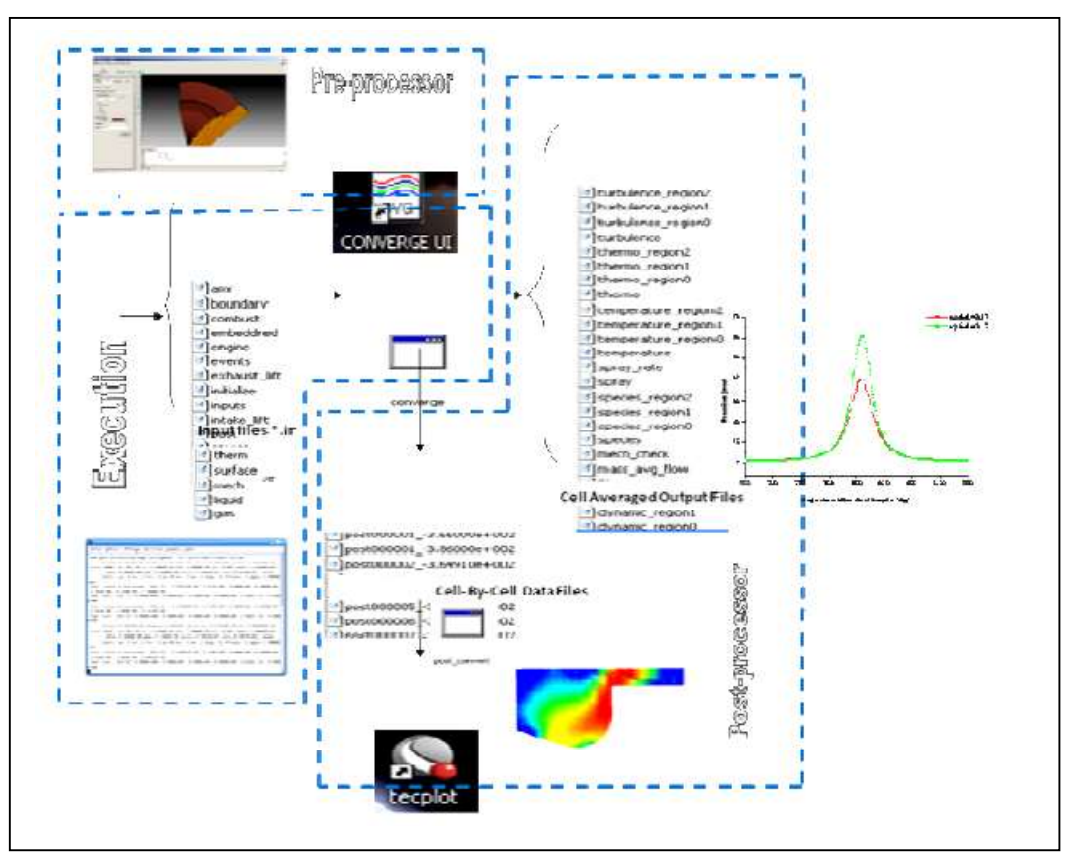

Figure 34:La structure standard de Converge.

## Pré-processeur

CONVERGE permet de créer la géométrie ou de l'importer à partir d'un autre logiciel de CAO (Solid Works, Solid Concept, etc…) sous format de fichier "STL". Il dispose d'une boîte à outils complète pour réaliser ou importer une géométrie, effectuer des modifications géométriques, générer des maillages plus ou moins complexes conformément à la géométrie, de contrôler leur qualité ainsi que définir les conditions aux limites du domaine de calcul. Ensuite, CONVERGE UI importe un fichier sous format '.dat' noté (surface.dat). Ce dernier s'exporté vers le code de calcul afin d'effectuer les simulations numériques.

## • Solveur (CONVERGE)

Programme principal de calcul, ce module résout l'ensemble des équations discrétisées.

## • Post-processing

Ce module produit les fichiers des résultats. Le Post-processeur permet de visualiser les différents résultats des champs dynamiques (champs de vitesse, lignes de courant, champs de turbulence, contours de la surface, etc.) Et scalaires (contours de température, contours des concentrations d'espèces chimiques, etc.). De même, ce module permet d'exporter les résultats sous des différentes formes (GMV, Tecplot, …), pour représenter des graphes par d'autres logiciels.

# III.6 Conclusion

La combustion turbulente est un domaine très vaste, d'une grande complexité à cause des couplages et de la forme non-linéaire des équations régissantes. Les différents modèles proposés dans la littérature pour la résolution des équations de conservation ont été décrits Dans ce chapitre.

Lors du traitement d'un phénomène de combustion turbulente, on se rend compte qu'on a, en effet, affaire à deux phénomènes combinés (turbulence-combustion): la turbulence est un problème cinétique, où il faudrait relever la fermeture par l'un des modèles de la turbulence (k-ε, RNG k-ε,…) ainsi que les tensions de Reynolds par l'hypothèse de Boussinesq. La combustion est un phénomène thermochimique.

Il faut donc choisir un modèle pour représenter le phénomène. Il doit respecter le genre de la combustion (pré mélange ou non pré mélange) car chaque type doit être modélisé par ses propres modèles.

# CHAPITRE VI : Résultats et discussions

 Dans ce chapitre, nous avons extrait un ensemble de résultats de la simulation numérique, effectuée à l'aide de code de calcul CFD.

## IV Introduction

La simulation dans le moteur diesel est l'un des moyens les plus fiables pour examiner les différents phénomènes qui se produisent pendant le processus de combustion, et c'est pourquoi j'ai trouvé plusieurs programmes spécialisés pour le faire.

Dans ce chapitre, nous simulons le moteur diesel LISTER PETTER en utilisant le code CONVERGE avec des différents profils d'injection de carburant, la version utilisée du code exploite le modèle de combustion à temps caractéristiques (CTC).Pour valider les résultats numériques on se réfère au calage de la courbe de pression, tout en considérant le moteur à moyenne charge 1500 tr/min. Enfin, on exposera les résultats numériques accompagnés des discussions et des interprétations.

# IV.1 Présentation du banc d'essai

Le moteur utilisé est un moteur Diesel LISTER PETTER, refroidi à air. On variant profil d'injection (profil standard, profil inverse standard, profil linéaire, profil triangulaire, profil triangulaire perpendiculaire).

# IV.2 Moyens de calcul

Nos simulations numériques ont été réalisées sur un appareil de marque DELL avec une plate forme Windows de la spécification suivante :

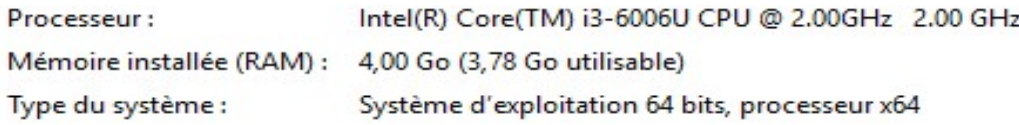

# IV.3 Spécification géométrique de moteur

Tableau 3:Les caractéristiques techniques du moteur LISTER PETTER

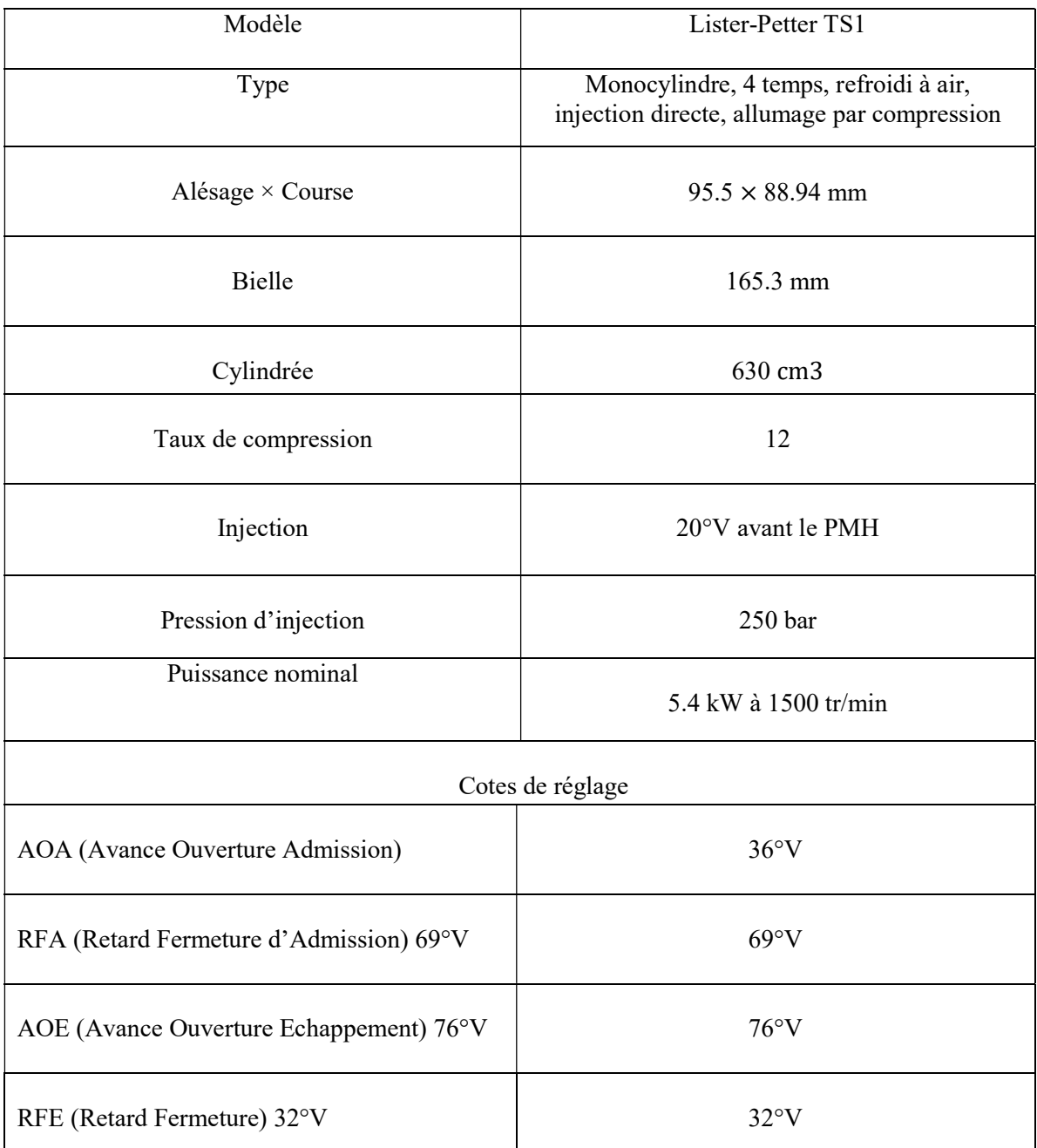

## IV.3.1 Conditions initiales

Comme conditions initiales nous avons introduit la pression  $P_{CH}$  et la température  $T_{CH}$ de la chambre de combustion, Les données sont montrées dans le schéma suivant :

## Tableau 4: Valeurs des conditions initiales

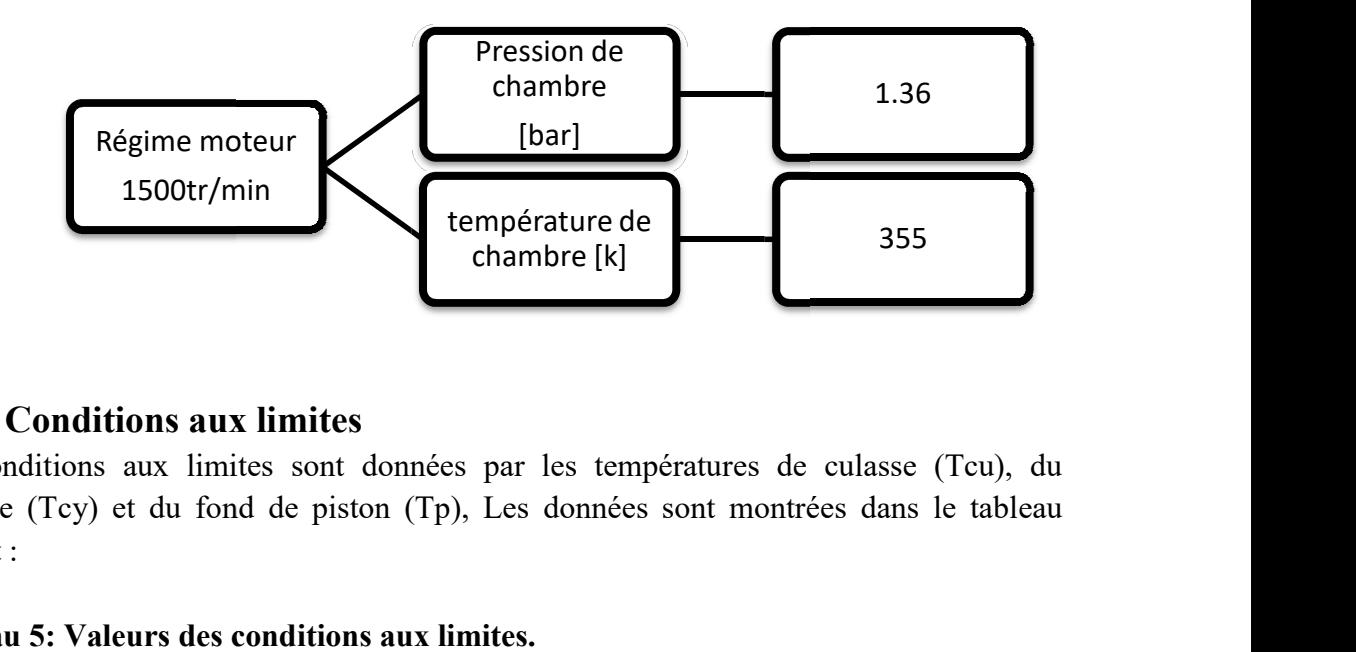

## IV.3.2 Conditions aux limites aux limites

Les conditions aux limites sont données par les températures de culasse (Tcu), du Les conditions aux limites sont données par les températures de culasse (Tcu), du<br>cylindre (Tcy) et du fond de piston (Tp), Les données sont montrées dans le tableau suivant :

## Tableau 5: Valeurs des conditions aux limites.

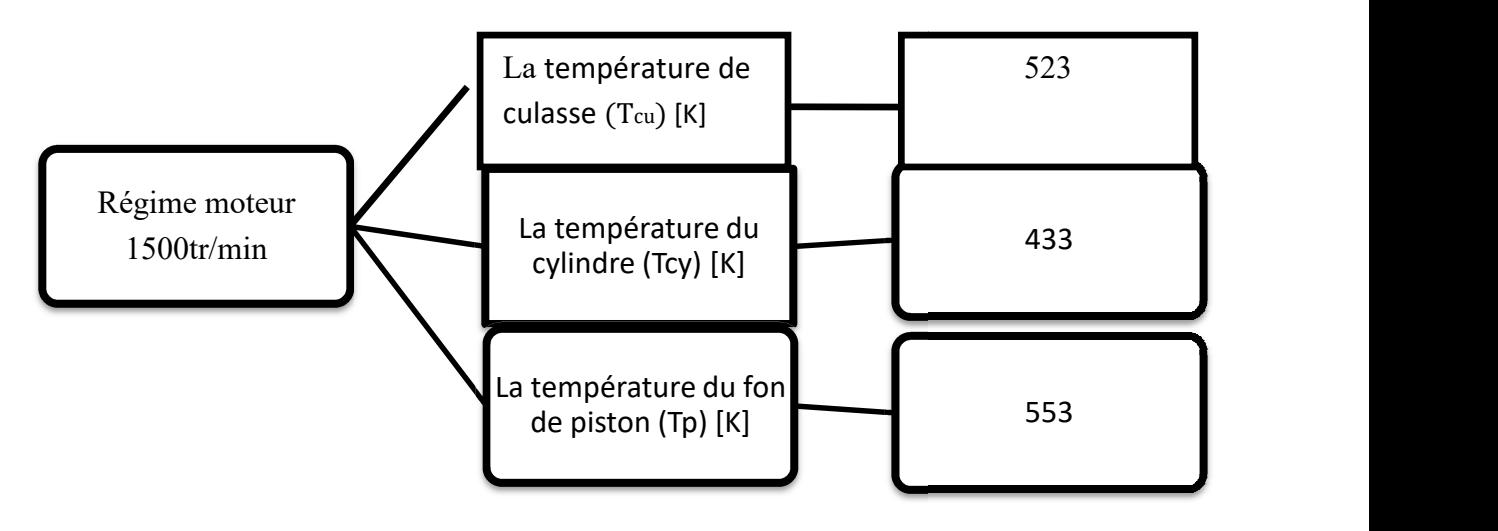

## IV.3.3 Maillage

La génération du maillage est une phase très importante dans une analyse CFD, vu son influence sur la solution calculée, en terme de précision et de temps de calcul. La figure suivante présente un maillage structuré de 6707 cellules jusqu'à 657277 cellules pour le moteur Lister-Petter TS1 sous trois plans de coupe particuliers avec une vue perspective.

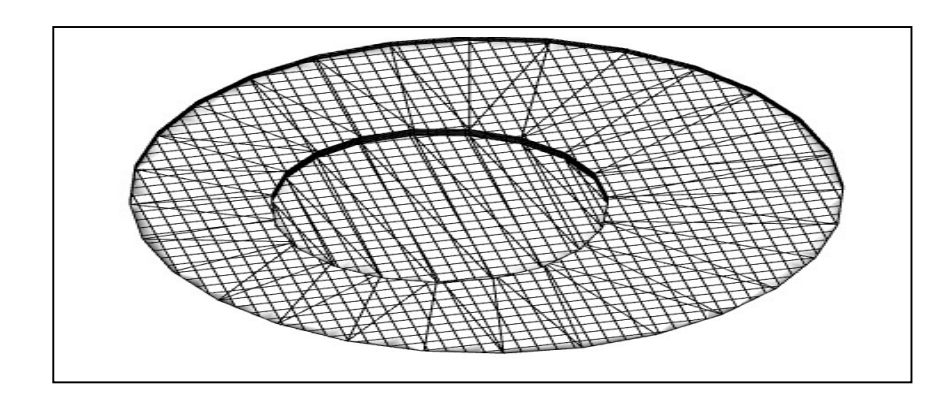

Figure 35:Le maillage de la chambre de combustion

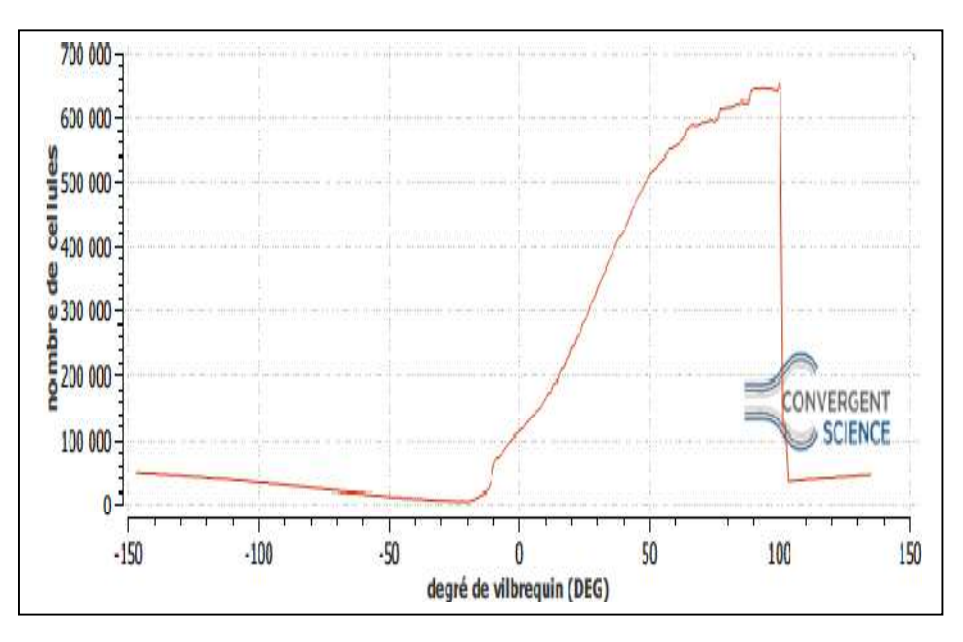

Figure 36Nombre de cellules en fonction du degré de vilebrequin.

## IV.3.4 Le raffinement de maillage adaptatif (AMR)

est une technique utilisée en analyse numérique pour résoudre des problèmes d'équations aux dérivées partielles sur des grilles adaptées à la solution du problème. La méthode AMR estime l'amplitude du champ de la sous-grille pour déterminer où CONVERGE va ajouter l'incorporation. La figure 36 présente un exemple d'une maille (domaine de calcule) avec AMR autour de structure de la flamme, ici AMR activé pour la température.

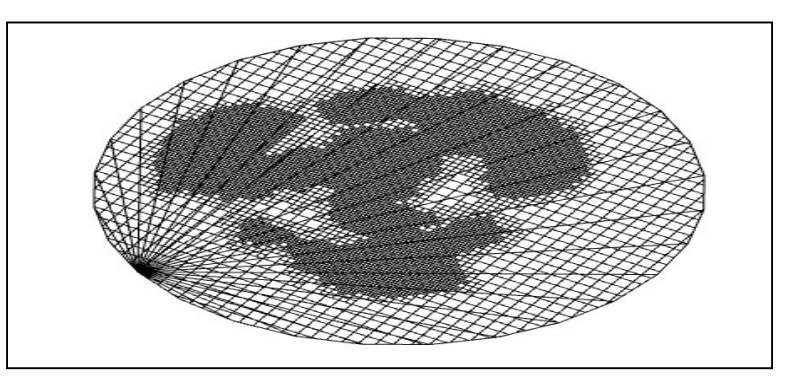

Figure 37:Maillage de la chambre de combustion avec raffinement adaptatif

## IV.3.5 Temps de résolution

Pendant la série de simulation de chaque profil d'injection on a remarqué que le temps de résolution dépend fortement du maillage utilisé et surtout raffinement de maillage adaptatif (AMR).

#### Tableau 6:Temps de résolution

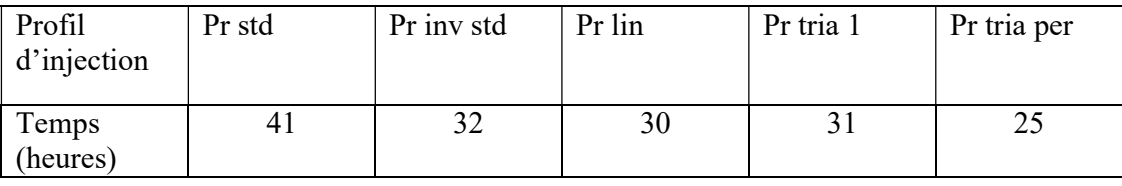

Pour notre expérience le temps de calcul global est estimé à 7 jours de simulation.

## IV.3.6 Validation du code

Pour valider les résultats numérique on se réfère tout d'abords au calage de la courbe de pression cylindre calculée avec celle mesurée sur banc d'essais de l'Ecole des Mines de Nantes. en considérant le moteur Diesel Lister-Petter TS1 à injection directe à 1500 tr/min à moyenne charge.
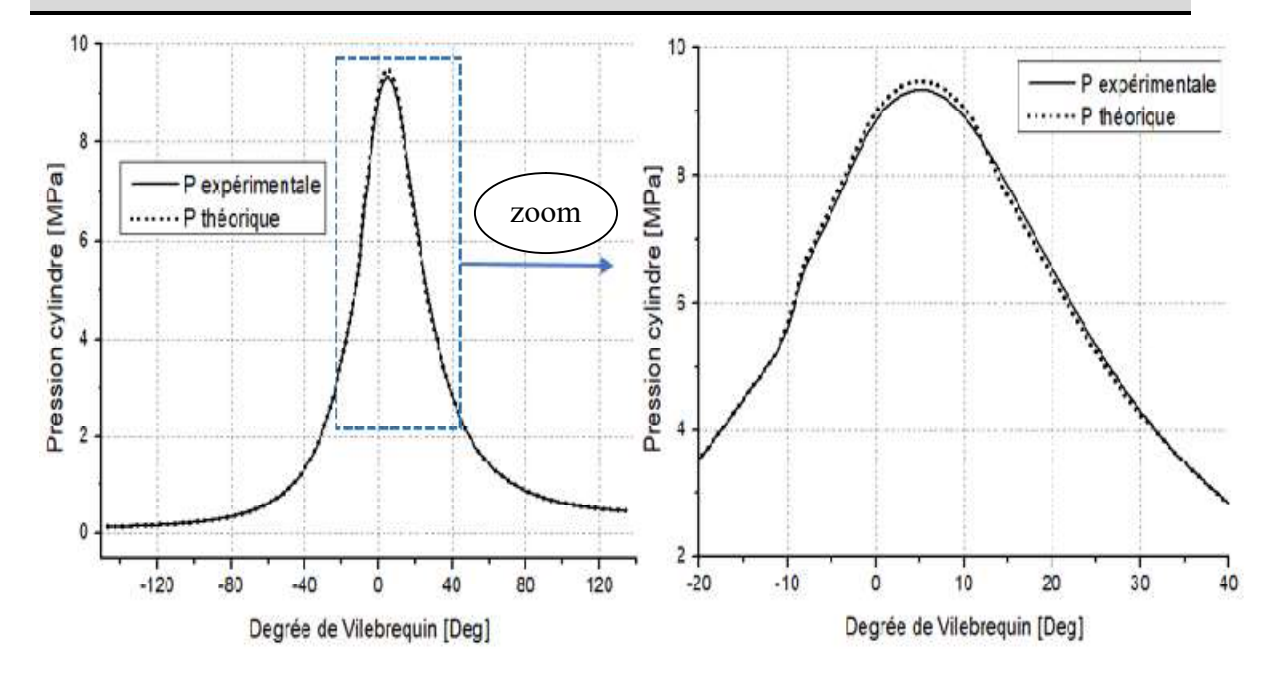

Figure 38: Courbe de pression cylindre de validation de résultats.

La figure 38 : représente une comparaison entre la pression cylindre mesurée et celle obtenue par simulation. Comme on peut le constater, il y a une excellente concordance entre l'expérimental et les résultats de la simulation. Notez que, la comparaison de la pression calculée et mesurée montre bien que le modèle CTC est fort capable de prédire le phénomène de combustion au sein de la chambre de combustion.

# IV.4 Discussion des résultats de simulation

# IV.4.1 L'influence de profil d'injection sur les performances

## • Sur la pression

nous mettons en évidence les différences et les similitudes obtenues a partir des courbes celles déterminées par le code converge. On distingue quelque points sont remarquables . la figure 39 : montre l'évolution de la pression moyenne correspondante aux différentes profils d'injection, Toutes les courbes de la pression cylindre présentent un pic qui a lieu à un angle vilebrequin, Chaque fois que nous changeons le profil d'injection, l'angle change c'est-à-dire changé la quantité de carburant brûlé avec la durée d'injection. plus on avance l'injection la pression moyenne augmente considérablement. La pression moyenne était 92 bar à +5° après PMH pour le profil d'injection std Il reste le même avec le profil lin, et la valeur optimal atteint 96 bar à +4° pour le pr inv std et pr tria 1. la pression moyenne chute rapidement pour les profils d'injection (pr inv std ,pr tria per , pr lin), notant que profil tria 1 a un bon développement en pression moyenne. Cela confirme la corrélation de la pression moyenne avec le délai d'allumage.

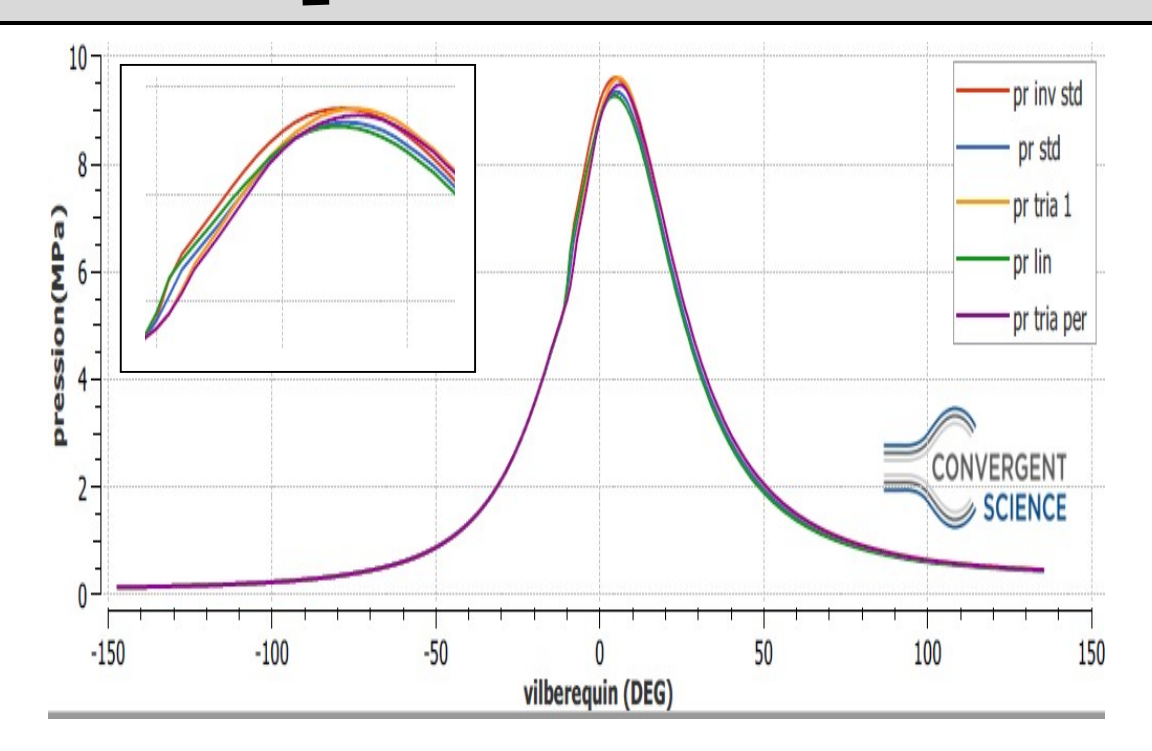

Figure 39: Influence de profil d'injection sur la pression moyenne.

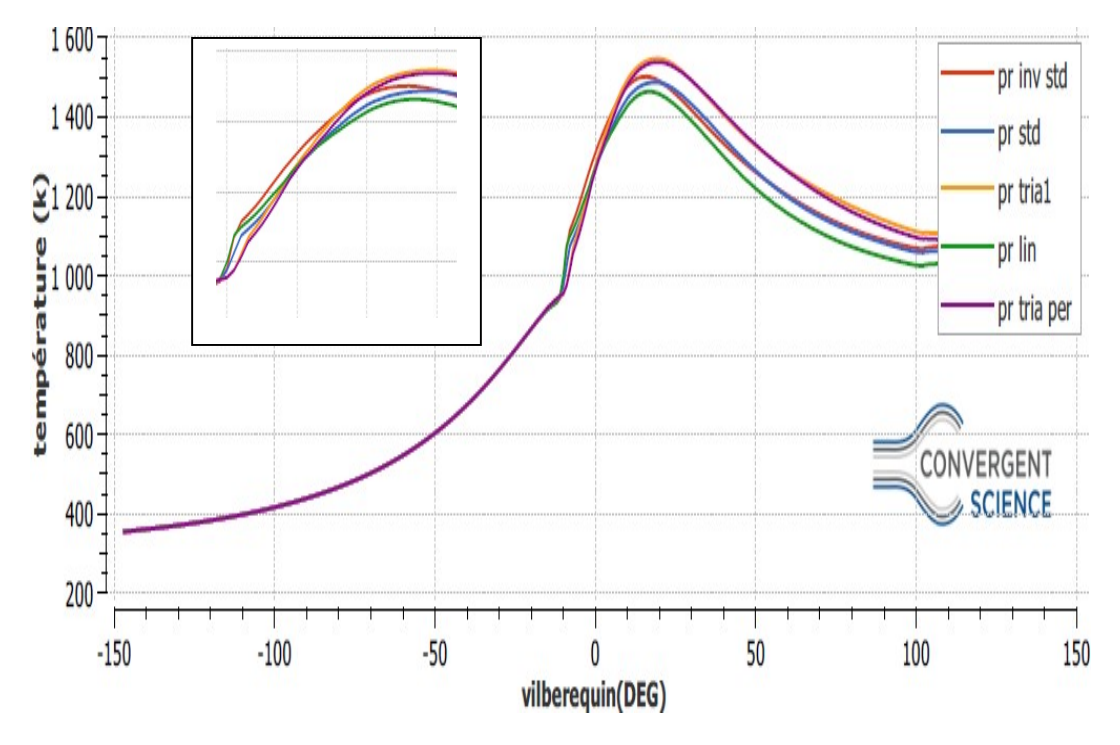

Sur la température

Figure 40: Influence de profil d'injection sur la température moyenne.

La figure 40 représente l'évolution de la température moyenne dans le cylindre, avec déférents profils d'injection. En analysant les courbes, on peut observer qu'il y a un bon accord dans la phase de compression entre les 5 profils.

De plus, il est clair qu'il existe une différence notable pendant la phase de combustion entre les profils Ceci résulte d'un dégagement d'une grande quantité de chaleur. Le pic de température est avancé pour chaque profile d'injection et notez également que la valeur la plus élevée a atteint ( 1550 k à +20 degré de vilebrequin) au pr tria 1 et la température la plus basse a atteint (1450 k à 16° degré de vilebrequin) au pr lin. Après le pic de température est diminuée rapidement pour chaque profil, à l'exception de l'allure marquée pour le pr tria 1 la température diminuée lentement et son allure reste supérieure par rapport aux autres.

Cependant les résultats obtenus sous forme des contours, illustrés sur la figure 41 démontre qu'il existe bien quelques différences.

L'évolution de la température des différentes profils d'injection aux différentes angles de vilebrequin, dans la chambre de combustion augmente d'une façon régulière, jusqu'a arriver à la valeur maximale comme c'est présenter dans la figure 41 .On constate ainsi que la température maximale et aux alentour de 2800 K.

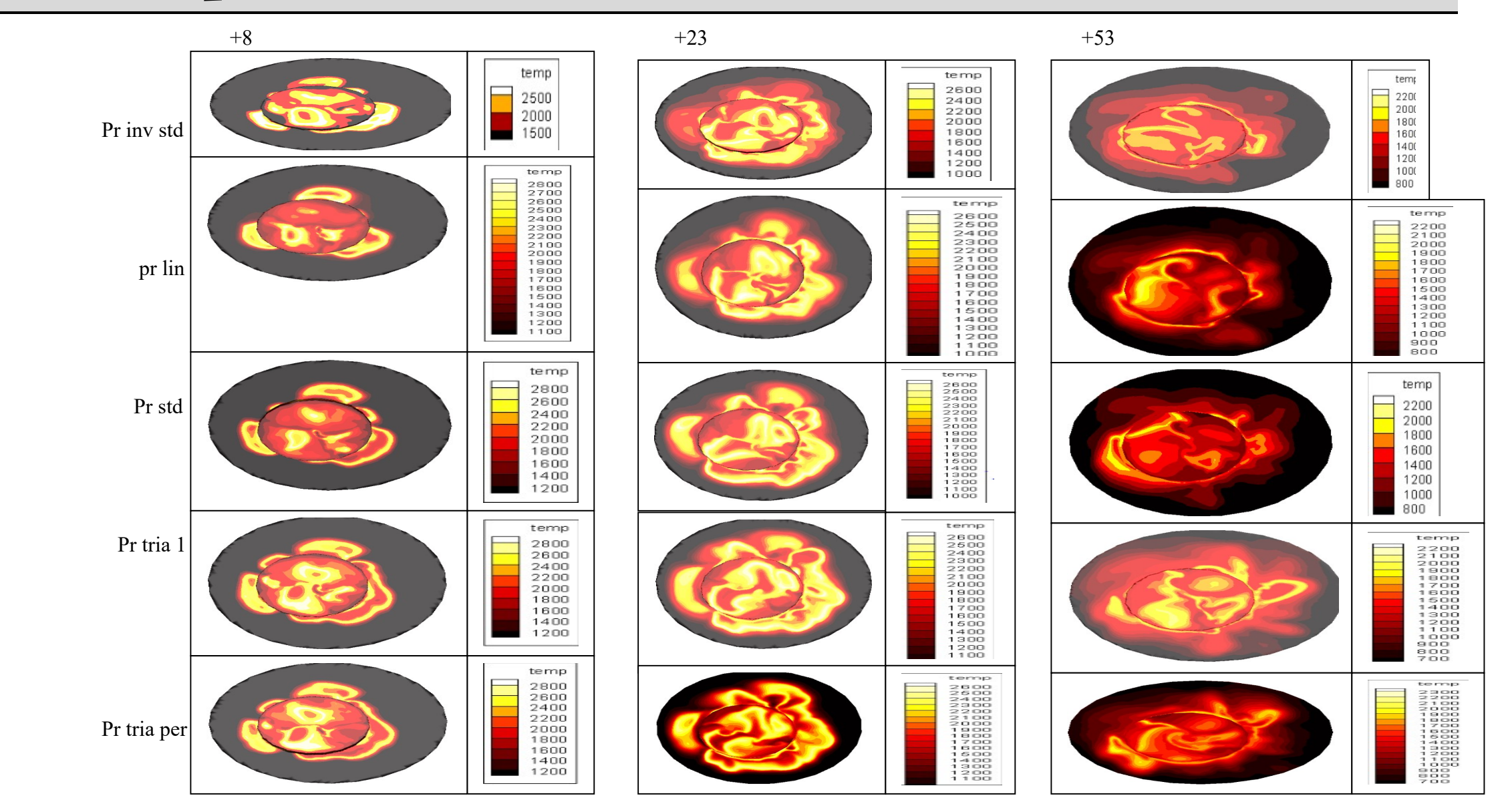

Figure 41: champs température de différents profils d'injection aux différents angles de vilebrequin.

 Sur le taux de dégagement de chaleur (heat release rate) et la chaleur totale (integrated heat release)

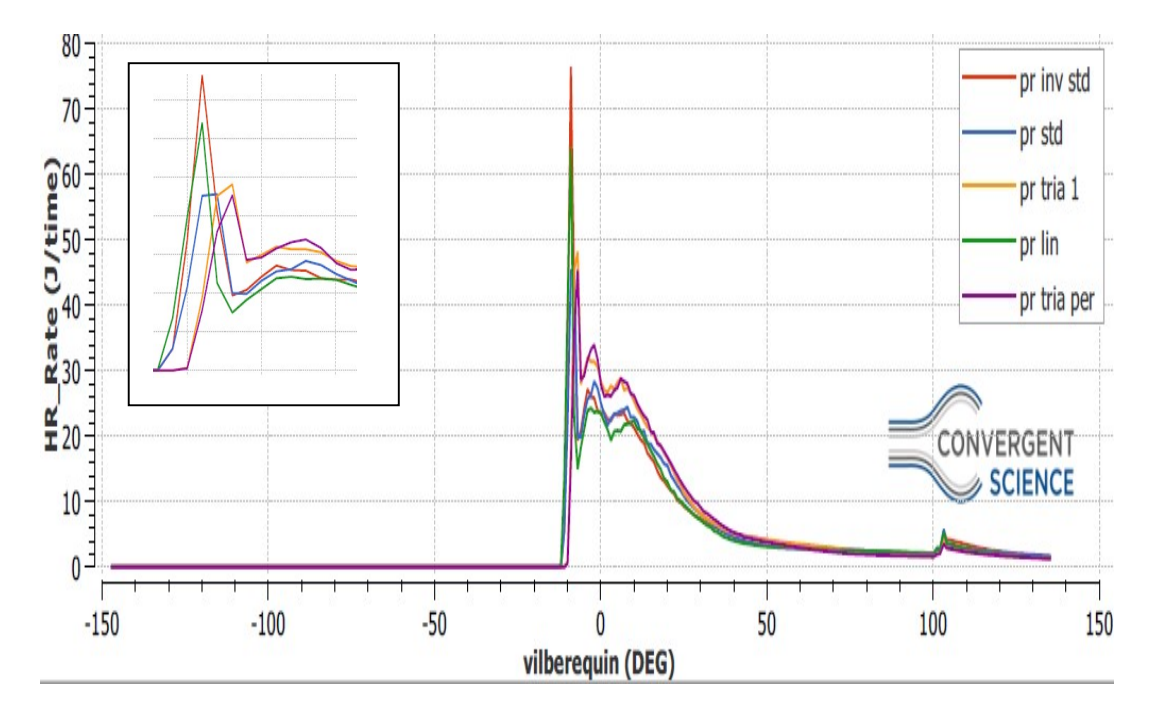

Figure 42: Influence de profile d'injection sur le taux de dégagement de chaleur.

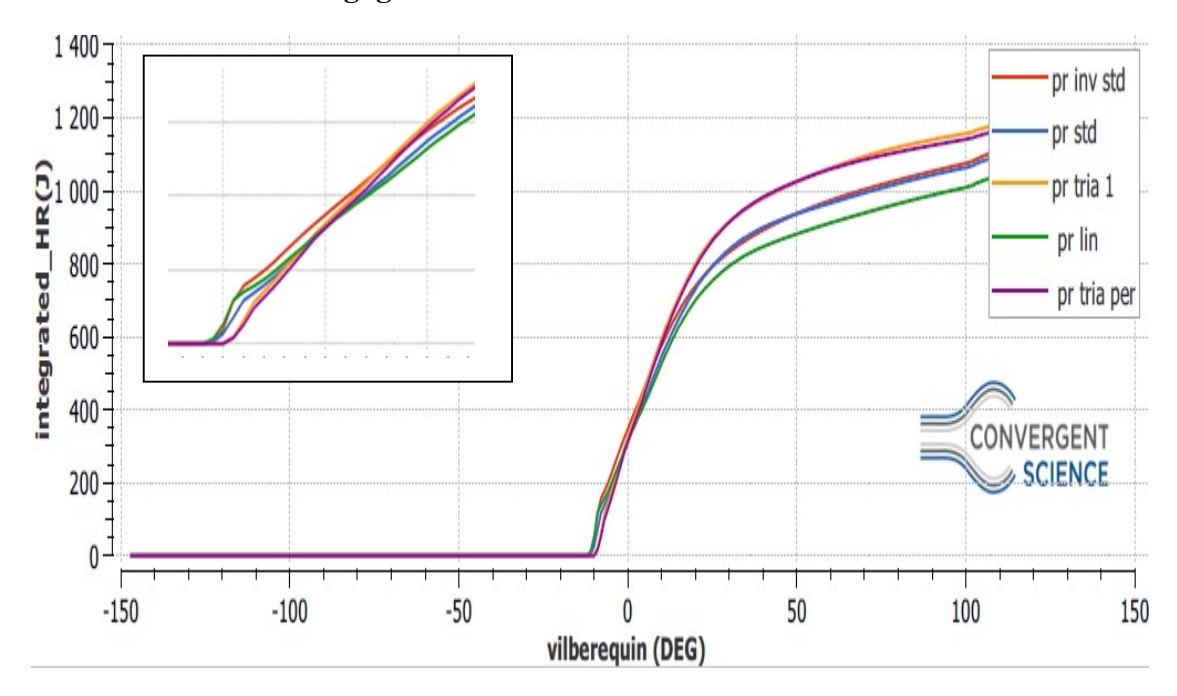

La chaleur totale dégagée :

Figure 43: Influence de profil d'injection sur la chaleur totale dégagée.

Des études antérieures (Heywood. 1988, Ferguson et Kirkpatrick. 2015, , Khatir et Liazid, 2013) [11, 44, 45] ont indiqué que la plus grande partie de la chaleur dégagée par le processus de combustion se produit pendant l'oxydation du CO[15, 35, 36].

La figure (42,43) représente l'évolution du taux de chaleur dégagé en fonction du degré de vilebrequin (Heat Release), calculé pendant un cycle moteur à 1500 tr/min.

La combustion désigne une réaction chimique évoluant rapidement, réaction chimique accompagnée d'émission lumineuse et d'un important dégagement de chaleur. Un délai d'auto inflammation plus long favorise donc une quantité plus importante de mélange (air/ gazole). Le pic de la phase de pré-mélange augmente jusqu'à atteindre une valeur max en ce qui Concarneau (pr inv std , pr lin, pr std) et se décale vers le PMH avec l'augmentation de l'avance à l'injection. mais lors de la phase de combustion par diffusion il y a une chute brusque du taux de dégagement de chaleur pour les profils (pr lin , pr inv std) parce que la grande quantité du carburant a été consommé pour la chaleur totale dégagée les profils (pr inv

CHAPITRE VI Résultats et discussions

std , pr lin , pr std) ont des valeur maximales mais après 20° de vilebrequin ils ont perdu leurs valeurs seule les (pr tria 1 ,pr tria per) qui gardent des valeurs optimales.

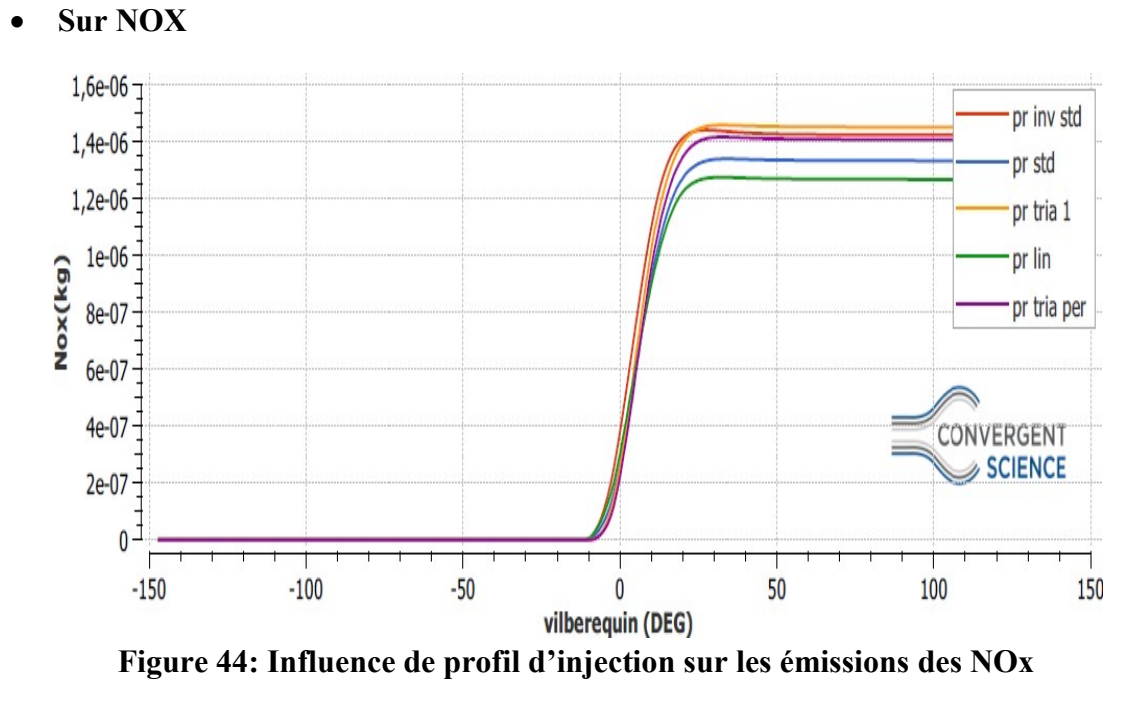

## IV.4.2 L'influence de temps d'injection sur les émissions

Les oxydes d'azote dans les émissions contiennent de l'oxyde nitrique (NO) et du dioxyde d'azote (NO2). L'oxyde d'azote se forme suite à l'oxydation de l'azote dans l'air lors de la combustion du mélange air-carburant dans la chambre de combustion. Dans la formation d'oxydes d'azote, les facteurs prédominants sont le rapport air / carburant et la température ambiante. Dans le cas d'une combustion adéquate, la température augmente et, par conséquent, davantage d'atomes d'oxygène libres combinent l'azote; ceci, à son tour, augmente le taux de formation d'oxyde d'azote[37].

Les moteurs à allumage par compression sont toujours en mode de fonctionnement pauvre et émettent néanmoins de grandes quantités de NOx. À forte charge, avec des pressions de pointe plus élevées, et donc des températures, et des régions plus grandes où le gaz brûlé est proche du stœchiométrie, les niveaux de NO augmentent[38].

On constate que les courbes décrivent une même allure quel que soit les profils étudiés c'est à dire après le pic de la pression, les températures des gaz brûlés diminuent en raison de leur détente et à cause des transferts de chaleur à travers les parois du cylindre. Cette baisse de température amorti la chimie des NOX et leur concentration devient relativement constante. Pour les simulations pr inv std , pr tria1 et pr tria per en remarque qu'il y a grandes émissions à cause d'une grande température mais pour pr std et pr lin la courbe du NOX est identique.

la figure 45 représente le champ des émissions de NOX, des différents profils d'injection aux différents angles de vilebrequin, et dans les images des profils montre que les émissions de NOX sont formées lors de la combustion dans les régions à haute température, en particulier derrière et à l'intérieur du front de flamme.

62

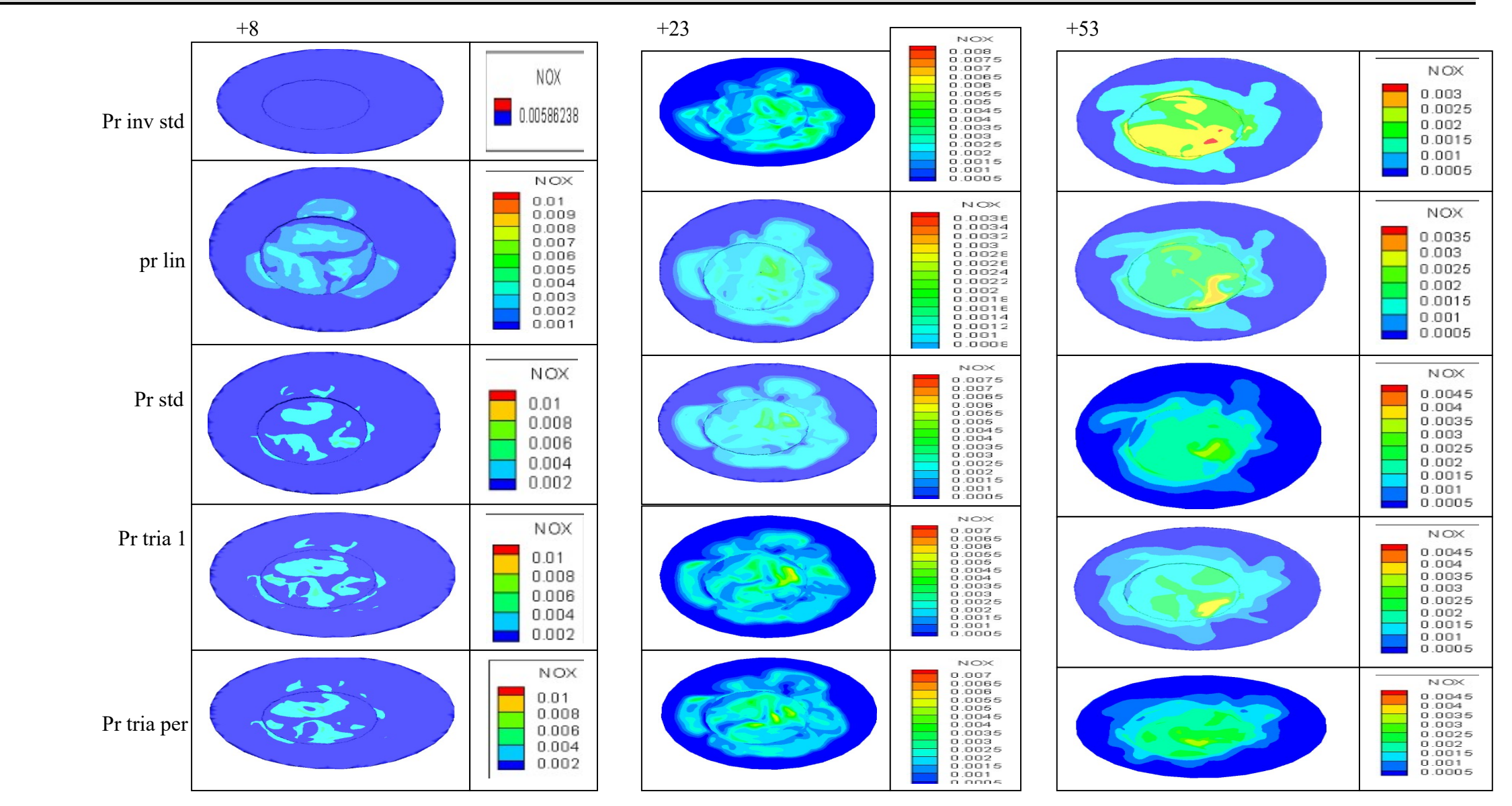

Figure 45:champs NOX de différents profils d'injection aux différents angles de vilebrequin

### Les émissions CO

La figures 46 montrent l'évolution de l'oxyde de carbone (CO) en fonction de l'angle du vilebrequin.

Le taux de concentration du (CO), on verra une augmentation rapide de sa masse à partir de - 10° pour toute les profils d'injection, atteignant ainsi son max à la fin de l'injection à 20° au pr tria 1, traduisant la combustion vive. Cette masse tend à se stabiliser à la fin de la phase de combustion. On notera aussi qu'une combustion incomplète génère naturellement du CO.

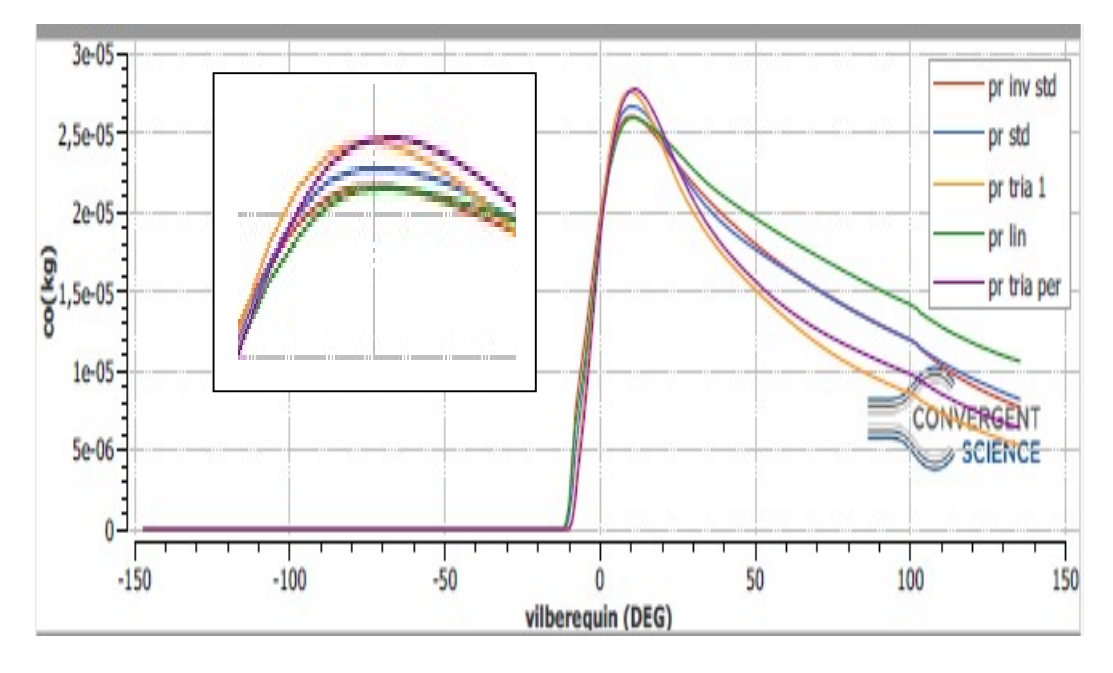

Figure 46:Influence de profil d'injection sur les émissions CO.

Généralement, le moteur à combustion interne fonctionne avec des mélanges pauvres et par conséquent les émissions de CO seraient faibles. Les émissions de CO sont toxiques et doivent être contrôlées. C'est un produit intermédiaire dans la combustion d'un hydrocarbure. Son émission est donc le résultat d'une combustion incomplète. L'émission de CO dépend donc beaucoup du carburant dans l'air par rapport aux proportions stoechiométriques. Combustion riche produit invariablement du CO et les émissions augmentent presque linéairement avec déviation de la stœchiométrie[39].

En règle générale, en cas de manque d'air  $(\lambda \le 1, 0)$ , le CO se développe sous la forme d'une combustion incomplète. L'oxydation du CO se produit de manière variable en fonction du rapport d'équivalence air-carburant λ[9].

Les émissions de CO sont principalement formées dans un mélange air / carburant localement riche, où l'O2 est insuffisant pour convertir complètement tout le carbone en CO2[40].

La figure 47 montre clairement cette interaction, en particulier à +23°V après le PMH. Les niveaux élevés de CO sont produits près de la limite de la paroi en raison de la combustion incomplète résultant de la basse température à la paroi du cylindre

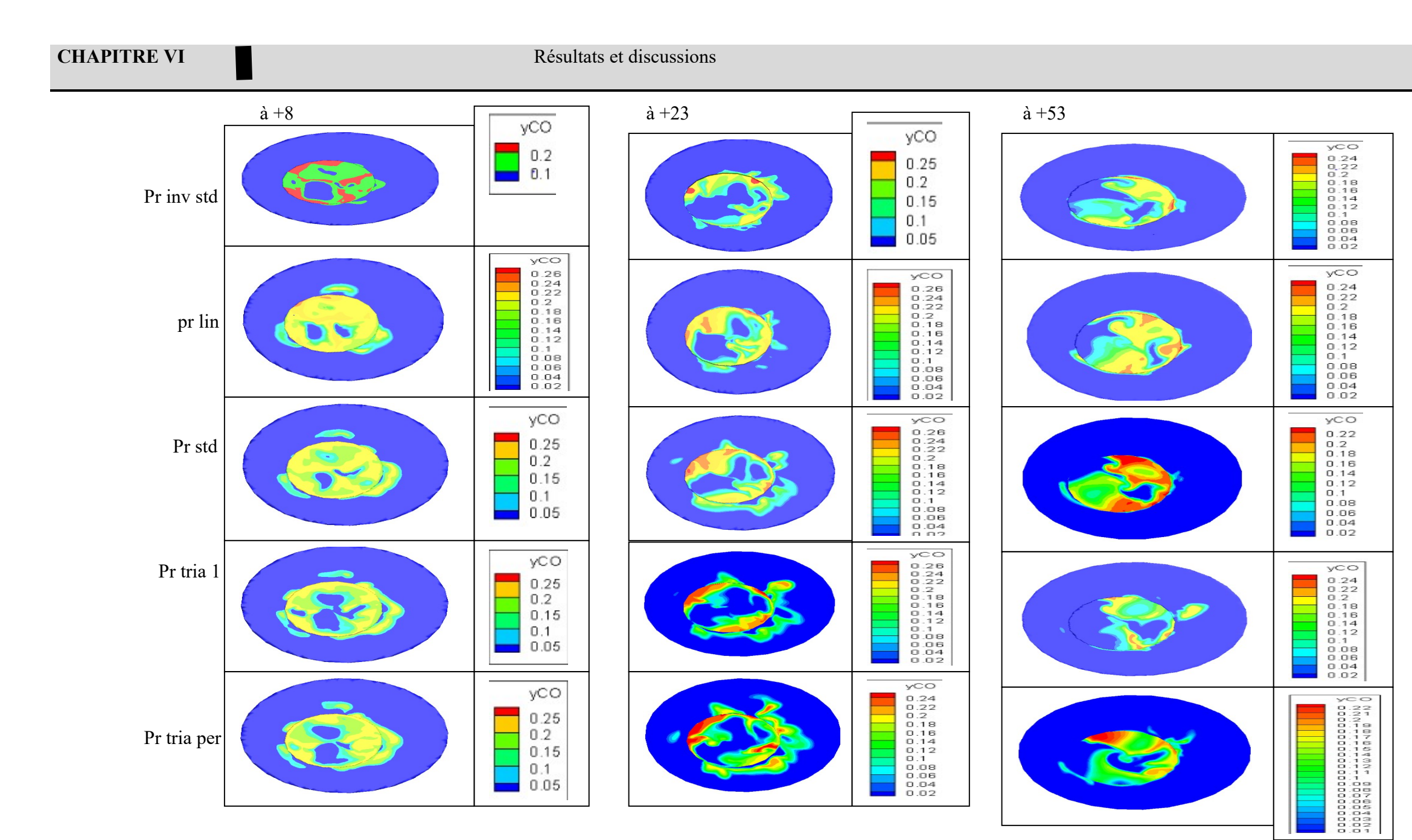

Figure 47: champs de CO de différents profiles d'injection aux différents angles de vilebrequin

### Les hydrocarbures imbrulés (HC)

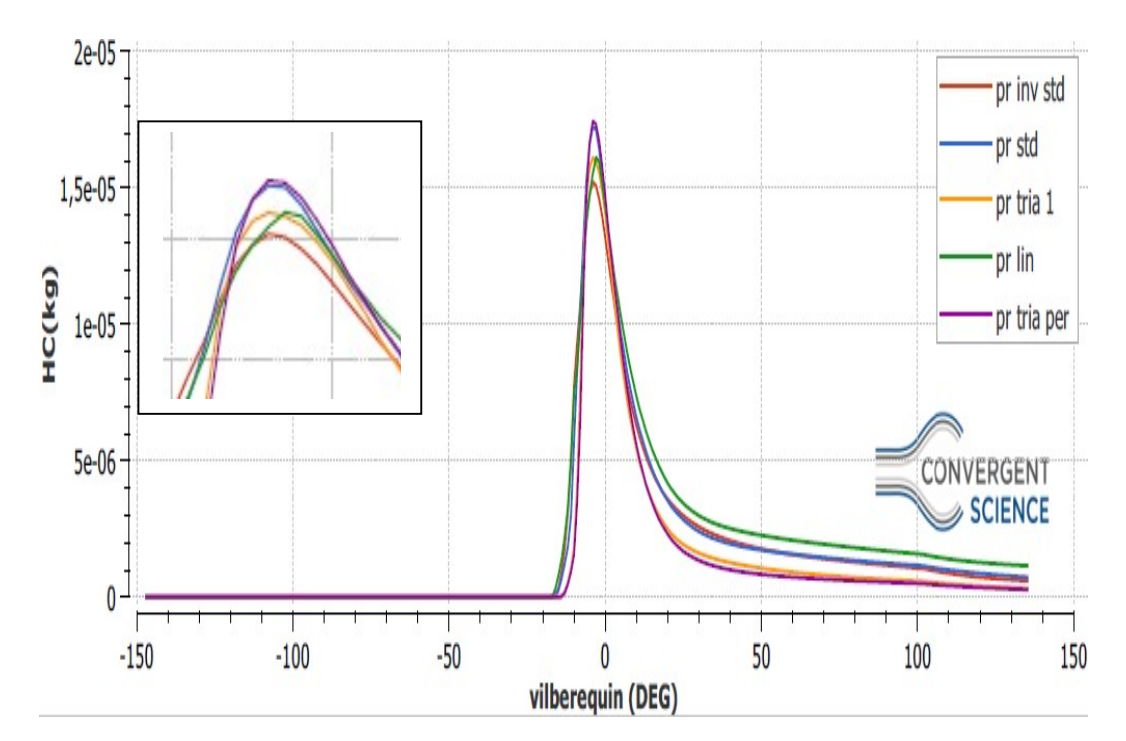

Figure 48: Influence de profil d'injection sur les émissions des hydrocarbures imbrulés(HC).

Les émissions de HC résultent principalement de l'extinction de la flamme dans le régions froides de la chambre de combustion sur le long des parois du cylindre et sont également liées à la volatilité et à la viscosité du carburant. Haute les viscosités conduisent à des tailles de gouttelettes plus grandes et réduisent la pression de vapeur[41] et sont engendrées par une combustion incomplète du carburant.

La figure 48 est illustrée La variation des émissions des HC pour chaque profil d'injection en fonction de la degré du vilebrequin. On observe que La tendance générale est une augmentation graduelle des émissions des HC, la simulation de profil d'injection (pr inv std) émet des taux d'hydrocarbures plus faibles par rapport à tous les autres profils d'injection. L'oxygène contribue à la formation du mélange air-carburant, et il permet une combustion plus complète.

### Les émissions CO2

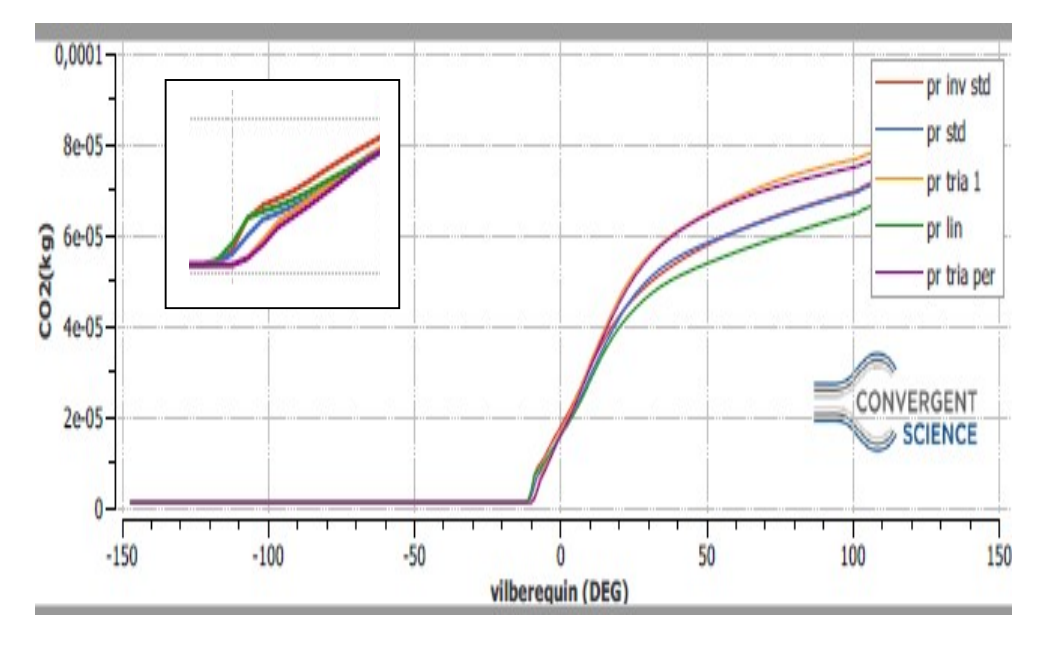

Figure 49: Influence de profil d'injection sur les émissions CO2

Le dioxyde de carbone se produit naturellement dans l'atmosphère et est un phénomène normal produit de combustion[42]. Une plus grande quantité de CO2 dans les émissions d'échappement est une indication de la combustion complète du carburant. Cela confirme la valeur plus élevée de la température des gaz d'échappement.

Les caractéristiques des émissions de CO2 sont illustrées à la figure 49 en fonction de l'angle de vilebrequin, Pour chaque profil. On observe clairement une augmentation de la quantité de CO2 pour toute les profils à partir du degré 30° après PMH, Il est également noté la simulation de profil d'injection (pr tria 1) est émise avant les autres, ceci est expliqué comme une combustion presque complète.

La figure 50 montre la distribution des émissions CO2 pour les simulations des profils d'injection on peut voir que la formation de CO2 se poursuit malgré le fait qu'il n'y ait plus de carburant. Ceci s'explique par le fait que sous l'effet des hautes températures le CO continue de s'oxyder avec l'oxygène qui n'a toujours pas réagit pour former du CO2.

**CHAPITRE VI** 

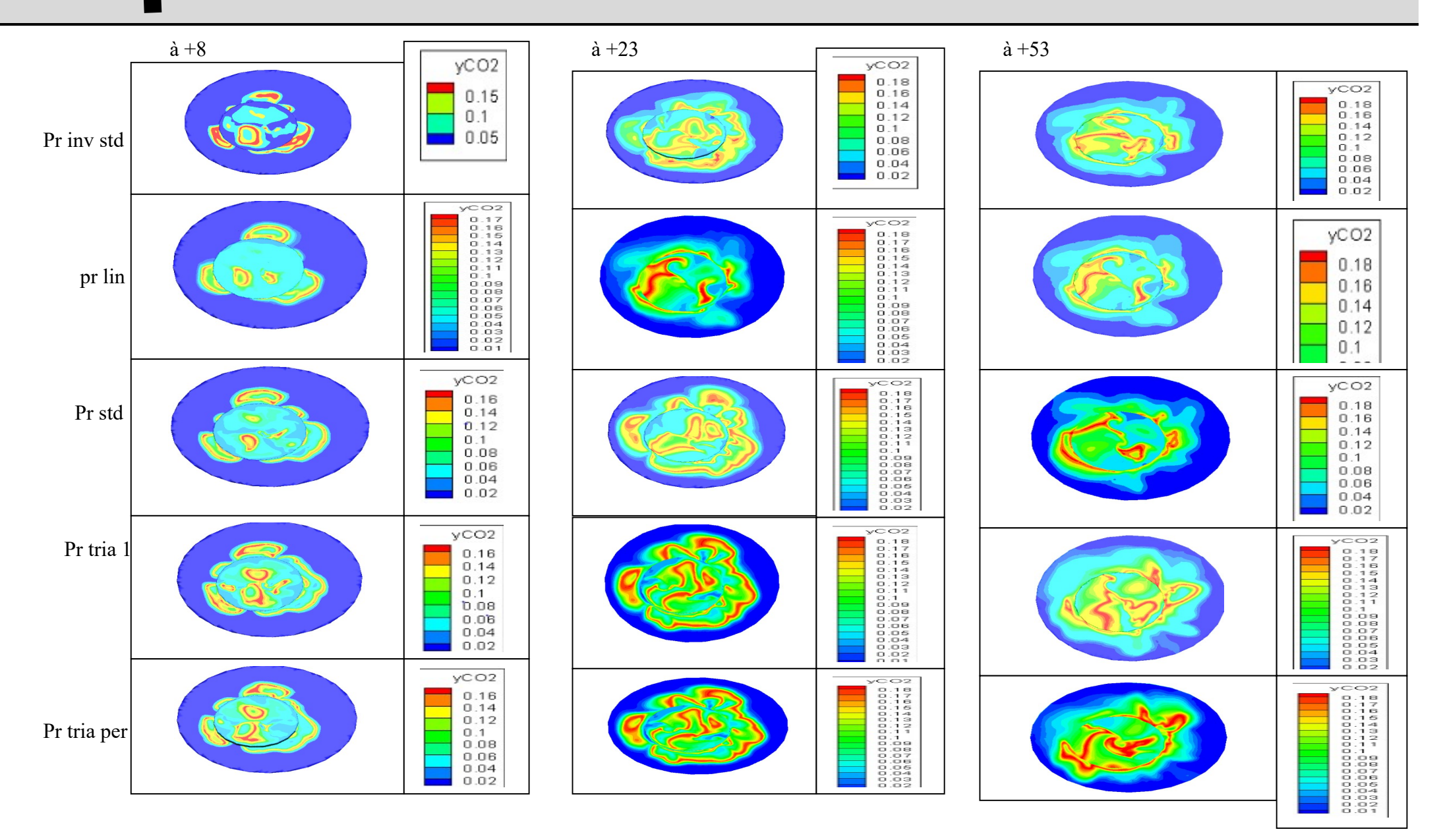

Figure 50: champs des CO2 des différents profils d'injection aux différents angles de vilebrequin

### les émissions des suies

La figure 51 représente l'évolution de suie (hiroy soot) en fonction du degré de vilebrequin .On remarque que les profils (pr inv std ,pr std , pr tria1,pr lin,pr tria per) d'injection atteignent le niveau maximum environ 20° après le PMH la combustion qui est débutée aux profil d'injection avancés, le profil lin a une valeur supérieure aux autres ,ensuite tout les profils deviennent inférieures à la fin de la phase de combustion de diffusion.

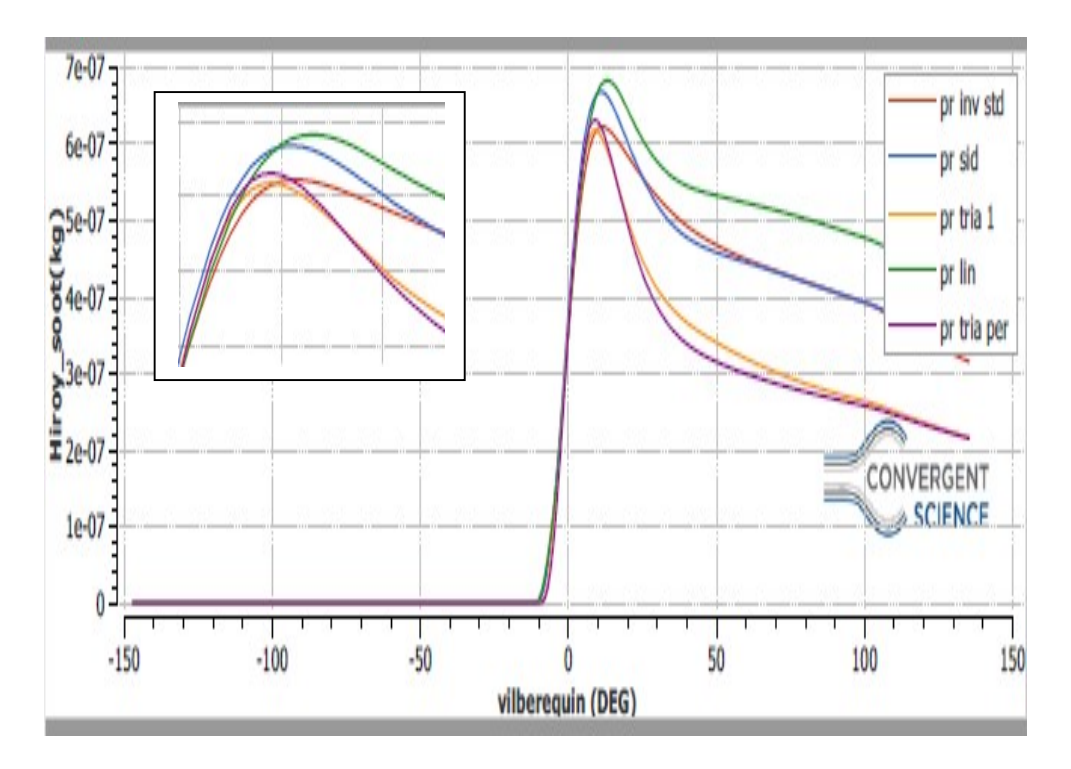

Figure 51: Influence de profil d'injection sur les émissions des suies

Les émissions de suies augmentent fortement pendant la période de combustion prémélangée atteignant leur pic à la fin de cette étape et diminuent pour atteindre le minimum à la fin de la phase de combustion contrôlée[15].

L'influence de la température sur la formation de suie reste controversée, car une température élevée favorise la formation (pyrolyse) et l'oxydation; la fenêtre de température 1 500 <T <1 900 est essentielle à la formation de suie. Ceci est clairement indiqué à la Fig. 51, dans laquelle le pourcentage de rendement en suie est représenté en fonction du rapport d'équivalence air-carburant et Température. Nous reconnaissons la plage de température critique 1500 <T <1900 et une extrême augmentation de l'émission de suie pour les rapports d'équivalence λ <0.6[9].

La figure 52 si dessous montre l'évolution des suies dans l'espace du calcule sous forme des contours, montre que les particules apparaître est dans les zones plus froides et plus éloignée du zones de combustion tels que les parois des cylindres (zones refroidies par l'huile de graissage car les résidus d'huile brûlée attachés aux parois et sur la jupe du piston peuvent former suie).

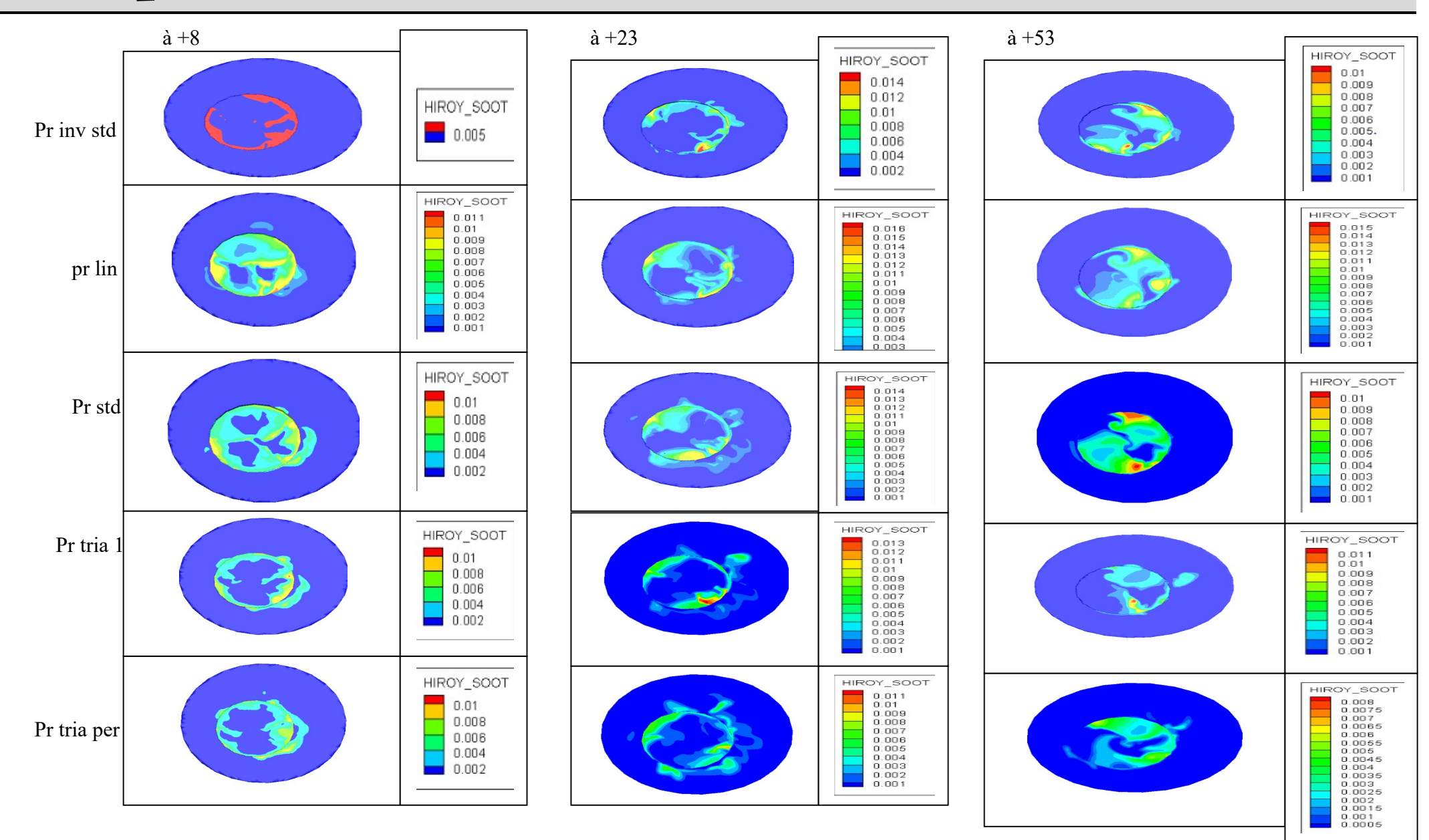

Figure 52: champs des suies de différentes profil d'injection aux différents angles de vilebrequin

# IV.5 Conclusion

Les résultats de n'importe quelle simulation de la combustion dans un moteur Diesel seront d'autant précis que si les modèles utilisés peuvent effectivement décrire les différents phénomènes qui auront lieu dans le processus de combustion.

Dans ce chapitre, comme nous l'avons vu déjà précèdent une série de résultats issus de la simulation numérique de la combustion dans un moteur diesel, effectuée à l'aide du code de calcul CONVERGE. La version utilisée du code exploite le modèle de combustion à temps caractéristiques (CTC). Les résultats étaient en bon accord avec les données expérimentales.

Notre travail sert à étudier l'influence des différents profils d'injection sur les performances et les émissions du moteur diesel. à partir de notre étude numérique on a constater que le changement des profils à son effets efficace sur le rendement du moteur car la quantité injecté pendant la durée d'injection varie selon le déroulement de combustion . d'après notre étude on a conclure le profil qui possède des performance importantes par rapport des autres profils c'est le profil triangulaire.

# Conclusion général

L'objectif de notre étude est la simulation numérique de profil d'injection dans un moteur Diesel et pour amélioré la combustion et réduire les émissions de gaz polluants. Cet objectif émane de la nécessité de comprendre et de maîtriser le code de calcul puissant converge utilisé surtout pour la simulation de combustion dans les moteurs. Cette partie fût consacrée à la simulation du cycle d'un moteur diesel à injection directe. En prenant compte de ces recherches, on peut dire que les résultats que nous avons obtenus, sont en bon accord avec les données expérimentales. Cela nous permet d'exprimer l'aboutissement de notre investigation.

Tous d'abord on premier temps on a installé le code de Converge. ensuite la maîtrise du code à travers les trois volets pré processing ,processing et post-processing. De plus, des logiciels sont utilisés pour le post-traitement des résultats, tels que : Tecplot 360 EX 2016 R2, EndNote,Math type. Par contre une meilleure connaissance de l'influence de profil d'injection sur les performances du moteur, qui passe par une bonne compréhension du délai d'allumage, pourrait être bénéfique pour la prédiction de ces résultats. L'étude sur la variation de profil d'injection est alors menée en utilisant le programme CONVERGE CFD.

Les résultats de cette étude ont montré que il existe une grande relation entre le profil d'injection et les performances et les émissions du moteur car le profil d'injection décrie le distribution de la quantité de carburant injectée durant la durée d'injection. plus qu'on en injectée une grande quantité durant la phase de pré-mélange il y aura un grand pic de pression ce qui signifie par une grande température par suite des grandes émission .si on bien distribuer la quantité de carburant injecter durant les trois phase de combustion pré-mélange (non contrôlé), diffusive (contrôle) post combustion on obtenant des meilleurs performance et un rendement optimale dans notre moteur.

L'essentiel des résultats obtenus peuvent êtres récapitulés comme suit :

La connaissance des conditions de fonctionnement du moteur ainsi que les modèles physiques et chimiques utilisés sont nécessaires pour la prédiction du cycle moteur.

la connaissance approfondie des phénomènes de mélange et de combustion dans un moteur à allumage par compression à injection directe, l'évolution du processus de combustion et les mécanismes de formation des émissions.

Cerner les éléments fondamentaux pour la simulation numérique de la combustion, notamment les équations qui régissent les écoulements réactifs, les modèles utilisés et la formulation mathématique nécessaire, en vue de l'optimisation des performances énergétiques et environnementales.

Prise en main du code de calcul : Maîtriser le paramétrage des donnes d'entrée du code de calcul, consultation de résultats à l'aide du post-processeur qui permet la valorisation des différents résultats à travers l'analyse des champ dynamiques et scalaires dans le but d'une meilleure compréhension des phénomènes liés à la combustion turbulente dans des géométries complexes telle que le moteur Diesel.

le profil triangulaire c'est le profil qui possède des meilleurs performances.

# Références bibliographies

- 1. Bordet, N., Modélisation 0D/1D de la combustion diesel: du mode conventionnel au mode homogène. 2011, Université d'Orléans.
- 2. Khiar, D., Modélisation et commande d'un moteur thermique à allumage commandé. 2007, Université de Valenciennes et du Hainaut-Cambresis.
- 3. Sabeh, Z., Diagnostic à base de modèle: application à un moteur diesel suralimenté à injection directe. 2006, Institut National Polytechnique de Lorraine-INPL.
- 4. GUIBERT, P., Modélisation du cycle moteur Approche zérodimensionnelle. Techniques de l'ingénieur. Génie mécanique, 2005(BM2510).
- 5. Grondin, O., Control and diagnosis oriented modelling of the compression ignition engine; Modelisation du moteur a allumage par compression dans la perspective du controle et du diagnostic. 2004.
- 6. Tarabet, L., Etude de la combustion d'un biocarburant innovant dans les moteurs à combustion interne de véhicules. 2012, Nantes.
- 7. Grondin, O., Modélisation du moteur à allumage par compression dans la perspective du contrôle et du diagnostic. 2004, Rouen.
- 8. Froment, J.-L., Moteurs Diesel: injection et chambre de combustion. 2014: Ed. Techniques Ingénieur.
- 9. Merker, G.P., et al., Simulating Combustion: Simulation of combustion and pollutant formation for engine-development. 2005: Springer Science & Business Media.
- 10. Kuncser, R., Contribution à l'étude de la production et de la combustion en moteur Diesel d'huiles de pyrolyse de déchets thermoplastiques. 2011, Nantes.
- 11. Pesant, L., Elaboration d'un nouveau système catalytique à base de carbure de silicium ( $\beta$ -SiC) pour la combustion des suies issues des automobiles à moteur Diesel. 2005, Strasbourg 1.
- 12. Younes, R., Elaboration d'un modèle de connaissance du moteur diesel avec turbocompresseur à géométrie variable en vue de l'optimisation de ses émissions. 1993, Ecole Centrale de Lyon.
- 13. Haupais, A., Combustion dans les moteurs Diesel. 1992: Ed. Techniques Ingénieur.
- 14. Vieux, B. and R. Armao, Les moteurs diesel: technologie professionnelle générale. 1993: Foucher.
- 15. Heywood, J.B., Internal combustion engine fundamentals McGraw-Hill Book Company. New York, xxix, 1988.
- 16. Mollenhauer, K. and H. Tschoke, Handbook of diesel engines. 2010: Springer.
- 17. Richards, K., P. Senecal, and E. Pomraning, A Three-Dimensional Computational, Fluid Dynamics Program for Transientor Steady State Flow with Complex Geometries. CONVERGE (Version 1.3), Convergent Science, Inc, Middleton, WI, 2008.
- 18. Yakhot, V. and S.A. Orszag, Renormalization group analysis of turbulence. I. Basic *theory.* Journal of scientific computing, 1986.  $1(1)$ : p. 3-51.
- 19. Aglave, R., CFD simulation of combustion using automatically reduced reaction mechanisms: a case for diesel engine. 2007.
- 20. Baumgarten, C., Mixture Formation in Internal Combustion Engines (2006). Springer.
- 21. McCrady, J.P., et al., Computational analysis of biodiesel combustion in a lowtemperature combustion engine using well-defined fuel properties. 2007, SAE Technical Paper.
- 22. Zuo, B., A. Gomes, and C. Rutland. Studies of superheated fuel spray structures and vaporization in GDI engines. in Eleventh international multidimensional engine modeling user's group meeting. 2000.
- 23. Bousbaa, H., N. Khatir, and A. Liazid, Numerical investigation on the combustion behaviors in a DI Diesel engine with various grid control strategies. 7ème Journées de Mécanique de l'Ecole Militaire Polytechnique, 12~ 13 Avril 2010. Bordj El Bahri, Alger.
- 24. Reitz, R.D., Computer modeling of sprays. Spray Technology Short Course, Pittsburgh, PA, 1996.
- 25. Leguille, M., et al., Coupled fluid-solid simulation for the prediction of gas-exposed surface temperature distribution in a SI engine. 2017, SAE Technical Paper.

26. Heywood, J.B., Internal combustion engine fundamentals. 1988.

- 27. Abraham, J., F. Bracco, and R. Reitz, Comparisons of computed and measured premixed charge engine combustion. Combustion and flame, 1985. 60(3): p. 309-322.
- 28. Belardini, P. and C. Bertoli, Multi-dimensional modeling of combustion and pollutants formation of new technology light duty diesel engines. Oil & Gas Science and Technology, 1999. 54(2): p. 251-257.
- 29. Ayoub, N.S. and R.D. Reitz, Multidimensional modeling of fuel composition effects on combustion and cold-starting in diesel engines. SAE transactions, 1995: p. 1306- 1316.
- 30. Jung, D. and D.N. Assanis, Multi-zone DI diesel spray combustion model for cycle simulation studies of engine performance and emissions. SAE transactions, 2001: p. 1510-1532.
- 31. Pischinger, F., H. Schutle, and J. Hansen. The Diesel engine's future. in VDI-Congress, Wolfsburg. 1988.
- 32. Hiroyasu, H. Diesel engine combustion and its modeling. in COMODIA. 1985.
- 33. Vlasek, K., J. Macek, and K. Boulouchos, Simulation of combustion in a heavy duty diesel engine with focus on soot formation. Paper code F02V165.
- 34. Richards, K., P. Senecal, and E. Pomraning, CONVERGE Manual (Version 2.3). Convergent Science Inc., Madison, WI-USA, 2016.
- 35. Ferguson, C.R. and A.T. Kirkpatrick, Internal combustion engines: applied thermosciences. 2015: John Wiley & Sons.
- 36. Naima, K. and A. Liazid, Numerical investigation on combustion behaviors of directinjection spark ignition engine fueled with CNG-hydrogen blends. IREME J, 2013. 7: p. 652-663.
- 37. Zhu, L., et al., Combustion, performance and emission characteristics of a DI diesel engine fueled with ethanol–biodiesel blends. Fuel, 2011. 90(5): p. 1743-1750.
- 38. Ren, Y., et al., Combustion characteristics of a compression-ignition engine fuelled with diesel–dimethoxy methane blends under various fuel injection advance angles. Applied thermal engineering, 2006. 26(4): p. 327-337.
- 39. Murugan, S., M. Ramaswamy, and G. Nagarajan, Tyre pyrolysis oil as an alternate fuel for diesel engines. 2005, SAE Technical Paper.
- 40. Naima, K., A. Liazid, and H. Bousbaa, Numerical Simulation of Combustion Behavior of DI Diesel Engine with Conjunction of AMR and Embedding Refinement Strategies. Journal of the Society of Automotive Engineers Malaysia, 2018. 2(2): p. 112-126.
- 41. Kumar, S., et al., *Performance and emission analysis of blends of waste plastic oil* obtained by catalytic pyrolysis of waste HDPE with diesel in a CI engine. Energy conversion and management, 2013. 74: p. 323-331.
- 42. Soloiu, A., et al. The investigation of a new diesel produced from waste plastics. in ISME. 2000.